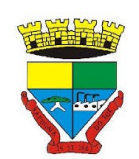

**Município de Sapucaia do Sul Secretaria Municipal da Fazenda Diretoria de Arrecadação e Administração Tributária**

## **TERMO DE REFERÊNCIA**

## **PROCESSO ADMINISTRATIVO Nº 22475/2023**

Necessidade da Administração: Continuidade do Projeto de Modernização mediante a contratação de "Serviços Contínuos" de fornecimento de Sistema de Gestão do ISSQN.

## **1. DEFINIÇÃO DO OBJETO**

O presente termo tem como objetivo Contratação de empresa especializada para o fornecimento de Sistema de Gestão do ISSQN, a ser hospedado na nuvem, na modalidade de Sistema como Serviço, bem como prestar os serviços virtuais de parametrização e configuração, migração de dados e integração, eventos de orientação, treinamento, operação assistida e atendimento remoto, customização, manutenção legal, técnica e preventiva e suporte técnico e operacional.

### **1.1 Detalhamento dos Serviços:**

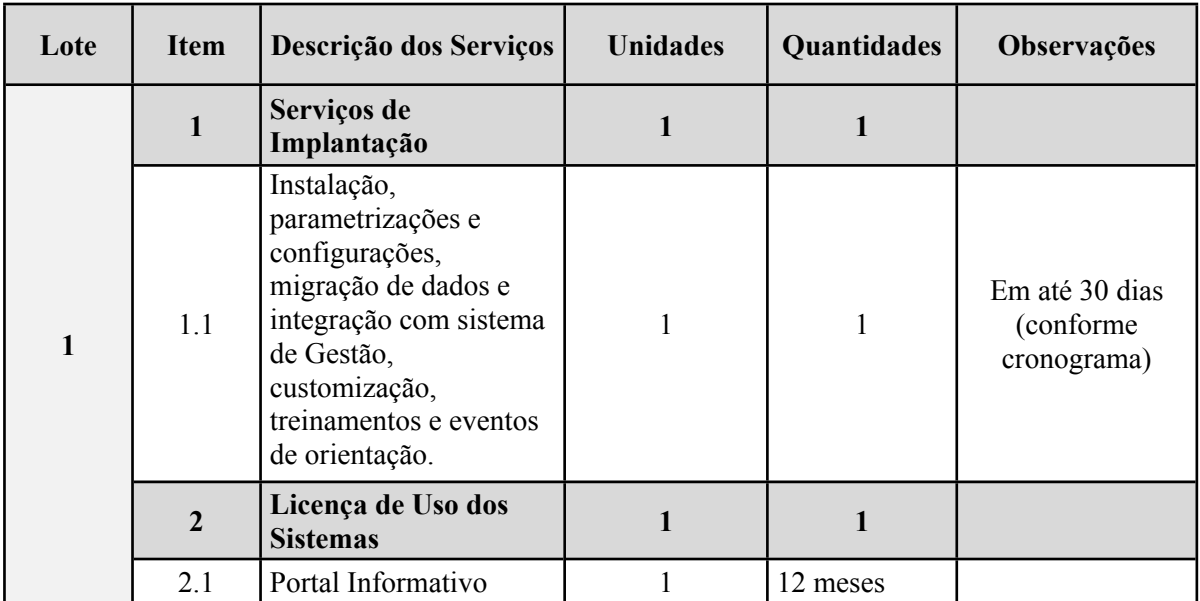

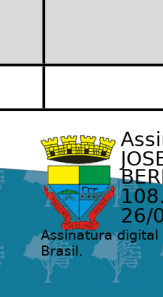

Assinado eletronicamente por:<br>JOSE NESTOR DE OLIVEIRA **ARDES** 

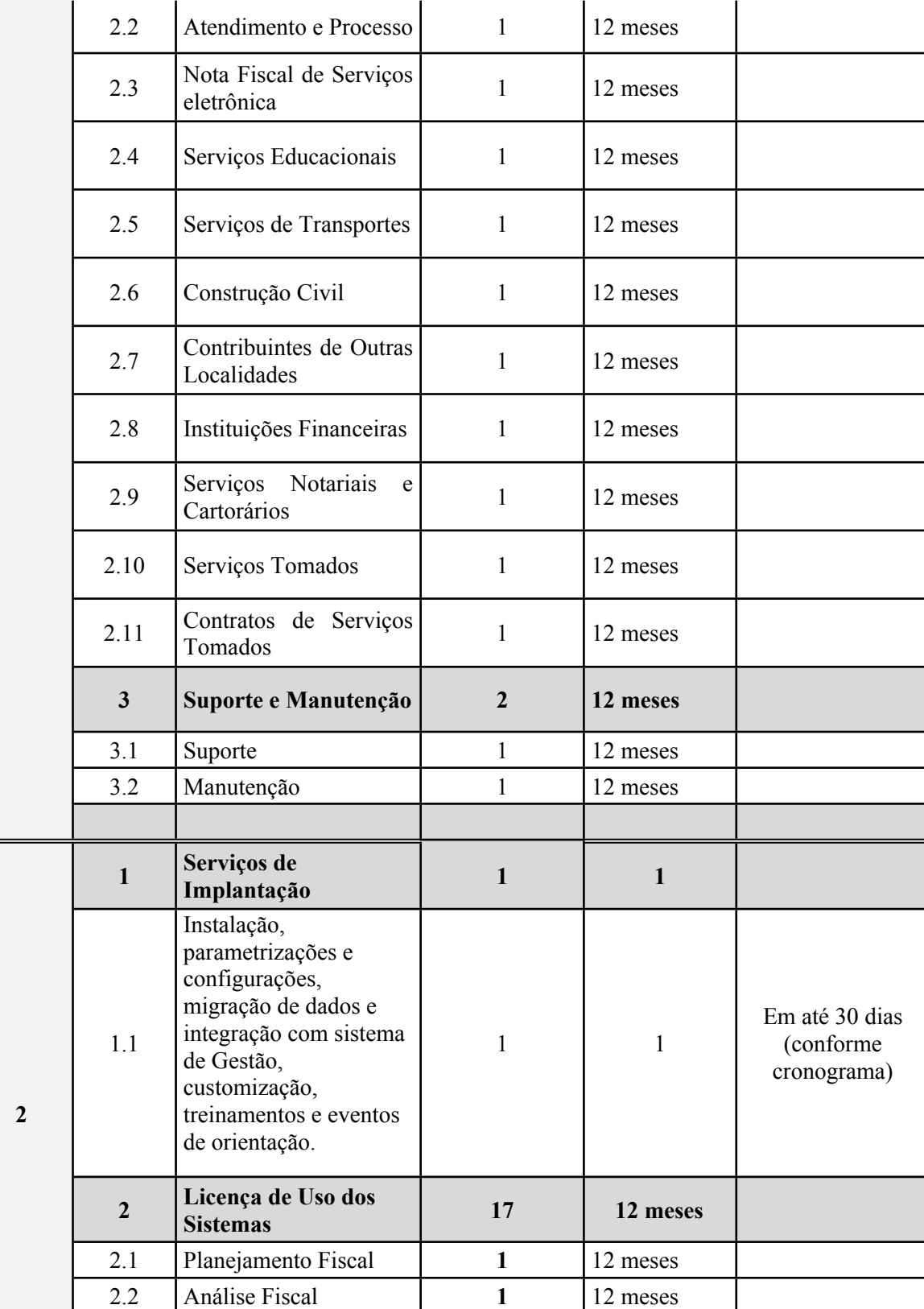

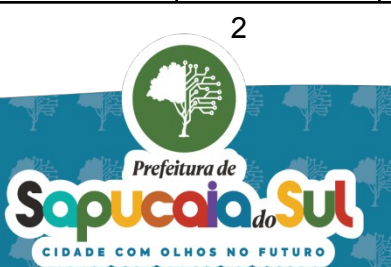

2.3 Auditoria Eletrônica **1** 12 meses

2.4 Documentos Fiscais 1 12 meses

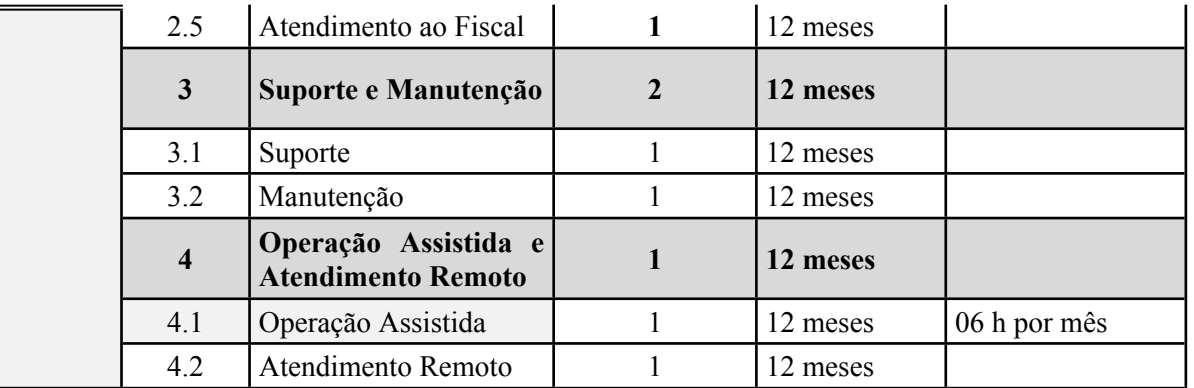

*Observação: Os serviços serão licitados em dois lotes, para resguardar as especifidades e diferenças de especialização técnica e de inteligência fiscal existentes entre os módulos, buscando obter os meios digitais mais eficientes disponíveis em cada área da Gestão do ISSQN, embora pelo vínculo entre os itens, pelas características técnicas envolvidas e por tratar-se da necessidade de dispor de um Sistema que seja capaz de realizar a Gestão completa do ISSQN, a integração e compatibilidade entre os produtos dos dois lotes, e ainda, com os demais Sistemas de Gestão, deverão ser obrigatoriamente garantidos.*

## **1.1. SISTEMAS COMO SERVIÇO**

Os sistemas, a serem disponibilizados nos lotes 1 e 2, deverão ser hospedados na nuvem, na modalidade conhecida no mercado por "Sistema como Serviço" (Software as a Service – SaaS), ou seja, a(s) empresa(s) contratada(s) se encarregará(ão) de prover a infraestrutura computacional (sendo admitida a subcontratação de infraestrutura em Data Center), da instalação e disponibilização ininterrupta dos sistemas.

Ao fazer a escolha por "Sistema como Serviço", o Município não corre o risco de uma contratação dissociada entre infraestrutura computacional e sistemas e, desta forma, minimizamse os problemas de comunicação entre diferentes empresas. Assim, a mesma empresa será responsável pelos serviços de suportes tanto da infraestrutura (hospedagem e armazenagem dos dados), como da aplicação (sistemas), reduzindo os riscos operacionais e não comprometendo a eficiência e garantia de disponibilidade dos serviços aos contribuintes de forma ininterrupta.

Os Sistemas de emissão de Nota Fiscal de Serviços eletrônica, os controles adicionais vinculados a emissão de NFS-e e de emissão de Declarações Especiais são considerados críticos, por afetarem inúmeros contribuintes, por possuírem requisitos de alta disponibilidade, devendo operar em regime ininterrupto e com todos os recursos de segurança necessários. Por esta razão,

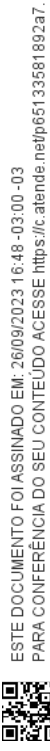

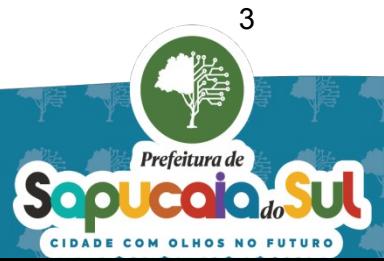

busca-se empresa que disponibilize os sistemas previstos na modalidade de "software como serviço", ou seja, na web.

Nos termos do art. 9º, da Lei nº 9.609/98, que dispõe sobre a proteção da propriedade intelectual de sistemas de computador, as licenças de uso se estenderão durante a duração do contrato, sendo para quantidade ilimitada de usuários, fazendo uso simultâneo ou não, pelos Gestores, Servidores da área de Fiscalização da Secretaria da Fazenda do Município e contribuintes. Deverá ser disponibilizado Portal na Internet de caráter informativo e o conjunto de sistemas descritos, cujos Requisitos Técnicos e Requisitos Funcionais Obrigatórios encontram-se descritos nos anexos I e II respectivamente:

**LOTE 1 – Fornecimento de Sistemas e serviços voltados para o RELACIONAMENTO com os contribuintes do ISSQN.**

# **3.2.1 PORTAL INFORMATIVO**

Será o meio pelo qual a área fiscal divulgará informações necessárias visando orientar os contribuintes e contadores. Através deste canal, o contribuinte e o contador estabelecerão o primeiro contato com o Município, buscando orientações e informações diversas, como por exemplo: credenciamento e forma de acesso ao sistemas; verificar a legislação relacionada com o ISSQN; realizarão o download de documentos e manuais; terão acesso ao ambiente de testes relacionados com integrações via webservices (automatizadas); orientações quanto aos diversos sistemas e aplicativos móveis; quanto aos serviços (processos) colocados à disposição dos contribuintes e contadores; realizarão consultas diversas, tudo em um único local.

## **3.2.2 ATENDIMENTO E PROCESSOS**

Sistema que terá por finalidade transformar os processos administrativos do Município, ligados ao ISSQN, em processos digitais, dispensando o uso de papel e a ida até a Prefeitura do Município. O sistema deverá adotar o domicílio eletrônico, procuração eletrônica e assinatura digital. Assim, além de criar uma caixa postal, facilitando a comunicação entre o fisco e o contribuinte, e/ou contador e/ou advogado, o sistema deverá permitir a parametrização e configuração dos processos existentes no Município, possibilitando a abertura de qualquer processo pelas partes interessadas, sendo cada evento e seus prazos devidamente controlados mediante o envio de lembretes, tanto através do sistema como por e-mail, a ser cadastrado, bem

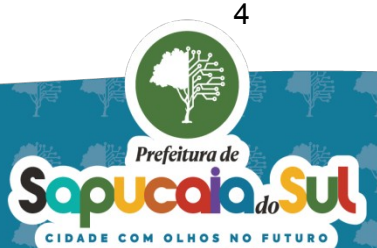

como por meio de consultas, relatórios, gráficos e dashboards. Na configuração de novos processos, poderão ser definidos: formulários de perguntas a serem preenchidos, conter sequência de perguntas com base em respostas anteriores, documentos e tipos de arquivos a serem exigidos e o fluxo de trabalho a ser adotado mediante a configuração de níveis de decisão para cada tipo de processo.

# **3.2.3 NOTA FISCAL DE SERVIÇOS ELETRÔNICA**

Sistema que permitirá a emissão de notas fiscais de serviço de forma eletrônica, que contemplará tecnologia que permita a conectividade do Município com os prestadores e os tomadores de serviços através da Internet, seja por meio de "serviços web", como via "páginas web", como por "dispositivos móveis" e, ainda, via Cupom Fiscal de Serviços eletrônico. Ao prestador de serviços deverá ser permitida a emissão e o gerenciamento de suas Notas Fiscais de Serviços, sem a necessidade do preenchimento do livro fiscal, que será gerado automaticamente. Ao tomador de serviços será permitida a visualização e a confirmação da autenticidade da Nota fiscal de Serviços eletrônica junto ao Portal do Município. Ao Município será permitido o gerenciamento completo de todas as informações referentes às notas fiscais de serviços eletrônicas.

# **3.2.4 CONTROLES ADICIONAIS**

Além de permitir a emissão de NFS-e, o sistema deverá possibilitar, mediante o uso de campos e funcionalidades adicionais, controlar os segmentos de serviços mais importantes para a economia do Município, os contribuintes localizados fora do Município e aqueles que recolhem por alíquota fixa por profissionais, conforme segue:

# **3.2.4.1 SERVIÇOS EDUCACIONAIS**

Sistema deve permitir que o Fisco controle o faturamento das escolas particulares. O contribuinte (escola) cadastra os alunos e as regras de faturamento e o sistema realiza a emissão automática das notas fiscais. Este controle reduz a não emissão de documentos fiscais, além de aumentar a percepção de risco e a arrecadação.

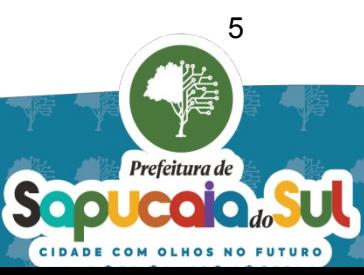

Sistema deve permitir que o Fisco controle o cadastro de frotas de veículos, suas respectivas viagens e número de passageiros ou contratados no caso de transporte escolar. O sistema deve exigir o cadastro de todos os veículos, permitindo que o Fisco tenha uma visão ampla sobre a gestão veicular do contribuinte. Este controle permitirá aumentar a vigilância sobre o setor, aumentar a percepção de risco e, consequentemente, a arrecadação.

# **3.2.4.3 SERVIÇOS DE CONSTRUÇÃO CIVIL**

Sistema deve permitir informar as notas fiscais para fins de abatimento da base de cálculo do ISSQN na emissão de NFS-e de construção de forma remota, sem necessitar ir à Prefeitura. Além disso, o sistema deve possuir um controle inteligente para auxiliar o Fisco com indicadores, apontando quais notas fiscais são passiveis de deferimento para eventual dedução da base de cálculo do ISSQN e quais não devem ser aceitas.

## **3.2.4.4 CONTRIBUINTES DE OUTRAS LOCALIDADES**

Sistema que deve permitir que contribuintes de outros Municípios informem e recolham, remotamente, o ISSQN retido devido no Município, permitindo que contribuintes de outros Municípios possam fazer um credenciamento, cadastrar as notas fiscais que originam o ISSQN ou, até mesmo, importar as notas fiscais de serviço eletrônica emitidas contra seu CNPJ e recolher o ISSQN devidamente, evitando, desta forma, perdas na arrecadação do ISSQN Retido.

## **3.2.5 DECLARAÇÕES ESPECIAIS**

Além de permitir a emissão de NFS-e e controles específicos mediante campos e funcionalidades adicionais, o sistema deverá possibilitar que determinados segmentos de serviços possam emitir declarações de serviços especiais, conforme segue:

# **3.2.5.1 INSTITUIÇÕES FINANCEIRAS**

Sistema que visa controlar as obrigações acessórias de todas as dependências das instituições financeiras localizadas no Município. A instituição financeira poderá encaminhar os arquivos que compõem a sua declaração, devendo a Declaração atender a todos os requisitos funcionais e conceituais previstos no padrão DES-IF estipulado pela ABRASF, permitindo o envio dos seguintes documentos de forma eletrônica: balancetes analíticos mensais; demonstrativo de

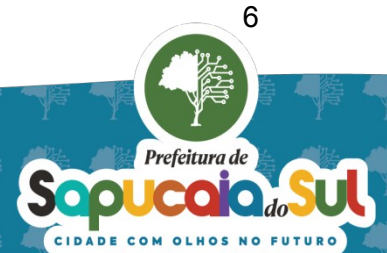

rateio de resultados internos; demonstrativo da apuração da receita tributável; demonstrativo do ISSQN mensal devido por subtítulo; demonstrativo do ISSQN mensal a recolher; plano geral de contas comentado, correlacionado com as contas COSIF; tabela de tarifas com as contas contábeis onde as respectivas receitas são contabilizadas; tabela de identificação de serviços de remuneração variável; e demonstrativo das partidas dos lançamentos contábeis.

# **3.2.5.2 SERVIÇOS NOTARIAIS E CARTORÁRIOS**

Sistema deve permitir a emissão, de forma eletrônica, de declaração dos serviços de registros e notariais e cartorários, permitindo o envio de dados relativos aos serviços prestados. Tais informações, deverão ser transmitidas via internet, por meio de "serviços web" ou via "página web" tendo acopladas ferramentas de inteligência fiscal e de detecção do real faturamento desses contribuintes do ISSQN.

# **3.2.5.3 SERVIÇOS TOMADOS**

Sistema de emissão de declaração de serviços de forma eletrônica que deve permitir o envio, por parte do tomador de serviços, seu contador ou substituto tributário, de informações relativas aos serviços tomados sem a necessidade do preenchimento do livro fiscal, que será gerado automaticamente. Tais informações, a exemplo da nota fiscal de serviços eletrônica, deverão ser transmitidas via internet, por meio de "serviços web" ou via "página web".

**LOTE 2– Fornecimento de Sistemas e serviços voltados para a FISCALIZAÇÃO dos contribuintes do ISSQN.**

# **3.2.6 PLANEJAMENTO E AUDITORIA**

Além de permitir a emissão de NFS-e com controles específicos e declarações de serviços especiais, o sistema deverá possibilitar organizar a atividade do grupo fiscal através de ferramentas de planejamento, análise e auditoria, bem como para o auxílio na elaboração de documentos e na orientação do uso das ferramentas, conforme segue:

## **3.2.6.1 PLANEJAMENTO FISCAL**

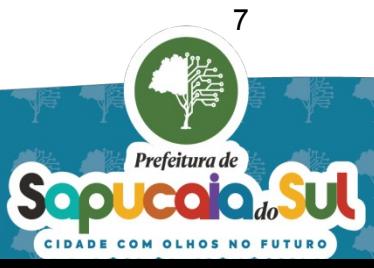

Sistema que deverá permitir gerenciar os Planos de Ação Fiscal de forma eficiente e eficaz, controlando os objetivos, o andamento das ações, atividades e tarefas, e monitorar o alcance das metas e indicadores estabelecidos em cada Plano, e, opcionalmente, a produtividade dos fiscais. O sistema deve permitir manter organizados todos os documentos e registros de cada plano, possibilitando sua rápida localização e reaproveitamento.

# **3.2.6.2 ANÁLISE FISCAL**

Sistema voltado para a inteligência fiscal, que utiliza funções de Análise de Negócios (Business Intelligence), tais como o Processamento Analítico Online - OLAP (Online Analytical Processing), que deve permitir ao Fiscal a pesquisa de indícios de evasão, sendo possível coletar, organizar, analisar e cruzar múltiplas informações extraídas de diversas bases de dados e compartilhar informações tributárias, inclusive históricas, auxiliando nas diretrizes do planejamento das ações de fiscalização e no processo de auditoria fiscal. Deve permitir controlar o cadastro, as obrigações acessórias e principal dos contribuintes do Regime Geral e do Simples Nacional e, também, possibilitar analisar, sob a forma de ranking, curva ABC, agrupamentos e comparativos setoriais e indicadores estatísticos, o cruzamento de dados eletrônicos obtidos junto ao Sistema de Gestão (arrecadação do ISSQN), Notas Fiscais de Serviços eletrônica e demais sistemas de controles relacionados com o ISSQN, com os dados obtidos por meio de convênios (PIT) junto a SEFAZ-RS (meios de pagamento eletrônico e Notas Fiscais eletrônicas conjugadas), com as bases de dados da Receita Federal do Brasil (CNPJ, arquivos PGDAS, contendo as declarações do Simples Nacional) e dados de pagamentos referentes aos DAS - Documentos de Arrecadação do Simples), dentre outras fontes.

# **3.2.6.3 AUDITORIA DE CONTRIBUINTES DO REGIME GERAL**

Sistema que deve possibilitar controlar as obrigações acessórias e principal dos Contribuintes do Regime Geral e, também, possibilitar analisar, sob a forma de ranking, curva ABC, agrupamentos e comparativos setoriais e indicadores estatísticos, o cruzamento de dados eletrônicos obtidos junto ao Sistema de Gestão (arrecadação do ISSQN), Notas Fiscais de Serviços eletrônica e demais sistemas de controle relacionados com o ISSQN com os dados  $\Box$ obtidos por meio de convênio (PIT) junto a SEFAZ-RS (Meios de Pagamento e Notas Fiscais eletrônicas conjugadas), dentre outras fontes. Os cruzamentos devem permitir auditar os Contribuintes do Regime Geral mediante a apuração de diferenças no recolhimento do tributo

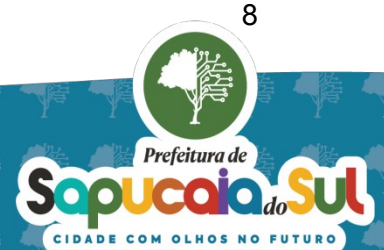

ISSQN, alterações na movimentação econômica, preços médios praticados e a arrecadação dos contribuintes, bem como confrontar serviços tomados e prestados e suas respectivas alíquotas, movimentações declaradas e de meios de pagamentos, dentre outros. O Módulo deve possibilitar, ainda, apurar e lançar o ISSQN, decorrente de irregularidades praticadas, e a geração dos anexos do auto de infração, correspondentes ao RAF (Relatório da Ação Fiscal) com seus respectivos demonstrativos.

## **3.2.6.4 AUDITORIA DE CONTRIBUINTES DO SIMPLES NACIONAL**

Sistema que deve possibilitar controlar o cadastro, as obrigações acessórias e principal dos Contribuintes do Simples Nacional e, também, possibilitar analisar, sob a forma de ranking, curva ABC, agrupamentos e comparativos setoriais e indicadores estatísticos, o cruzamento de dados eletrônicos obtidos junto ao Sistema de Gestão (arrecadação do ISSQN), Notas Fiscais de Serviços eletrônica e demais sistemas de controle relacionados com o ISSQN, com os dados obtidos por meio de convênio (PIT) junto a SEFAZ-RS (meios de pagamento e Notas Fiscais eletrônicas conjugadas), com as bases de dados da Receita Federal do Brasil (arquivos PGDAS, contendo as declarações do Simples Nacional) e com as bases de dados contendo os pagamentos referentes aos DAS - Documentos de Arrecadação do Simples), dentre outras fontes. Deve permitir auditar os Contribuintes do Simples Nacional mediante a apuração de diferenças no recolhimento do tributo ISSQN, alterações na movimentação econômica, preços médios praticados e a arrecadação dos contribuintes, bem como confrontar serviços tomados e prestados e suas respectivas alíquotas, movimentações declaradas na PGDAS com as Notas Fiscais de Serviços emitidas e, também, com o volume de recebimento de cartões e com o valor recebido via arquivo (conciliação dos valores arrecadados), dentre outros. Deve, ainda, possibilitar apurar e lançar o ISSQN, decorrente de irregularidades praticadas, e a geração dos anexos do auto de infração, correspondentes ao RAF (Relatório da Ação Fiscal) com seus respectivos demonstrativos.

## **3.2.6.5 AUDITORIA DE INSTITUIÇÕES FINANCEIRAS**

Sistema que deve possibilitar uma auditoria completa das agências bancárias, mediante o cruzamento de dados obtidos junto ao Sistema de Gestão do Município, com os dados fornecidos em decorrência de intimações/notificações no processo de auditoria contábil/fiscal das

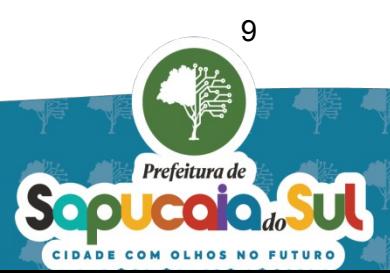

instituições financeiras, ou do informado nas declarações de instituições financeiras. Deve permitir, a inter-vinculação entre os vários códigos de serviço (itens da Lista de Serviços), com suas respectivas alíquotas, com os códigos de tributação; a vinculação entre as contas contábeis das instituições financeiras com o COSIF e os vários códigos de serviço; a vinculação das tarifas praticadas com as contas contábeis onde as receitas de tarifas são contabilizadas; a identificação do movimento contábil mensal e a realização dos processos de auditoria de forma automatizada, permitindo: identificar inconsistências na não tributação de contas onde são contabilizados serviços prestados; realizar cruzamento entre lançamentos contábeis, movimentação mensal e pagamentos declarados; apurar diferenças no recolhimento do tributo e gerar auto de infração, demonstrativos e relatórios que subsidiem o lançamento tributário do ISSQN decorrente de irregularidades.

## **3.2.6.6 AUDITORIA DE ATIVIDADES NOTARIAL E REGISTRAL**

Sistema que deverá controlar as obrigações acessória e principal dos Contribuintes que desempenham atividades Notariais e de Registro e, também, possibilitar analisar, sob a forma de ranking, curva ABC, comparativos entre os participantes do setor e indicadores estatísticos, o cruzamento de dados eletrônicos obtidos junto ao Sistema de Gestão (arrecadação do ISSQN) com as Declarações de Serviços eletrônica, bem como possibilitar eventual comparação com os dados do CNJ – Conselho Nacional de Justiça. Os cruzamentos devem permitir auditar os contribuintes de Atividades Notariais e de Registro mediante a apuração de diferenças no recolhimento do tributo ISSQN, alterações na movimentação econômica e a arrecadação dos contribuintes, dentre outros. O Sistema deve possibilitar, ainda, apurar e lançar o ISSQN decorrente de irregularidades praticadas, calculando acréscimos legais, como atualização monetária, juros e multa e a geração do auto de infração com seus respectivos demonstrativos.

## **3.2.6.7 DOCUMENTOS FISCAIS**

Sistema que deve automatizar e padronizar os trabalhos do grupo fiscal, permitindo a geração de qualquer tipo de documento fiscal utilizado pelo Fisco, como por exemplo, Notificações, Termos de Início de Ação Fiscal e Autos de Infração. O sistema deverá contar com uma biblioteca de modelos que permita o reaproveitamento de documentos ou de partes de documentos como textos e tabelas. Também, controlará a situação de cada documento, como por exemplo, a data de

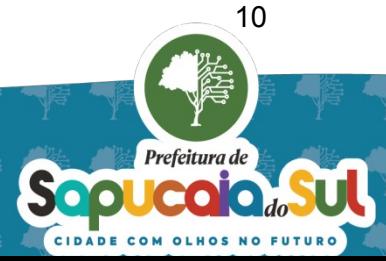

entrega, os prazos de vencimentos de apresentação de documentos e de guias de arrecadação, mediante a notificação via e-mails. Os documentos serão gerados totalmente na ferramenta podendo ser exportados para Word. O sistema deverá ter, também, planilhas configuráveis, permitindo apurar e lançar o ISSQN decorrente de irregularidades praticadas, calculando acréscimos legais, como atualização monetária, juros e multa e a geração dos respectivos demonstrativos. Este sistema deverá funcionar de forma integrada com os módulos de processos e auditoria descritos acima.

## **3.2.6.8 ATENDIMENTO AO FISCAL**

Sistema que deverá servir para auxiliar na relação do Fisco com os consultores da empresa contratada no encaminhamento de dúvidas, na elaboração de documentos em função das ações de controle, auditoria e fiscalização e no agendamento de reuniões para a realização dos encontros de Operação Assistida. O sistema deve possibilitar ao Grupo Fiscal abrir as solicitações decorrentes dos trabalhos em andamento, bem como simples esclarecimento de dúvidas, devendo controlar prazos em acordo com os níveis de serviço estipulado para os serviços de Atendimento Remoto, tudo de maneira fácil e intuitiva, sem custos adicionais para além do contrato.

## **2. JUSTIFICATIVA DA CONTRATAÇÃO**

### **2.1. MOTIVAÇÕES**

#### 2.1.1.**Importância do ISSQN**

O ISSQN está diretamente relacionado com a atividade econômica, mais especificamente a de prestação de serviços. Este imposto constitui-se em uma das mais importantes fontes de receita própria do Município, alcançando uma arrecadação média de 25% da receita de impostos, razão pela qual a Secretaria da Fazenda, dentro de suas obrigações de Administração Tributária, deve direcionar esforços no sentido da sua modernização, mediante a ampliação da sua capacidade de fiscalização e, com isto, aumentar a sua arrecadação.

Outro ponto importante é conseguir prestar contas à Comunidade Empresarial e aos cidadãos de todo o esforco da Administração Municipal na modernização de suas atividades, na desburocratização e na  $\overline{\mathbb{B}^{\mathbb{C}}_0}$ busca do aumento da arrecadação, por meio da ampliação da base de arrecadação, sem o aumento de alíquotas, permitindo ao Município atrair investimentos visando gerar empregos e renda aos cidadãos.

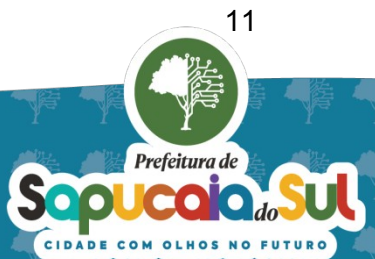

### **2.1.2.Fiscalização do ISSQN**

A fiscalização do ISSQN se reveste de características específicas, onde se pode destacar a existência de diferentes regimes tributários, diversas alíquotas, formas de calcular e de pagar o tributo, atingindo 40 (quarenta) grupos e mais de 200 (duzentos) tipos de serviços. Neste sentido, o Município conta com 6 (seis) auditores fiscais alocados para a fiscalização do ISSQN. O universo de contribuintes a serem fiscalizados no Município compreende: 09 (nove) agências de Instituições Financeiras, 954 (novecentos e cinquenta e quatro) contribuintes do Regime Geral, 2.201 (dois mil cento e trinta e seis) contribuintes optantes do Simples Nacional e 4.175 (dois mil, novecentos e cinquenta e nove) contribuintes do MEI.

Percebe-se, ainda, cada vez mais, a enorme gama de dados, obtidos por meio de convênios, que deverão compor a Base de Dados Tributário dos Municípios, tornando-se necessário, o uso de sistemas capazes de realizar o tratamento de tais dados, a saber:

- A SEFAZ-RS disponibiliza através do Convênio, denominado PIT Programa de Integração Tributária, informações cadastrais e uma gama de dados importantes como os recebíveis, de Cartões de Crédito e Débito e as Notas Conjugadas emitidas;
- A Secretaria da Receita Federal disponibiliza dados de diversas declarações, a exemplo do que já faz com as informações cadastrais e da movimentação operacional das empresas do SIMPLES NACIONAL; e
- O Projeto da Nota Fiscal de Serviços Nacional permite aos Municípios ampliar a coleta de dados.

#### **2.1.3.A Nota Fiscal de Serviços**

A Nota Fiscal de Serviços eletrônica (NFS-e) é o principal meio de captura de informações dos contribuintes do ISSQN, todavia não pode se constituir unicamente num facilitador da emissão de documentos fiscais para os prestadores de serviços. É imprescindível que o Sistema disponibilize ferramentas capazes de permitir análises e cruzamentos de dados que apoiem e auxiliem no processo de gestão e fiscalização do ISSQN.

Por se tratar da mais importante ferramenta de relacionamento com contribuintes, o Sistema de emissão de NFS-e deve possuir múltiplas validações e outras funcionalidades, como por exemplo, disciplinamento de retenções de ISS, de tributação fora do Município, controle eletrônico de deduções de base cálculo na construção civil, BI (business intelligence) agregado com cruzamentos de inteligência fiscal e inúmeras análises, dentre outras validações. Atualmente o município tem mais de 4.500 (quatro mil e quinhentas) empresas emissoras de NFS-e com uma base de mais de 2.000.000 (dois milhões) de notas emitidas, sendo que no ano de 2022 foram emitidas mais de 300.000 (trezentos mil) NFS-e.

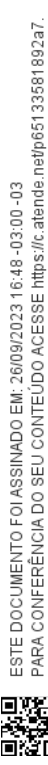

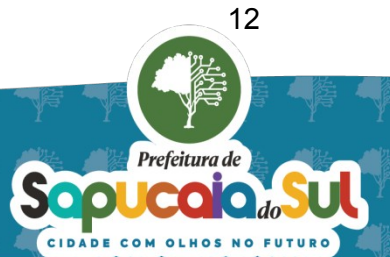

O sistema de emissão de NFS-e necessita de um Suporte/Atendimento padrão da 8:00 às 18:00hrs, nos dias úteis, que consiga atender os contribuintes, bem como aos seus técnicos da área de Tecnologia e os profissionais da contabilidade.

### **2.1.4.Evolução do Projeto**

O Município de Sapucaia do Sul realizou processo licitatório, em 19/12/2018, (PREGÃO PRESENCIAL nº. 017/2018), cujo objeto foi a "Contratação de empresa especializada no fornecimento de soluções tecnológicas voltadas para a Gestão do ISSQN, na forma de Software como Serviço (Software as a Service – SaaS), visando a continuidade do projeto de modernização com o objetivo de incremento da arrecadação,...". Na oportunidade, o Município licitou uma série de sistemas. Assim, depois de transcorridos quase 4 (quatro) anos da contratação, o Município nos termos do prazo estabelecido pelo inciso IV do art. 57 da Lei n.º 8.666/93, deverá realizar novo certame com a finalidade de contratar fornecedor de Sistema de Gestão do ISSQN, na modalidade Software como Serviço (Software as a Service – SaaS).

Neste sentido, devem permanecer os Sistemas especializados na Gestão do ISSQN descritos abaixo:

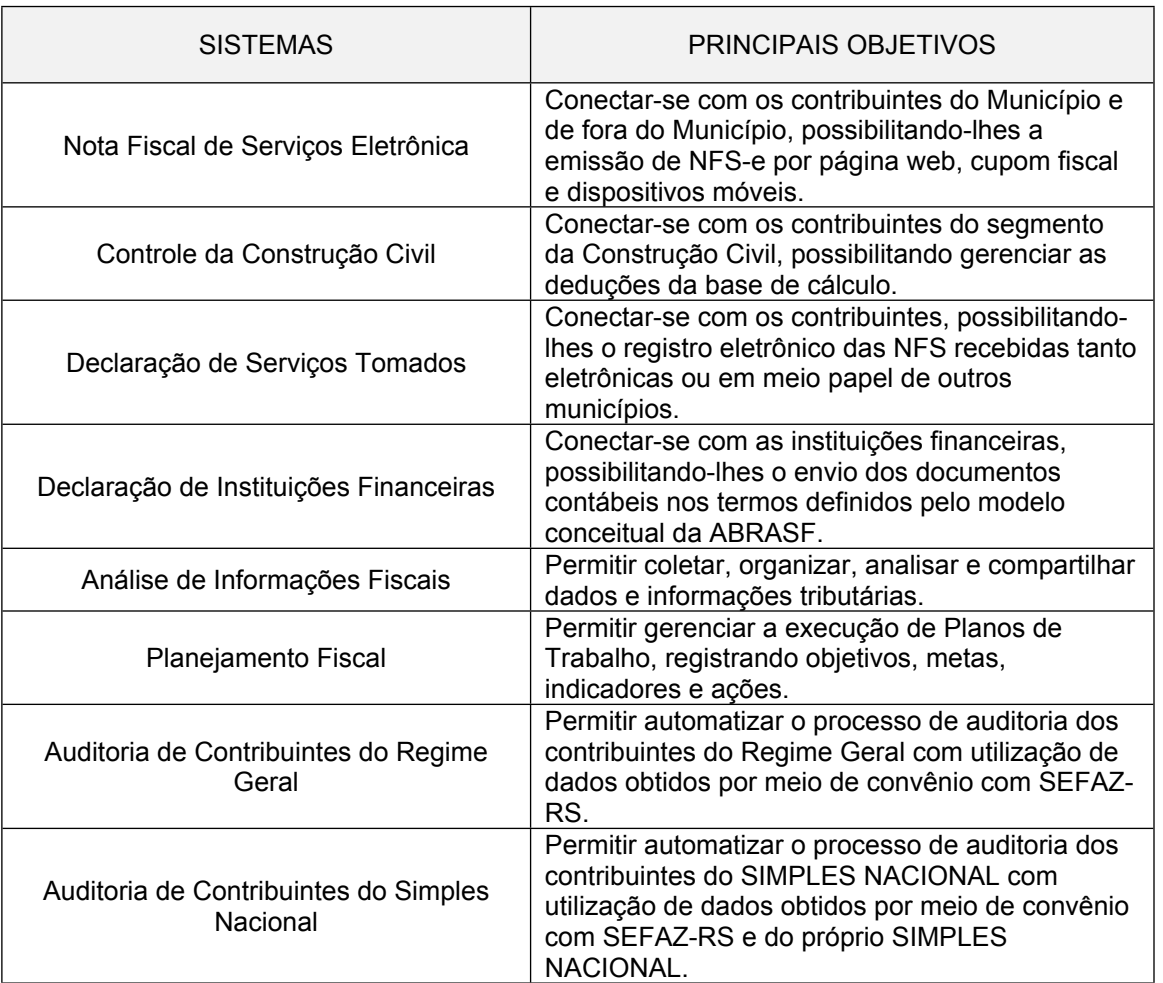

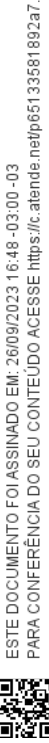

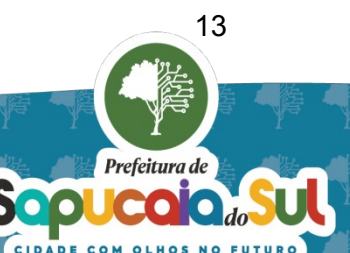

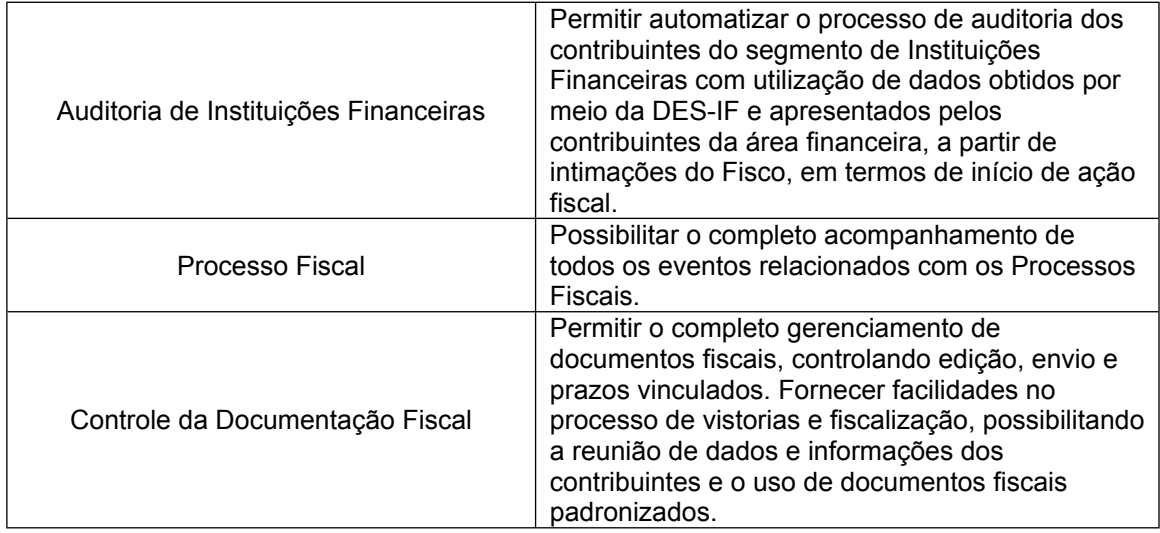

Sendo que, a área técnica pretende acrescer na lista de serviços a serem fornecidos, os seguintes itens:

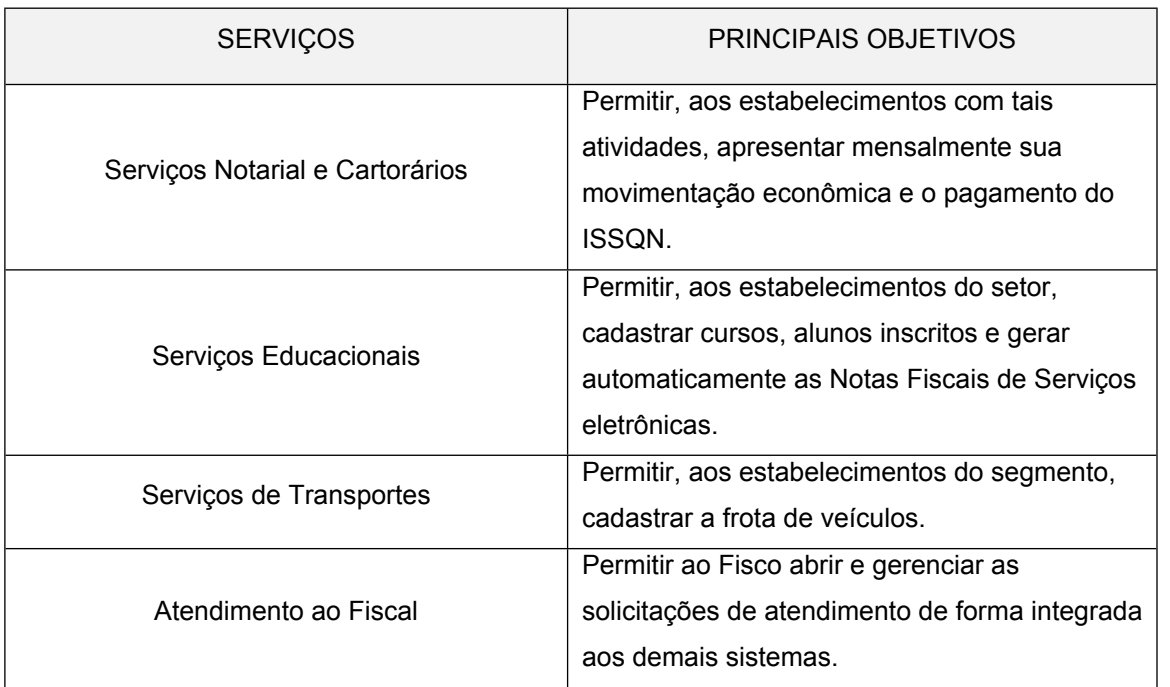

Logo, trata-se de serviço continuado e os itens a serem licitados visam dar continuidade a um projeto de longa data que precisa ser ampliado devido as necessidades da área conforme os motivos apresentados acima.

Por todas as razões expostas, torna-se imprescindível que sejam licitadas soluções tecnológicas que incorporem modernizações e inovações tecnológicas, desburocratizando e simplificando o

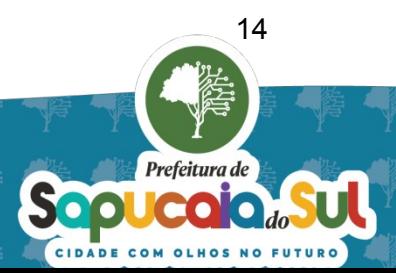

ESTE DOCUMENTO FOI ASSINADO EM: 26/09/2023 16:48 -03:00 -03<br>PARA CONFERÊNCIA DO SEU CONTEÚDO ACESSE https://c.atende.net/p65133581892a7. 同

cumprimento das obrigações dos contribuintes, mas que contenham sistemas de planejamento, análise e auditoria, dotados de inteligência fiscal, com cruzamento de dados que, sem "terror fiscal", ampliem a visão do Fisco e aumentem a percepção de risco dos contribuintes. Obter-se-á, indubitavelmente, o necessário incremento de receita baseado na melhor capacidade do Fisco centrada na orientação, prevenção e na Justiça Fiscal. Satisfazendo, desta forma, as expectativas do estabelecido na Lei de Diretrizes Orçamentárias, Plano Plurianual e Lei Orçamentária Anual.

### **2.2. RESULTADOS ESPERADOS**

Pretende-se, com o presente processo licitatório, assegurar a seleção da proposta apta a gerar a contratação(ões) mais vantajosa(s) para o Município.

Almeja-se, igualmente, assegurar tratamento isonômico entre os licitantes, bem como a justa competição, bem como evitar contratação(ões) com sobrepreço ou com preço manifestamente inexequível e superfaturamento na execução do contrato.

A(s) contratação(ões) decorrente(s) do presente processo licitatório exigirá da(s) contratada(s) o cumprimento das boas práticas de sustentabilidade, contribuindo para a racionalização e otimização do uso dos recursos, bem como para a redução dos impactos ambientais.

Além do exposto acima, como resultados esperados, podemos listar, o que segue:

- Implantar Plano(s) de Trabalho envolvendo todo o Grupo Fiscal encarregado do ISSQN do Município, a ser coordenado em conjunto com a(s) empresa(s) contratada(s);
- Implantar Plano de Ação Fiscal que mobilize os servidores municipais envolvidos direta e/ou indiretamente nos processos de atendimento, controle, fiscalização e cobrança do ISSQN, apoiado e coordenado conjuntamente com a empresa contratada (Lote 2);
- Permitir o relacionamento com os contribuintes e contadores, de forma automática e eletrônica, gerando redução de custos, aumento de produtividade e uma base de dados que sirva aos interesses da área de Fiscalização no processo de controle e fiscalização do tributo ISSQN;
- Dotar o Município de solução tecnológica composta de um conjunto de sistemas, na forma de serviço, atendendo as funcionalidades listadas neste termo de referência;
- A(s) Solução(ões) deverá(ão) ser parametrizada e configurada em conformidade com as necessidades técnicas e legais do Município;
- A(s) Solução(ão) deverá(ão), ainda, recepcionar dados disponíveis a serem migrados e, , implementar(em) integrações entre si (Lote 1 e Lote 2) e com o Sistema de Gestão do Município visando tornar consistentes os dados a serem consultados nos sistemas em uso no Município,sem quaisquer custos adicionais;

# **3. PLANO DE TRABALHO E CRONOGRAMA**

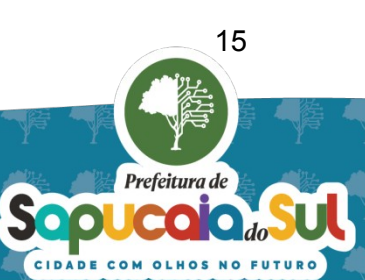

Os serviços serão executados conforme discriminado no Plano de Trabalho abaixo e obedecendo o(s) cronograma(s):

#### **3.1. Plano de Trabalho**

Para a execução do objeto, a(s) empresa(s) contratada(s) deverá(ão) implementar um plano de trabalho mediante a realização de reuniões, sendo a primeira para o detalhamento das atividades do cronograma e, as demais, para o acompanhamento e avaliação do andamento dos trabalhos. Durante os encontros, a(s) empresa(s) contratada(s) deverá(ão) conduzir os trabalhos, repassando orientações, tanto no que tange aos sistemas como aos processos a serem implementados, com o intuito de promover o alinhamento do grupo de servidores das áreas envolvidas no Município, em especial, aos que atuam com o ISSQN.

O grupo deverá ser orientado para o atingimento dos objetivos esperados, ou seja, implantar os sistemas nos termos do cronograma constante neste Termo de Referência, bem como elaborar e executar um Plano de Ação Fiscal com ações relacionadas ao atendimento, controle, auditoria e fiscalização dos contribuintes do ISSQN ao longo de 2024, nos termos da Resolução nº 987/2013 do TCE-RS.

### **3.2. Diretrizes**

As diretrizes que deverão nortear o(s) plano(s) de trabalho são: a implantação dos sistemas em conformidade com o(s) cronograma(s) constante neste Termo de Referência; a adoção de sistemas e processos administrativos dentro do conceito de **transformação digital e inteligência fiscal**, ou seja, priorizando a informação digital organizada e sistematizada de forma a facilitar as atividades de fiscalização do tributo ISSQN*.*

*Assim, o plano de trabalho deverá contemplar os itens descritos abaixo:*

- *a) Sistemas de Relacionamento: Visando dar continuidade no processo de modernização da área de fiscalização do Município, devem ser implantados sistemas que permitam: a realização do processo de atendimento e acompanhamento de processos no formato eletrônico, tanto por parte do contribuinte como por parte do grupo fiscal; implantar Sistema de emissão de Nota Fiscal de Serviços com a possibilidade de controles eletrônicos e declarações especiais sobre determinados segmentos importantes para o Município.*
- *b) Sistemas de Fiscalização: a área fiscal pretende dispor de sistemas auxiliares na realização de seus procedimentos relacionados com a coleta de dados e informações para a fiscalização. Assim, devem ser implantados sistemas que auxiliem os procedimentos fiscais, tais como o plano da ação fiscal, a realização de auditorias por segmentos e o controle de informações e documentos nos procedimentos de fiscalização e de auditoria fiscal-contábil;*

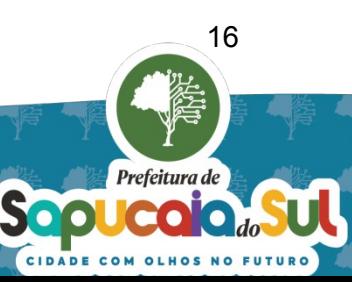

- *c) Migração e Integração de Dados: O processo de integração de dados e informações da base de dados atual do Município (Nota Fiscal de Serviços eletrônica e demais sistemas relacionados com o ISSQN) é considerado parte essencial para os objetivos do presente plano de trabalho. Assim, deverá ser realizada a captura, integração e disponibilização dos dados em sistema que permita a análise e investigação;*
- *d) Processos Fiscais: Os processos e os procedimentos a serem executados pelo Grupo Fiscal, no que tange as suas atividades de atendimento, controle, auditoria e fiscalização, devem ser revistos sob a ótica da transformação digital e inteligência fiscal em consonância com os novos sistemas a serem implantados, sobretudo o processo fiscal eletrônico conjugado com o domicílio tributário eletrônico;*
- *e) Fiscalização: Deve priorizar atuação sobre os segmentos mais importantes em termos de arrecadação para o Município. Assim, além de implantar um controle sobre as operações realizadas pelas instituições financeiras, cartórios, área de construção civil, entre outros, através de declarações específicas, deverá ser realizada auditoria em cima da movimentação financeira dos últimos 5 (cinco) anos dos contribuintes. Após a auditoria fiscal e o eventual lançamento de créditos tributários pelo Grupo Fiscal, deverão ser encaminhados esforços no sentido de recuperar os valores lançados ainda na fase administrativa.*

## **3.3. Cronograma**

As etapas de execução dos trabalhos deverão obedecer a sequência descrita nas tabelas apresentada abaixo:

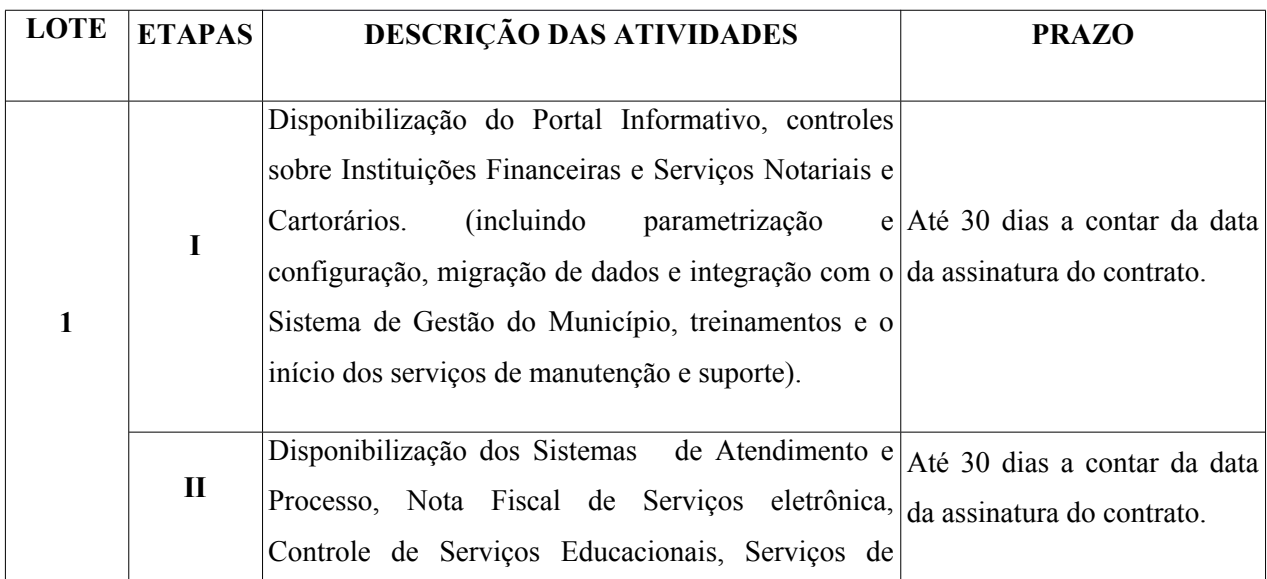

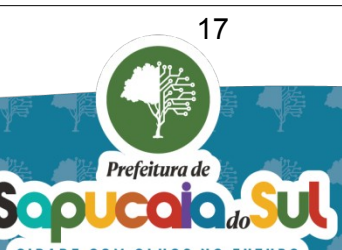

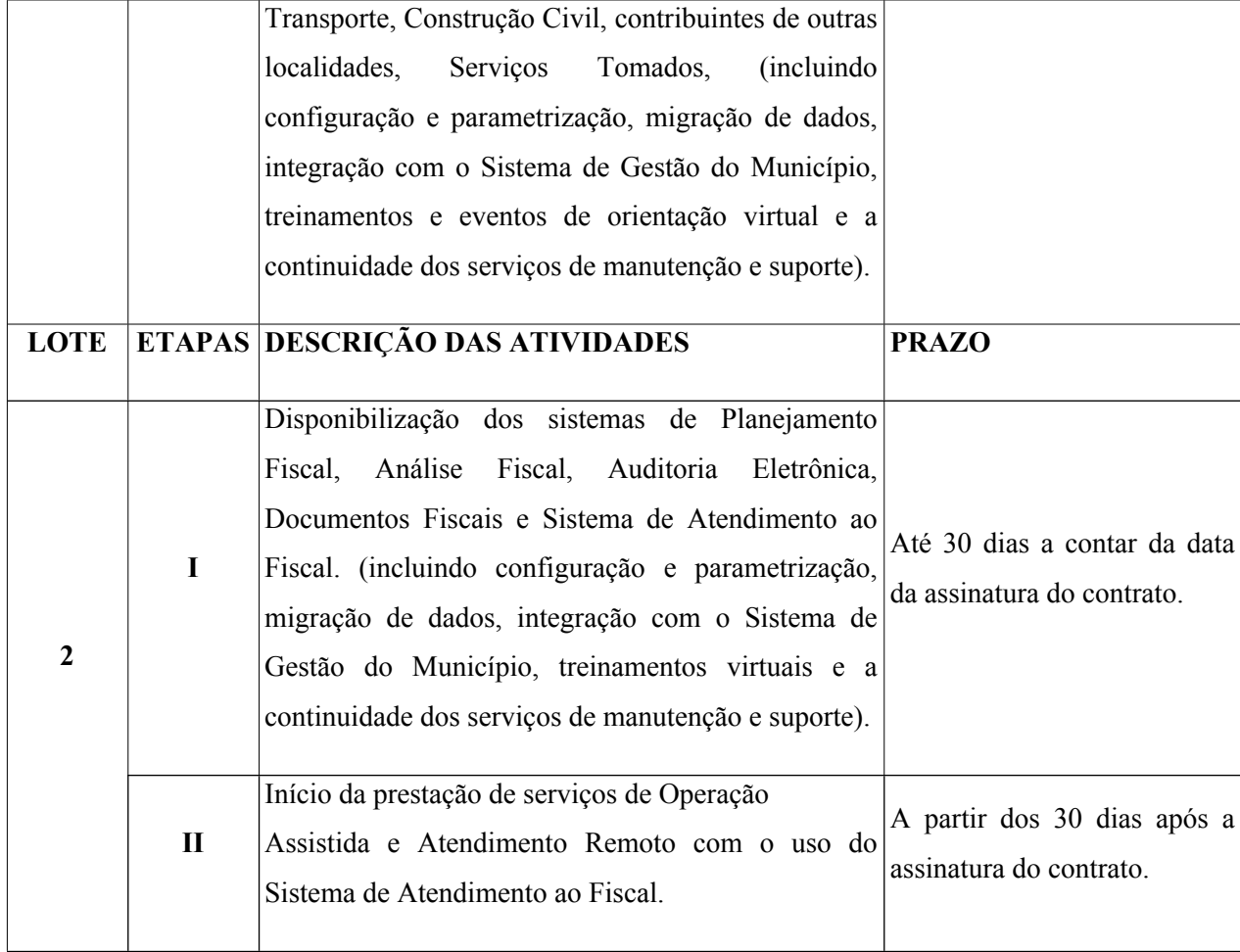

Observação: O início da prestação dos serviços deverá ser efetuado de acordo com os cronogramas, com **prazo de implantação** não superior a **30 (sessenta) dias**, contados a partir da assinatura do contrato, tendo em vista o impacto aos contribuintes e riscos da indiponibilidade para a emissão de documentos fiscais eletrônicos de serviço pelos contribuintes, que já os têm como rotina há mais de 5 anos ininterruptos.

Observação: O início da prestação dos serviços deverá ser efetuado de acordo com o cronograma, com **prazo de implantação** não superior a **30 (trinta) dias**, contados a partir da assinatura do contrato.

### **4. DESCRIÇÃO DA SOLUÇÃO COMO UM TODO**

 A solução proposta é a contratação de empresa especializada para o fornecimento de Sistema de Gestão do ISSQN, a ser hospedado na nuvem, na modalidade de Sistema como Serviço, bem como prestar os serviços virtuais de parametrização e configuração, migração de dados e integração, eventos

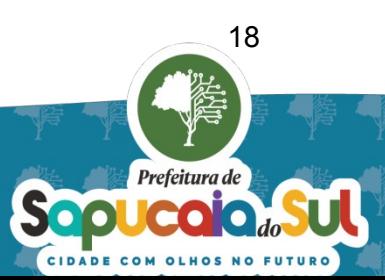

de orientação, treinamento, operação assistida e atendimento remoto, customização, manutenção legal, técnica e preventiva e suporte técnico e operacional, conforme as seguintes especificações/condições:

## **4.1. SERVIÇOS DE IMPLANTAÇÃO E OPERAÇÃO**

Visando disponibilizar os sistemas listados, deverão ser realizados os serviços de **migração de dados e integração** com o Sistema de Gestão do Município, **parametrizações e configurações**, **customizações** necessárias para o atendimento das necessidades legais e técnicas dos usuários, realizando os **treinamentos para os servidores** municipais e **eventos de orientação virtuais para os contribuintes e contadores** visando o uso adequado dos sistemas por parte dos usuários. Além destes serviços deverá ser prestado **suporte e a manutenção** dos sistemas visando o seu bom funcionamento e **operação assistida e atendimento remoto** para o uso adequado dos sistemas por parte do Grupo Fiscal, conforme detalhamento abaixo:

### **4.2. Migração de Dados e integração**

Visando a consistência de dados entre os sistemas a serem implantados e o Sistema de Gestão do Município e demais sistemas relacionados com controles do ISSQN, a migração de dados e o processo de integração deverão ser sincronizados.

### **4.2.1.Migração de Dados**

Visando a migração de dados e a continuidade de consultas dos dados existentes, será gerada uma base de dados contendo uma carga inicial dos dados até agora produzidos pelos Sistemas em operação no Município no que diz respeito às NFS-e emitidas, demais sistemas relacionados com controles do ISSQN e aos dados cadastrais e de arrecadação.

#### **4.2.2.Integração entre Sistemas**

Os sistemas a serem fornecidos, tanto do Lote 1, quanto do Lote 2, deverão operar dentro dos conceitos de "Sistema Estruturante" e "Cadastro Único", obedecendo aos padrões de qualidade definidos para os processos de integração e sincronização do **SIAFIC**, devendo se integrar e sincronizar dados cadastrais e financeiros com o Sistema de Gestão do Município.

A integração deve ser realizada, via web services ou API REST, sem intervenção humana, entre os Sistemas a serem disponibilizados e o Sistema de Gestão do Município, permitindo a sincronização entre eles.

A sincronização de informações cadastrais e financeiras terá a automatização definida pelas equipes técnicas do Município e CONTRATADA;

A CONTRATADA deverá realizar todas as integrações de dados necessárias ao projeto, em conformidade com os detalhamentos que as equipes de Tecnologia de Informação do Município repassar, **sem qualquer custo adicional**.

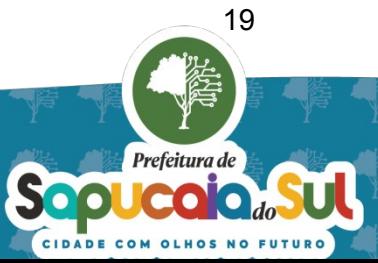

### **4.3. Configuração e Parametrização**

A equipe técnica da empresa contratada realizará as parametrizações e configurações necessárias nos sistemas para que atendam à legislação e às características técnicas do Município visando torná-lo operacional. Nesta fase, estão previstos diversos ajustes, tais como os de controle de acesso e a entrada de dados relacionados com as alíquotas e eventuais alterações ocorridas decorrentes de mudanças na Lei que regula o ISSQN no Município relativo aos últimos cinco anos, bem como os parâmetros para cálculos de principal, correção monetária, juros e multa. entre outros.

### **4.4. Treinamento e Eventos**

Visando esclarecer sobre o uso dos sistemas e garantir o seu bom uso, devem ser realizados treinamentos virtuais para os servidores do Município e Eventos de Orientação para os contribuintes e contadores, nos termos seguintes:

## **4.4.1.Treinamento**

A empresa contratada deverá disponibilizar, em meio digital, sem custos ao Município, quando da realização dos treinamentos, Manual de Operação dos sistemas contendo a descrição detalhada de todas as funcionalidades a serem disponibilizadas para uso por parte dos usuários do Grupo Fiscal do Município.

Os treinamentos para os servidores deverão ocorrer em ambiente virtual, devendo atender o número de horas mínimas e suficientes para o entendimento das funcionalidades dos sistemas, conforme previstas no quadro a seguir.

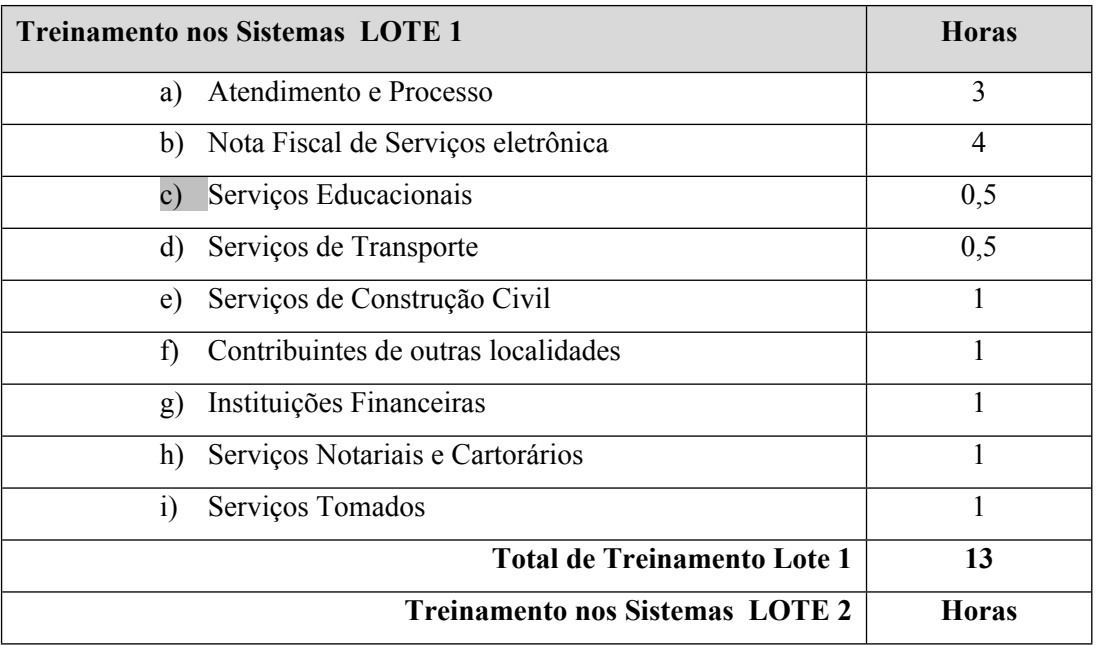

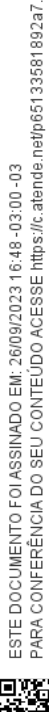

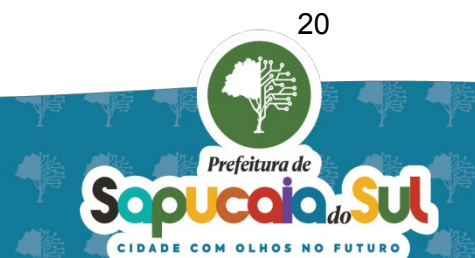

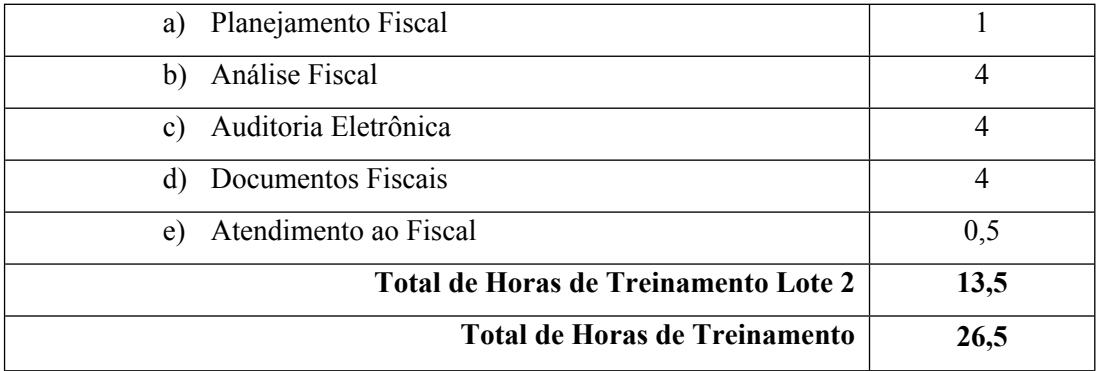

Após a rodada inicial de treinamento, novas rodadas de treinamento poderão ser realizadas. Caso a necessidade do treinamento não seja decorrente de nova versão do sistema, serão admitidas cobranças das horas trabalhadas mediante demanda e ajuste prévio com a administração **(Neste sentido, estão previstas 30 horas adicionais para cada lote, totalizando 60 horas para eventual necessidade de rodadas de treinamentos adicionais).**

### **4.4.2.Eventos de Orientação**

Os eventos de orientação para os contribuintes e contadores do Município, de modo a esclarecer sobre o uso dos sistemas a serem implantados, deverão ocorrer em ambiente virtual, devendo atender o número de horas mínimas e suficientes para o entendimento das funcionalidades dos sistemas, conforme quadro a seguir:

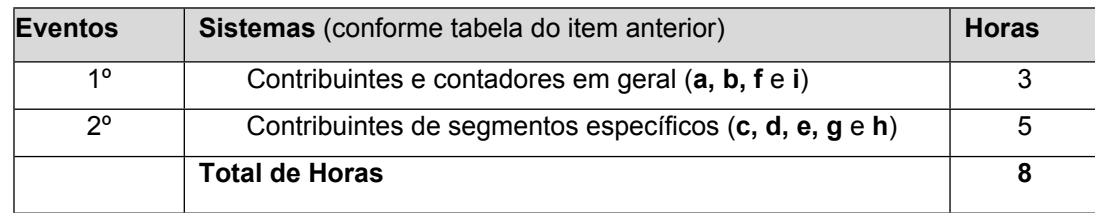

Após a rodada inicial de eventos de orientação, novas rodadas de eventos poderão ser realizadas. Caso a necessidade do evento não seja decorrente de nova versão do sistema, serão admitidas cobranças das horas trabalhadas mediante demanda e ajuste prévio com a administração**. (Neste sentido, estão previstas 15 horas para eventual necessidade de rodadas de eventos de orientação adicionais).**

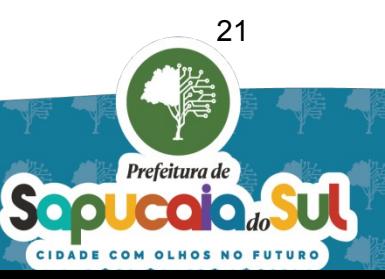

A contratada deverá realizar, **sem ônus para o Município**, as adequações necessárias nos sistemas a serem disponibilizados para que atendam a totalidade dos itens não obrigatórios previstos no **ANEXO II – Requisitos Funcionais** dentro dos prazos estipulados no cronograma do Plano de Trabalho. Além destes itens, deverá atender à solicitação para a implementação de adaptações e/ ou novas funcionalidades, consultas e relatórios nos módulos visando ajustar as especificidades do Município e/ou ao incremento de informações na base de dados e, também, a novas necessidades identificadas durante o processo de implantação. Após o processo de implantação, os valores referentes a customizações que não decorram de uma nova versão do sistema, serão admitidas cobranças das horas trabalhadas mediante demanda e ajuste prévio com a administração**. (Neste sentido, estão previstas 30 horas adicionais para cada Lote, totalizando 60 horas para eventual necessidade de customização adicional)**.

### **4.6. Manutenção e Suporte**

Visando garantir a qualidade dos sistemas a serem disponibilizados a contratada deverá realizar manutenção e suporte, nos termos seguintes:

### **4.6.1.Manutenção Legal, Técnica e Preventiva**

A manutenção legal compreende as alterações de cunho legal, a serem implementadas pela empresa, decorrentes de alterações nas legislações federais, estaduais e municipais que, impactando as soluções contratadas, necessitem de alterações. A Solução a ser fornecida deverá estar em consonância com a legislação municipal, estadual e federal sobre o assunto, sendo responsabilidade do Município entregar as modificações na legislação com antecedência mínima de 30 (trinta) dias para os ajustamentos necessários.

A manutenção técnica compreende a atualização técnica, realizada pela empresa contratada, dos sistemas a serem disponibilizados, mediante o fornecimento sistemático de novas versões dos sistemas e aplicativos, com respeito à tecnologia empregada no desenvolvimento destes, visando o correto funcionamento, não se confundindo com o desenvolvimento de novas funcionalidades aos sistemas já implantados.

A manutenção preventiva compreende a ação sistemática de controle e monitoramento, a ser executada pela empresa, promovendo a atualização dos sistemas com o objetivo de reduzir ou impedir falhas no desempenho, garantindo a confiabilidade e o nível de performance adequado dos sistemas a serem disponibilizados.

### **4.6.2.Suporte Técnico e Operacional**

O suporte técnico refere-se ao monitoramento preventivo a ser realizado pela equipe técnica da empresa, de forma remota, em conjunto com os técnicos do Município quanto à disponibilização dos Sistemas, mantendo-os ativos e operacionais, bem como ao atendimento a ser prestado aos técnicos

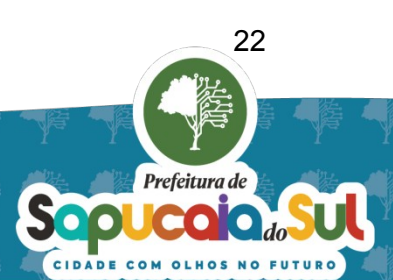

dos prestadores de serviço localizadas no Município, quando requerido pelo Município, objetivando sanar problemas técnicos relacionados com a remessa de arquivos de dados para o Município, por exemplo.

O suporte operacional corresponde ao atendimento especializado a ser realizado pela equipe técnica da empresa aos usuários do Município, de forma remota, visando à resolução de dúvidas e ao adequado uso dos sistemas implantados. **Os serviços de suporte deverão prestar atendimento das 8:00 às 18:00 hrs durante os dias úteis da semana.** 

Durante a vigência do Contrato, deverão ser prestados os serviços relativos à solução contratada no momento em que o Município requisitar, contando como prazo de início o primeiro contato formalmente registrado.

Para definição de prioridade, prazo máximo para início do atendimento e solução definitiva das demandas encaminhadas pelo público interno do Município, deverá ser observada a tabela de prazos de atendimento e solução (SLA - Service Level Agreement) a seguir:

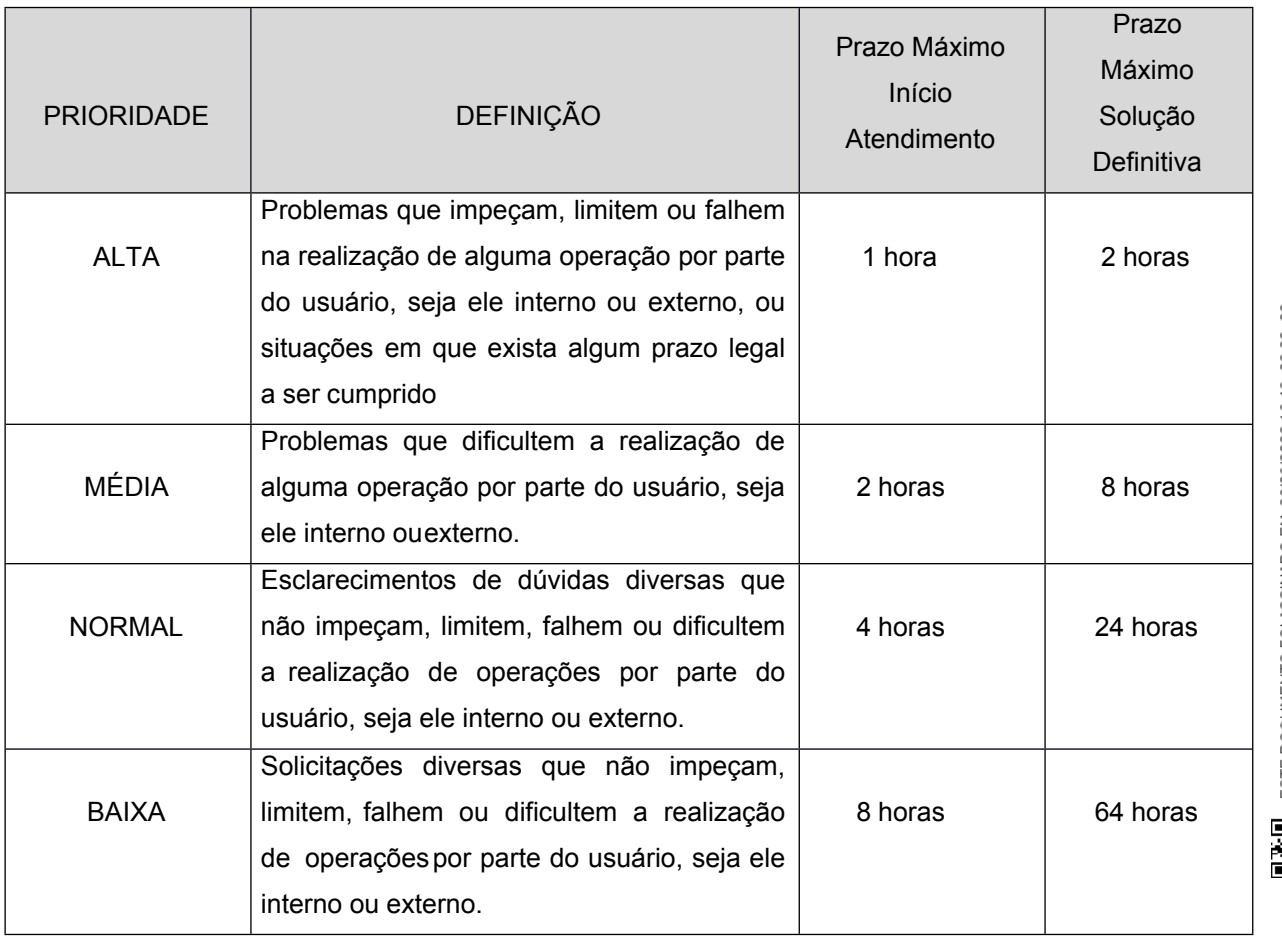

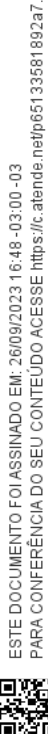

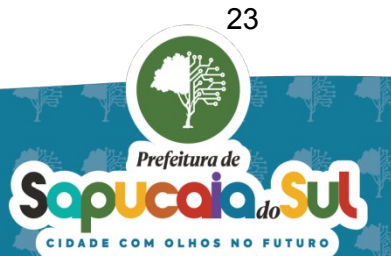

### **4.7. Operação Assistida e Atendimento Remoto**

Visando a elaboração e coordenação do Plano de Ação Fiscal, bem como garantir o uso adequado dos sistemas a serem disponibilizados, a empresa contratada (Lote 2) deverá prestar, por meio de seus consultores, os serviços de Operação Assistida e Atendimento Remoto, nos termos seguintes:

#### **4.7.1.Operação Assistida**

A contratada prestará apoio ao Grupo Fiscal encarregado de controlar, auditar e fiscalizar os contribuintes por meio de Operação Assistida virtual, ou seja, mediante acompanhamento no uso aplicado dos sistemas, na realização dos diversos cruzamentos e análises de dados disponíveis, na orientação dos procedimentos de auditoria e demais ações fiscais e na sustentação dos lançamentos realizados na fase da cobrança administrativa.

Para tanto, a empresa contratada deverá prestar 06 horas mensais para o apoio na fiscalização de contribuintes, incluindo 09 agências bancárias, no período de 12 meses, sendo que os atendimentos virtuais serão realizados em horário comercial, ou seja, das 8:30 às 12:00 e das 13:30 às 18:00.

Horas adicionais poderão ser contratadas. Após a utilização das horas previstas para a Operação Assistida, poderão ser cobradas as horas trabalhadas mediante demanda e ajuste prévio com a administração **(Neste sentido, estão previstas 50 horas para eventual necessidade de horas de operação assistida virtual adicional).**

#### **4.7.2.Atendimento Remoto**

Complementarmente às horas de Operação Assistida, a contratada disponibilizará serviço de atendimento remoto para que o Grupo Fiscal possa encaminhar dúvidas, solicitar auxílio na elaboração de documentos em função das ações planejadas de controle, auditoria e fiscalização de contribuintes. Para tanto, deverá ser disponibilizado sistema específico.

Tais atendimentos serem realizados em horário comercial, ou seja, das 8:30 às 12:00 e das 13:30 às 18:00, e atender os prazos máximos estabelecidos na tabela a seguir:

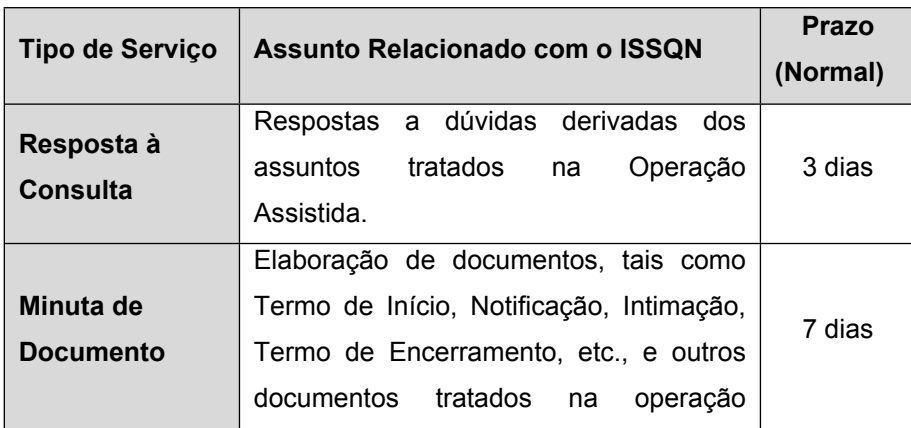

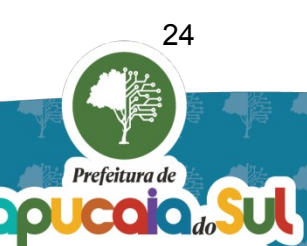

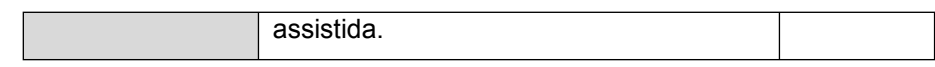

A(s) Contratada(s) fica(m) obrigada(s) a manter a qualidade dos serviços exigida neste Termo por no mínimo 12 (doze) meses, sob pena de sofrer as sanções legais aplicáveis, além de ser(em) obrigada(s) a reparar os prejuízos que causar a Contratante ou a terceiros, decorrentes de falhas decorrentes da prestação de serviços.

Para a perfeita execução do objeto deste contrato, aplica-se, no que couber, o Código de Defesa do Consumidor – Lei Nº 8.078/1990.

## **5. REQUISITOS DE HABILITAÇÃO E DA CONTRATAÇÃO**

#### **5.1. HABILITAÇÃO**

Aos licitantes será disponibilizada a possibilidade de realizarem Visita Técnica aos setores de fiscalização e de tecnologia do Município. Por outro lado, visando comprovar a Habilitação Técnica dos licitantes deverá ser exigida a apresentação de atestado(s) de Capacidade Técnica, a declaração de atendimento dos Requisitos Técnicos obrigatórios e a Demonstração das Funcionalidades requeridas dos sistemas, conforme listado a seguir:

### **5.1.1.Visita Técnica**

A visita técnica visa permitir às empresas licitantes buscarem maiores informações sobre os serviços a serem oferecidos. Assim, os setores de Fiscalização e de Tecnologia estarão disponíveis para o fornecimento de informações mediante agendamento prévio em até 05 (cinco) dias úteis anteriores ao dia da abertura da Licitação, podendo ser fornecido atestado de comparecimento se solicitado pela licitante. Neste sentido:

- a) A empresa interessada em participar do presente Pregão, poderá visitar o local onde serão executados os serviços e realizar as entrevistas, com o objetivo de inteirar-se das condições e grau das dificuldades existentes, mediante prévio agendamento de horário junto à Diretoria de Informática, pelo telefone (51 -3451.8000).
- b) O agendamento deve ser realizado com, pelo menos, 24 (vinte e quatro) horas de antecedência. A vistoria será acompanhada por representante da Prefeitura, designado para esse fim, que emitirá o Atestado de Vistoria.

A opção pela Visita Técnica constitui direito e ônus do Licitante com vistas à elaboração precisa de sua proposta de preço, mas não ostenta caráter eliminatório do certame para fins de exame de habilitação. Se, facultativamente, o Licitante resolva não vistoriar os locais onde serão prestados os serviços objeto da licitação, caso vitorioso no certame, não poderá alegar desconhecimento das condições de execução contratual como pretexto para eventual inexecução total ou parcial dos serviços, ou atrasos em sua implementação ou alterações do objeto contratual.

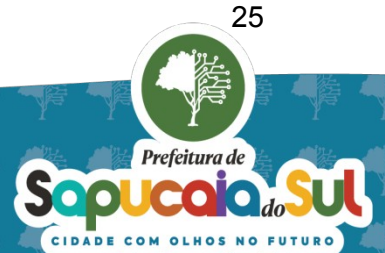

#### **5.1.2.Objeto Compatível**

Para a prestação dos serviços pretendidos, os eventuais interessados deverão comprovar que atuam em ramo de atividade compatível com o objeto da licitação, bem como apresentar os documentos solicitados no edital para a devida habilitação, nos termos do art. 62 da Lei Federal nº 14.133/2021.

#### **5.1.3.Capacidade Técnica**

Visando verificar a capacidade técnica das licitantes para desenvolver os trabalhos que serão contratados, será(ão) exigido(s) atestado(s) de capacidade técnica (em caráter obrigatório), devendo ser apresentado no mínimo, (01) um Atestado de capacidade técnica fornecido(s) por pessoa(s) jurídica(s) e direito público ou privado, que comprove aptidão para o desempenho de atividade pertinente e compatível em características, quantidades e prazos com o objeto da licitação.

O(s) atestado(s) deverá(ão) comprovar a contratação, a alta disponibilidade da solução e a execução de forma satisfatória de serviços de características iguais ou semelhantes complexidade tecnológica, operacional e intelectual equivalente ou superior, devendo contemplar no mínimo os seguintes requisitos:

# **LOTE 1 – Fornecimento de Sistemas e serviços voltados para o relacionamento com os contribuintes do ISSQN.**

a) forneceu solução para a Gestão do ISSQN, na modalidade "Sistema como Serviço" e realizou os serviços de migração, integração e sincronização de dados, parametrizações e configurações, customizações, treinamentos, operação assistida, manutenção e suporte, pelo menos das 8:00 às 18:00hrs nos dias úteis da semana;

b) disponibilizou sistemas de Relacionamento ao Contribuinte (Sistema Emissor de NFS-e, controles vinculados a emissão de NFS-e e Declarações Especiais) possibilitando aos contribuintes cumprirem com suas obrigações frente ao fisco, bem como Sistemas de Atendimento e Processos possibilitando realizar a comunicação e o tratamento de processos administrativos de forma totalmente remota;

# **LOTE 2– Fornecimento de Sistemas e serviços voltados para a fiscalização dos contribuintes do ISSQN.**

a) forneceu solução para a Gestão do ISSQN, na modalidade "Sistema como Serviço" e realizou os serviços de migração, integração e sincronização de dados, parametrizações e

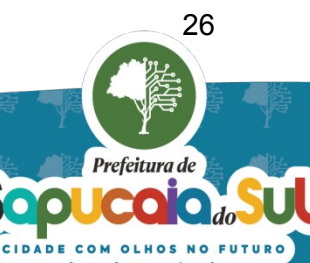

configurações, customizações, treinamentos, operação assistida, manutenção e suporte, pelo menos das 8:00 às 18:00hrs nos dias úteis da semana;

c) disponibilizou sistemas de Análise e Auditoria possibilitando realizar a análise multidimensional de informações e a fiscalização dos contribuintes do regime geral, do simples nacional, do setor financeiro e de serviços notariais.

Todos os atestados deverão ser emitidos em papel timbrado da empresa ou órgão contratante e com a identificação clara do signatário, inclusive com a indicação do cargo que ocupa (prefeito, secretário ou encarregado de CPD ou Departamentos de Informática).

Não deverão ser aceitos Atestados de Capacidade Técnica cuja empresa emitente seja componente do mesmo grupo econômico da licitante, bem como, Atestados em nome da licitante, cuja empresa emitente seja sua subcontratada.

Deverão ser consideradas desclassificadas as empresas que não apresentarem os itens definidos acima, pois os mesmos são obrigatórios.

Só deverão ser aceitos documentos e Atestados de Capacidade Técnica, emitidos por empresas ou órgãos estrangeiros, desde que acompanhados de versão para o português, através de Tradutor Juramentado e devidamente autenticado pelo Consulado, na forma da lei.

O Pregoeiro poderá, em qualquer fase do processo licitatório, realizar diligência destinada a esclarecer ou a complementar a instrução do processo, sendo, neste caso, vedada a inclusão e/ou substituição do documento ou informação que deveria constar originariamente da proposta.

### **5.1.4.Requisitos Técnicos**

Será exigida declaração, por parte das empresas licitantes, do atendimento de características técnicas consideradas obrigatórias e que não serão objeto de demonstração prática, mas que são de suma importância para o projeto proposto, conforme modelo de Declaração de Requisitos Técnicos Obrigatórios constante no **ANEXO I**.

Trata-se de exigências de cunho tecnológico, que levam em conta o grau de maturidade e a tecnologia já dominada pelo Município, os meios e formas de garantir o sincronismo de informações entre os sistemas a serem contratados e o Sistema de Gestão em operação, bem como os níveis de serviços dos sistemas, a serem fornecidos na modalidade "Sistemas como Serviços" e a segurança dos dados a serem armazenados pela empresa contratada.

### **5.1.5.Demonstração das Funcionalidades**

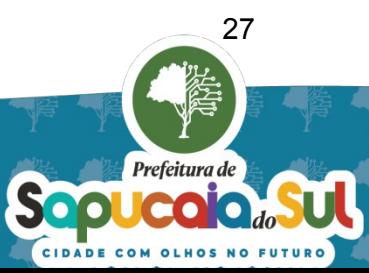

A licitante mais bem classificada, em cada um dos dois lotes, antes da adjudicação, deverá realizar demonstração, também conhecida como **prova de conceito (de caráter obrigatório)**, que é a apresentação necessária à verificação se os sistemas atendem as Funcionalidades Requeridas constantes como obrigatórias no **ANEXO II.**

A apresentação dos Sistemas será analisada por uma Comissão de Avaliação designada para este fim, composta por servidores com habilitação técnica para tanto, e acontecerá em sessão pública nas dependências da Prefeitura Municipal, com participação ativa do representante credenciado da licitante e sua equipe técnica e os membros da Comissão. Aos demais interessados (licitantes) será garantido o direito de acompanhar a realização da prova de conceito.

A prova de conceito permitirá a averiguação das funcionalidades e características do produto sob o plano da sua real compatibilidade com o objeto licitado, não se resumindo apenas a ver no papel (mera descrição documental, abstrata).

Participarão da prova de conceito o representante credenciado da licitante, com os técnicos responsáveis por cada área a ser apresentada, membros do corpo técnico do Município, bem como, Pregoeiro e sua equipe de apoio.

Será garantido à empresa detentora do melhor lance, em cada lote, um período de **até 05 (cinco) dias úteis** após o encerramento da etapa competitiva do pregão, para fazer as demonstrações correspondentes à Prova de Conceito.

A demonstração deverá seguir a ordem estabelecida inicialmente **no Anexo II – Planilha de aderência técnica.**

Será condição para a declaração da vencedora da licitação que esta efetue a comprovação de atendimento dos requisitos funcionais obrigatórios constantes no Anexo II – Planilha de aderência técnica.

O atendimento dos requisitos funcionais obrigatórios constantes no Anexo II – Planilha de aderência técnica, não exime a empresa de ter de desenvolver e/ou customizar, sem ônus para o Município, os itens que não forem atendidos na demonstração prática.

Em caso de descumprimento dos itens obrigatórios, a licitante estará automaticamente desclassificada do certame.

Durante a demonstração do sistema, serão preenchidos formulários específicos com a finalidade de registro do atendimento ou não dos requisitos obrigatórios exigidos.

Não deverá ser permitido, durante a realização da prova de conceito, o uso de apresentações em slides ou vídeos quando tratarem da apresentação do sistema, devendo a apresentação ser exclusivamente por meio do sistema instalado remotamente ou em hardware da empresa licitante.

A demonstração deverá ser realizada nas dependências da Prefeitura Municipal, que disponibilizará sala apropriada, com ligação de energia elétrica, devendo as licitantes providenciarem os demais equipamentos necessários, tais como computador e outros recursos que entenderem cabíveis e necessários para a realização da demonstração, inclusive acesso à internet.

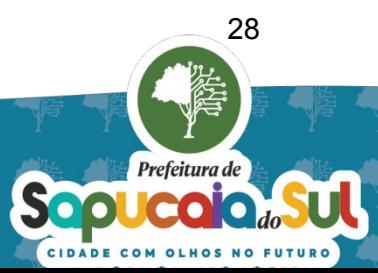

Ao longo da demonstração, os equipamentos deverão ser operados por técnico da empresa licitante, que deverá apresentar-se na data e horário definidos pelo Pregoeiro.

Caso a licitante melhor classificada não comprove o cumprimento de todos os itens obrigatórios assinalados na sua proposta, a comissão promoverá a alteração da ordem de classificação, onde convocar-se-á a licitante imediatamente classificada, para respectiva demonstração de Sistema, sendo avaliada nos mesmos moldes da licitante anterior.

Mesmo que a empresa tenha realizado a demonstração de forma satisfatória, deverá realizar, sem ônus para o Município, em relação aos itens não obrigatórios, as adequações necessárias nos sistemas a serem ofertados para que atendam a totalidade dos itens previstos no **Anexo II – Planilha de aderência técnica** dentro dos prazos relacionados no Cronograma de Disponibilização dos Sistemas.

### **5.2. CONTRATAÇÃO**

Como condição para a contratação, o licitante ganhador deverá apresentar lista detalhada dos sistemas e demais serviços virtuais com os respectivos preços, lista dos profissionais exigidos para a prestação dos serviços, bem como a assinatura de Termo de Confidencialidade, conforme listado a seguir:

#### **5.2.1.Serviços e Preços**

No processo licitatório não há a necessidade de especificar valores por licença de uso ou por serviços virtuais, salvo a indicação do valor/hora para serviços demandados. No entanto, como condição para a assinatura do Contrato, a empresa deverá apresentar relação dos sistemas e serviços virtuais e seus respectivos valores. O somatório dos valores deverá corresponder ao valor do lance vencedor a ser utilizado no valor do Contrato.

Além do detalhamento dos sistemas e serviços virtuais, deverá informar, novamente, os valores informados na proposta, quanto ao valor/hora para os serviços de treinamento e eventos de orientação, customização e Operação Assistida, nos moldes da Lista de Serviços e Valores constante no **ANEXO III**.

### **5.2.2.Profissionais Exigidos**

A empresa deverá, como condição para a assinatura do Contrato, apresentar a relação de profissionais que comporão a equipe a ser disponibilizada para atuação durante todo o período contratado. Desta forma, considerando-se as peculiaridades da forma de prestação de serviços a serem contratados (Sistema como Serviço), as características de alguns sistemas (Atendimento e Processos, Cruzamento e Análise de dados) e os serviços a serem prestados, a empresa deverá disponibilizar os seguintes profissionais da área de Tecnologia da Informação:

a) Analista de Infraestrutura: Profissional com graduação superior na área de Tecnologia da Informação e formação adicional em infraestrutura de recursos computacionais, que será responsável pelo planejamento, implementação, suporte e monitoramento de recursos de data centers e de rede, ou seja, todos os recursos computacionais necessários para

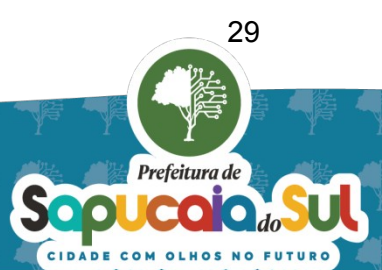

configuração de uma plataforma como serviço (PaaS) em um Internet Data Center, voltada para soluções baseadas em Sistema como Serviço (Software as a Service - SaaS), garantindo alta disponibilidade e performance adequadas para os serviços de TI a serem prestados ao Município.

- b) Analista de Banco de Dados: Profissional com graduação superior na área de Tecnologia da Informação, que será responsável por administrar, gerenciar, instalar, configurar, atualizar e monitorar o funcionamento do banco de dados. Suas atividades envolvem a manutenção de estrutura e implementação de novos processos de software, processos de migração, integração e depuração de dados, métodos de controle de acesso e dimensionamento de hardware e a segurança de dados e informações, garantindo alta disponibilidade e máximo desempenho para os sistemas e a segurança dos dados e informações fiscais por meio de rotinas de backup e recuperação de dados.
- c) Analista de Dados (apenas para o Lote 2): Profissional com graduação superior na área de Tecnologia da Informação, responsável por coletar, compilar, analisar e interpretar os dados. Os dados utilizados por um Analista de Dados podem ser tanto estruturados (bancos de dados transacionais de sistemas de Gestão, por exemplo) e não estruturados (e-mails, imagens, vídeos ou dados de redes sociais). O Analista de Dados cria cruzamentos, algoritmos e outros tipos de técnicas para extrair insights desses dados. Em seguida, cabe ao Analista de Dados, apresentar estes dados, de forma que os tomadores de decisão possam utilizar o resultado da análise.
- d) Analista de Sistemas: Profissional com graduação superior na área de Tecnologia da Informação, responsável por analisar e desenvolver projetos de sistemas, levantar requisitos, mapear processos e documentos e realizar modelagem de dados, com objetivo de estudar, a fim de definir a melhor forma para a realização do processamento das informações, e documentar para que o programador possa realizar a codificação e geração dos programas, funcionalidades ou adequações necessárias, visando garantir a implementação dos sistemas de acordo com as regras de negócio, ou seja, a aderência dos sistemas aos requisitos necessários em conformidade com as necessidades atuais do Município e eventuais demandas futuras decorrentes da necessidade de customizações e alterações na legislação.
- e) Programador: Profissional com graduação superior na área de Tecnologia da Informação, responsável por programar, codificar, testar e realizar a implementação de novos programas, serviços ou funcionalidades, de acordo com a documentação fornecida pelo

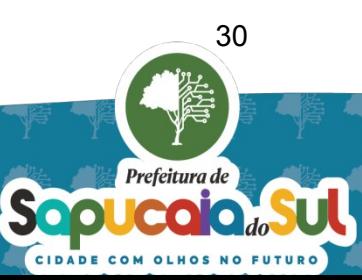

analista de sistema, bem como executar a manutenção nos programas já desenvolvidos, mediante a correção de erros ou problemas detectados, garantindo a entrega dos requisitos necessários aos sistemas em conformidade com o que foi solicitado.

### **5.2.3.Termo de Confidencialidade**

Trata-se de exigência relacionada com a proteção e segurança dos dados e informações confidenciais e fiscais a serem disponibilizadas pelo Município, em razão da relação de prestação de serviços, e que tem por finalidade imputar responsabilidades pelo sigilo, integridade e disponibilidade destes.

Assim, deverá ser exigido da licitante vencedora, termo relativo aos cuidados relacionados com o tratamento dos dados e informações confidenciais e fiscais, conforme modelo de Termo de Confidencialidade e Sigilo Fiscal constante no **ANEXO IV**.

### **6. CRITÉRIOS DE RECEBIMENTO DO OBJETO**

Os *bens/materiais/produtos/equipamentos* serão recebidos:

Provisoriamente, a partir da entrega, para efeito de verificação da conformidade com as especificações deste termo de referência, da proposta do fornecedor e Contrato quando couber.

Definitivamente, após a verificação da conformidade com as especificações constantes no termo de referência, da proposta do fornecedor e Contrato quando couber, e sua consequente aceitação, que se dará até 05 (cinco) dias do recebimento provisório.

Na hipótese de a verificação a que se refere o subitem anterior não ser procedida dentro do prazo fixado, reputar-se-á como realizada, consumando-se o recebimento definitivo no dia do esgotamento do prazo.

Os bens poderão ser rejeitados, no todo ou em parte, quando em desacordo com as especificações contidas neste Termo de Referência, na proposta do fornecedor, ata de Registro de Preços e Contrato, quando couber.

O recebimento provisório ou definitivo do objeto não exclui a responsabilidade da contratada pelos prejuízos decorrentes da incorreta execução do contrato.

## **7. MODELO DE GESTÃO DO CONTRATO**

A gestão e a fiscalização do objeto contratado serão realizadas conforme o disposto no Decreto Municipal 4874 de 31 janeiro de 2023, nos termos da Lei Federal nº 14.133/2021.

I - A execução do contrato deverá ser acompanhada e fiscalizada por fiscal(is) ou por seu(s) respectivo(s) substituto(s);

II - Compete ao Fiscal do Contrato abaixo identificado exercer a verificação concreta do objeto, devendo o servidor designado verificar a qualidade e procedência da prestação do objeto respectivo, encaminhar informações ao gestor do contrato, atestar documentos fiscais, exercer o relacionamento necessário com a contratada, dirimir as dúvidas que surgirem no curso da execução do contrato, etc.

31

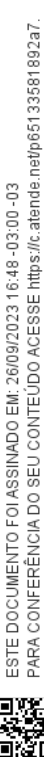

Dentre as responsabilidades do(s) fiscal(is) está a necessidade de anotar, em registro próprio, todas as ocorrências relacionadas à execução do contrato, inclusive quando de seu fiel cumprimento, determinando o que for necessário para a regularização de eventuais faltas ou defeitos observados;

III - Compete ao Gestor do Contrato abaixo identificado exercer a administração do contrato, com atribuições voltadas para o controle das questões documentais da contratação, quais sejam, verificar se os recursos estão sendo empenhados conforme as respectivas dotações orçamentárias, acompanhar o prazo de vigência do contrato, verificar a necessidade e possibilidade da renovação/prorrogação, bem como estudar a viabilidade de realização de reequilíbrio econômicofinanceiro e da celebração dos respectivos termos aditivos, etc.

Fiscal do contrato, conforme quadro abaixo:

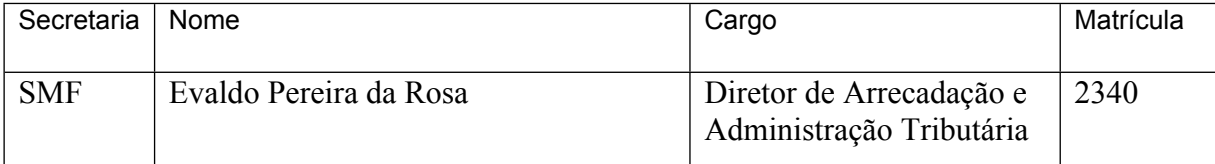

Gestor do contrato, conforme quadro abaixo:

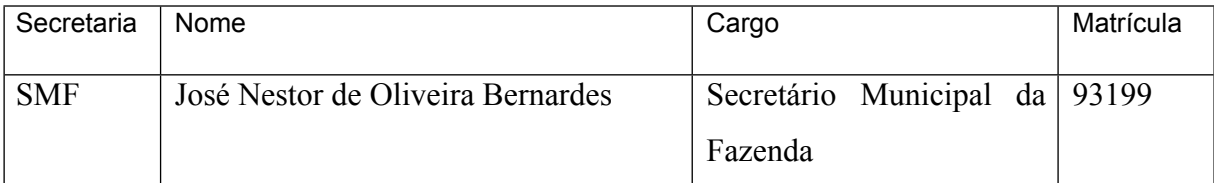

### **8. CRITÉRIOS DE PAGAMENTO**

A forma de pagamento do Município de Sapucaia do Sul é por empenho de despesa.

A fiscalização do Município somente atestará o fornecimento dos bens e liberará a nota fiscal para pagamento, quando cumpridas pela CONTRATADA todas as condições pactuadas:

O pagamento dos materiais será feito mediante a apresentação da respectiva nota fiscal ou nota fiscalfatura devidamente atestada pelo Responsável pelo recebimento dos materiais;

O pagamento será realizado em até 40 (quarenta) dias após o recebimento da respectiva fatura corretamente preenchida, pelo departamento competente da Secretaria Municipal da Fazenda. Se o término deste prazo coincidir com dia em que não houver expediente na Prefeitura, considerar-se-á como vencimento o primeiro dia útil imediato;

O documento de cobrança deverá ser emitido em nome da Prefeitura Municipal de Sapucaia do Sul, trazendo o número do empenho e do processo licitatório a que esta se refere, conforme segue: Município de Sapucaia do Sul, Avenida Leônidas de Souza, nº 1289, CEP 93210-14, inscrito no CNPJ sob o nº 回復 88.185.020/0001-25, Empenho nº: \_\_\_/\_\_\_\_; Pregão Eletrônico nº: \_\_\_\_\_/2023;

A nota fiscal/fatura deverá estar acompanhada das certidões negativas de débitos do INSS, FGTS, Trabalhistas, Tributos Federais, Estadual e Municipal.

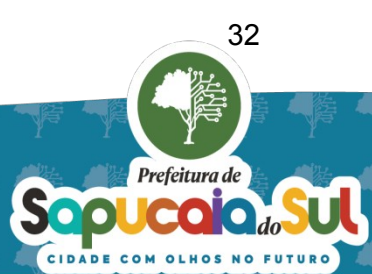

O pagamento será efetuado por meio de crédito em conta corrente da Contratada, devendo esta informar o número do Processo Licitatório, Nome do Banco e número da Agência e da Conta Corrente, como também registrá-los no próprio Recibo Fiscal.

As notas fiscais/faturas emitidas com erro deverão ser substituídas. Neste caso, o Município de Sapucaia do Sul efetuará a devida comunicação à CONTRATADA, para que dentro do prazo fixado para o pagamento, proceda na sua regularização. No mais, o Município disporá de até 15 (quinze) dias, a partir da correção das notas fiscais/faturas ou da sua substituição para efetuar o seu pagamento.

Se durante a vigência da respectiva Ata de Registro de Preços houver ocorrido alterações por mudanças empresariais da licitante, dita documentação deverá ser apresentada à Administração Pública constituindo requisito para viabilizar o pagamento;

O Município, só autorizará a realização dos pagamentos, se houver por parte do setor requisitante do objeto licitado, o necessário ATESTO dos produtos entregues pela empresa vencedora, no verso da Nota Fiscal.

## **9. FORMA E CRITÉRIOS DE SELEÇÃO DO FORNECEDOR**

A contratação será realizada por meio de licitação, na modalidade Pregão, na sua forma eletrônica, em dois lotes, com critério de julgamento por menor preço, nos termos dos artigos 6º, inciso XLI, 17, § 2º, e 34, todos da Lei Federal nº 14.133/2021.

O **LOTE 1** será para a contratação de empresa visando o fornecimento de Sistemas e serviços voltados para o **RELACIONAMENTO** com os contribuintes do ISSQN, enquanto o **LOTE 2** será para a contratação de empresa para o fornecimento de Sistemas e serviços voltados para a **FISCALIZAÇÃO** dos contribuintes do ISSQN.

### **10. ESTIMATIVA DO VALOR DA CONTRATAÇÃO**

Estima-se para a contratação almejada o valor total mensal de R\$ 40.000,00 (quarenta mil reais) .

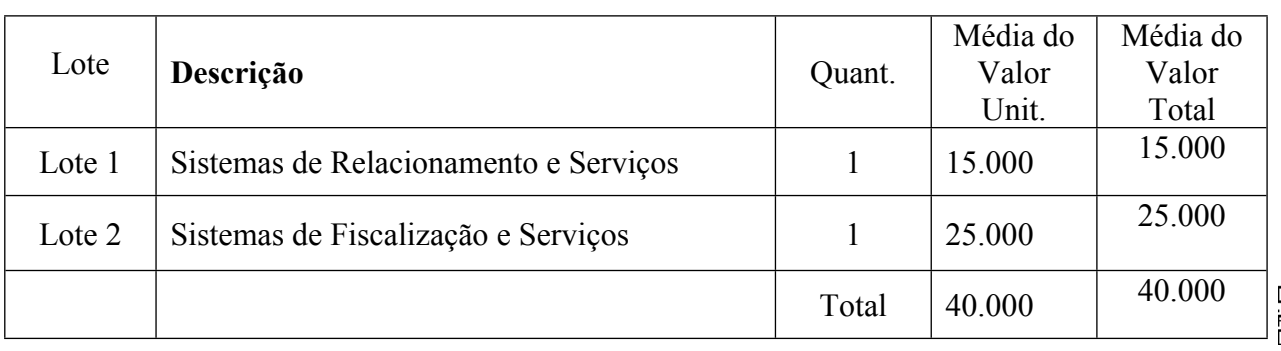

Vislumbra-se que tal valor é compatível com o praticado pelo mercado correspondente, observando-se o disposto no Decreto Municipal n.º 4820 de 05 de agosto de 2022, que "Estabelece o procedimento administrativo para a realização de pesquisa de preços para aquisição de bens,

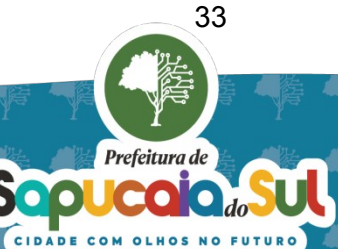

contratação de serviços em geral e para contratação de obras e serviços de engenharia no âmbito do Município de Sapucaia do Sul, nos termos da Lei Federal nº 14.133/2021", nos termos do art. 23, § 1º, da Lei Federal nº 14.133/2021.

A pesquisa de preço foi realizada mediante consulta ao sistema Licitacon com base em contratações similares, feitas pela Administração Pública, em execução ou concluídas no período de 1 (um) ano anterior à data da pesquisa de preços, observado o índice de atualização de preços correspondente.

## **11. PRAZO DE VIGÊNCIA DO CONTRATO**

O prazo de vigência do(s) contrato(s) será de 12 (doze) meses, podendo ser prorrogado(s) na forma e prazo previstos na legislação vigente, em se tratando de fornecimento de serviços contínuos de sistemas estruturantes de tecnologia da informação.

Havendo continuidade contratual, ou prorrogação de vigência fica estipulado que o valor global será reajustado pelo IGP-M/FGV.

### **12. DAS OBRIGAÇÕES DA CONTRATANTE**

São obrigações da CONTRATANTE:

I - Efetuar o devido pagamento à CONTRATADA, nos termos do presente instrumento;

II - Dar à CONTRATADA as condições necessárias à regular execução do contrato;

III - Determinar as providências necessárias quando o fornecimento do objeto não observar a forma estipulada no edital e no presente contrato, sem prejuízo da aplicação das sanções cabíveis, quando for o caso;

IV - Designar servidor pertencente ao quadro da CONTRATANTE, para ser responsável pelo acompanhamento e fiscalização da execução do objeto do presente contrato;

V - Cumprir todas as demais cláusulas do presente contrato.

### **13. DAS OBRIGAÇÕES DA CONTRATADA**

São obrigações da CONTRATADA:

I - Fornecer o objeto de acordo com as especificações, quantidade e prazos do edital e do presente contrato, bem como nos termos da sua proposta;

II - Responsabilizar-se por todos os ônus e tributos, emolumentos, honorários ou despesas incidentes sobre o objeto contratados, bem como por cumprir todas as obrigações trabalhistas, previdenciárias e acidentárias relativas aos funcionários que empregar para a execução do objeto, inclusive as decorrentes de convenções, acordos ou dissídios coletivos;

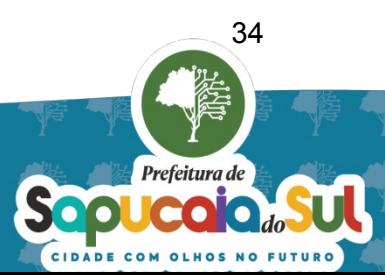

III - Manter durante a execução do contrato, em compatibilidade com as obrigações assumidas, todas as condições de habilitação e qualificação exigidas na licitação, apresentando, mensalmente, cópia das guias de recolhimento das contribuições para o FGTS e o INSS relativas aos empregados alocados para a execução do contrato, bem como da certidão negativa de débitos trabalhistas (CNDT);

IV – Cumprir as exigências de reserva de cargos prevista em lei, bem como em outras normas específicas, para pessoa com deficiência, para reabilitado da Previdência Social e para aprendiz;

V - Zelar pelo cumprimento, por parte de seus empregados, das normas do Ministério do Trabalho, cabendo à CONTRATADA o fornecimento de equipamentos de proteção individual (EPI);

VI - Responsabilizar-se por todos os danos causados por seus funcionários à CONTRATANTE e/ou terceiros, decorrentes de culpa ou dolo, devidamente apurados mediante processo administrativo, quando da execução do objeto contratado;

VII - Reparar e/ou corrigir, às suas expensas, o fornecimento em que se verificar vícios, defeitos ou incorreções resultantes da execução do objeto em desacordo com o pactuado;

VIII - Executar as obrigações assumidas no presente contrato por seus próprios meios, não sendo admitida a subcontratação não prevista em edital e no presente contrato.

### **14. SANÇÕES PREVISTAS**

Além da entrega dos serviços descritos neste Termo de Referência, salienta-se as obrigações específicas que a empresa a ser contratada deverá observar, para as quais devem, também, incidir as sanções previstas na Lei n.º 14.133/2021:

- I. dar causa à inexecução parcial do contrato;
- II. dar causa à inexecução parcial do contrato que cause grave dano à Administração, ao funcionamento dos serviços públicos ou ao interesse coletivo;
- III. dar causa à inexecução total do contrato;
- IV. deixar de entregar a documentação exigida para o certame;
- V. não manter a proposta, salvo em decorrência de fato superveniente devidamente justificado;
- VI. não celebrar o contrato ou não entregar a documentação exigida para a contratação, quando convocado dentro do prazo de validade de sua proposta;
- VII. ensejar o retardamento da execução ou da entrega do objeto da licitação sem motivo justificado;
- VIII. apresentar declaração ou documentação falsa exigida para o certame ou prestar declaração falsa durante a licitação ou a execução do contrato;
- IX. fraudar a licitação ou praticar ato fraudulento na execução do contrato;
- X. comportar-se de modo inidôneo ou cometer fraude de qualquer natureza;
- XI. praticar atos ilícitos com vistas a frustrar os objetivos da licitação;

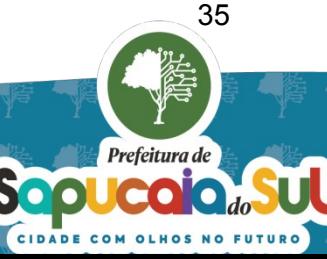

- XII. praticar ato lesivo previsto no art. 5º da Lei nº 12.846, de 1º de agosto de 2013;
- XIII. Pela recusa ou atraso injustificado no fornecimento da relação dos profissionais a serem disponibilizados para fins da realização das atividades previstas.
- XIV. Pela entrega do sistema e/ou prestação dos serviços ou apresentação da documentação prevista neste Termo de Referência, em desacordo com o solicitado, após o prazo estipulado pelo Município para adequação.
- XV. Pela recusa ou atraso injustificado na disponibilização das adequações/customizações dos sistemas visando o atendimento da totalidade dos itens não obrigatórios previstos no **Anexo II – Planilha de aderência técnica** dentro dos prazos relacionados no Cronograma de Disponibilização dos Sistemas.
- XVI. Pela recusa ou atraso injustificado de atendimento aos chamados do Município e/ou resolução dos problemas originados no sistema, nos prazos previstos na tabela de prazos de atendimento e solução (SLA - Service Level Agreement).
- XVII. Pela indisponibilidade dos sistemas sem a devida justificativa comprometendo o percentual mínimo de 99,5% de disponibilidade exigido;
- XVIII. Pela indisponibilidade dos serviços de atendimento, que deverá estar ativo durante o período das 8:00 às 18:00hrs durante todos os dias úteis da semana, sem a devida justificativa; e
- XIX. Pelo descumprimento de qualquer dos itens previstos no Termo de Compromisso, Sigilo e Confidencialidade previsto no Anexo IV deste Estudo Técnico Preliminar.

## **14. ADEQUAÇÃO ORÇAMENTÁRIA**

O dispêndio financeiro decorrente da contratação ora pretendido decorrerá da dotação orçamentária 241 – 33390400000000000000.

Sapucaia do Sul, 25 de setembro de 2023

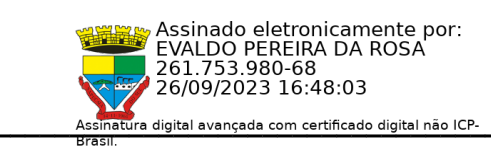

**Evaldo Pereira da Rosa, Diretor da DAAT, matr:2340 Responsável pela elaboração do TR**

> **José Nestor de Oliveira Bernardes Secretário Municipal da Fazenda**

**\_\_\_\_\_\_\_\_\_\_\_\_\_\_\_\_\_\_\_\_\_\_\_\_\_\_\_\_\_\_\_\_\_\_\_\_\_\_\_\_\_\_\_\_\_**

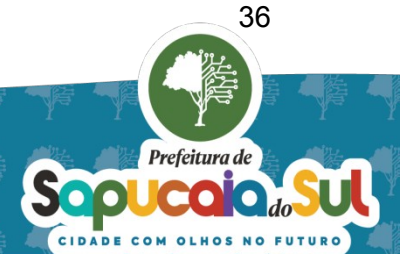
## **ANEXO I – DECLARAÇÃO DE REQUISITOS TÉCNICOS OBRIGATÓRIOS**

 , inscrito no CNPJ nº ......................................, por intermédio de seu representante legal o (a) Sr. (a)........................................, portador(a) da Carteira de identidade nº:..................................e do seu CPF nº: .............................., DECLARA expressamente sob as penalidades cabíveis, para fins de participação no Pregão Eletrônico Nº.........../..........., que a solução ofertada atende os requisitos técnicos obrigatórios listadas abaixo:

- **1.** Considerando a tecnologia desejada pelo MUNICÍPIO, a solução (sistemas) a ser fornecida deve(m):
	- **1.1.** Ser implementada para ambiente web, ser multiusuários e multitarefas;
	- **1.2.** Permitir acesso às consultas e serviços, em tempo real, em qualquer um dos navegadores atuais, sempre nas suas versões mais recentes;
	- **1.3.** Deve suportar os navegadores Microsoft Internet Explorer, Microsoft Edge, Mozilla Firefox, Google Chrome e outros que venham a ocupar posição relevante nos rankings globais dos navegadores mais utilizados;
	- **1.4.** Ser acessível, de modo responsivo, através de navegadores padrão (por exemplo: Google Chrome no Android e Safari no iOS) instalados em dispositivos móveis (smartphones, tablets, etc.);
	- **1.5.** Dispensar a instalação de plugins, emuladores ou runtimes para sua utilização;
	- **1.6.** Possibilitar serem integrados ao Sistema de Gestão em uso pelo Município sem implicar em qualquer custo adicional para o desenvolvimento destas integrações;
	- **1.7.** Disponibilizar todos os serviços internos da aplicação na forma de uma API Rest que possa ser acessada por outras aplicações;
	- **1.8.** Ter suporte a serviços Web SOAP, para satisfazer os requisitos técnicos de segurança e robustez necessários à implementação dos serviços acionados e prestados remotamente, incluindo as solicitações de processamento em lote;
	- **1.9.** Disponibilizar API homogênea em conformidade com o estilo arquitetural REST (Representational State Transfer) para acesso às rotinas implementadas no sistema,

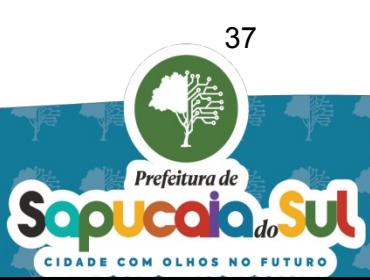

possibilitando a utilização dos serviços por outros aplicativos e sistemas;

- **1.10.** Implementado utilizando a arquitetura de microserviços, onde cada sistema poderá ser executado de forma separada, inclusive em servidores ou máquinas virtuais diferentes;
- **1.11.** Deverá permitir que várias instâncias do mesmo sistema sejam executadas simultaneamente, a fim de garantir a escalabilidade durante períodos de picos, com muitos acessos, bem como permitir desativar instâncias em períodos com poucos acessos, a fim de liberar recursos nos servidores.
- **1.12.** Deve ser possível realizar os procedimentos de ativação ou desativação de instâncias sem que seja necessário o shutdown e restart completo de toda a aplicação;
- **1.13.** A solução deve manter armazenado em banco de dados relacional toda parametrização dos sistemas, dados e fórmulas utilizadas pelas rotinas em sua integralidade; e
- **1.14.** O modelo de dados deverá seguir as seguintes regras:
	- 1.14.1. O banco de dados deve possuir padronização quanto à nomenclatura dos objetos (tabelas, colunas, funções, gatilhos, sinônimos, pacotes, domínios, visões, etc.), possuindo nomes claros e de fácil identificação do cadastro, campo ou funcionalidade referenciada;
	- 1.14.2. Todas as tabelas devem possuir chave primária;
	- 1.14.3. Em todos os campos que fazem referência a outras tabelas devem existir chaves estrangeiras;
	- 1.14.4. Nos campos que possuem domínio pré-definido pela aplicação, devem existir restrições (constraints) ou utilizar tipos de dados específicos para gerenciamento do domínio, evitando que sejam inseridos registros com valores que não pertençam ao domínio;
	- 1.14.5. Todos os objetos do banco de dados devem possuir comentários descrevendo sua utilização e função no sistema;
	- 1.14.6. O banco de dados deve possuir índices nos objetos relacionados às principais consultas das rotinas da aplicação e nos campos que referenciam outras tabelas, bem como em chaves únicas.
- **2.** Visando garantir o sincronismo de informações entre os sistemas, no processo de integração com o Sistema de Gestão, deverá ser possível implementar as seguintes integrações:
	- **2.1.** Importação dos dados dos contribuintes e suas operações a partir do Sistema de Gestão para os sistemas da Solução;

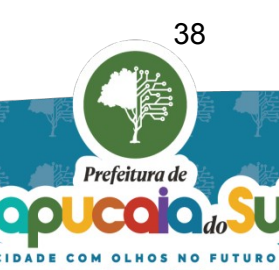

- **2.2.** Importação do cadastro geral de serviços com as respectivas alíquotas a partir do sistema de Gestão do Município para os sistemas da Solução;
- **2.3.** Importação do cadastro de feriados do sistema de Gestão do Município para os sistemas da Solução;
- **2.4.** Importação dos índices de correção monetária e demais parâmetros utilizados no sistema de Gestão do Município para o cálculo de acréscimos de guias de arrecadação, permitindo que os mesmos cálculos de acréscimos utilizados nas guias geradas pelo sistema de Gestão sejam replicados nos sistemas da Solução;
- **2.5.** Importação, a qualquer momento, a partir da base de dados do Sistema de Gestão, da situação atualizada das guias de pagamento;
- **2.6.** Exportação, a qualquer momento dos dados relativos às guias de pagamento geradas pelos sistemas da Solução, contemplando juros, multa e correção monetária calculados para o Sistema de Gestão;
- **2.7.** Permitir o gerenciamento dos processos de integração a partir de telas do próprio sistema, acessíveis apenas pelo usuário administrador ou suporte técnico; e
- **2.8.** Permitir configurar a periodicidade temporal para importações e exportações de dados.
- **3.** Visando garantir a segurança no acesso e no tráfego de informações, a Solução (sistemas), deverá:
	- **3.1.** Permitir autenticação dos usuários em base de dados da própria solução. As senhas devem ser armazenadas utilizando-se de dispersão criptográfica (hash), evitando a leitura, captura via log, interceptação ou exposição da senha original a qualquer momento.
	- **3.2.** Utilizar como método de autenticação o padrão OAuth, que implementa a geração de um token de acesso para cada usuário, que precisará ser renovado periodicamente para que usuário continue acessando o sistema sem precisar efetuar novo login;
	- **3.3.** Utilizar assinatura digital com certificados A1 ou A3, seguindo o padrão ICP/BRASIL, nos casos de acessos e transmissão de arquivos por serviços Web, e na assinatura do envio de lotes de Declaração por meio da ferramenta a ser disponibilizada para tal;
	- **3.4.** Adotar, para o tráfego das informações, método seguro de criptografia e comunicação de dados transmitidos via internet mediante o protocolo Secure Sockets Layer (SSL);
- **4.** Visando garantir um nível adequado para os serviços (Service Level Agreement SLA) de infraestrutura computacional e segurança dos dados, a infraestrutura disponibilizada deve permitir: 1.
	- **4.1.** A hospedagem das aplicações (sistemas) e dados a serem gerados pelo uso dos sistemas da

२०

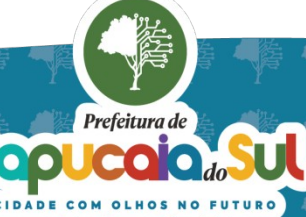

Solução;

- **4.2.** Manter uma disponibilidade de, pelo menos, 99,5%, oferecendo garantia de operação durante vinte e quatro horas por dia, sete dias por semana;
- **4.3.** Manter cópia de segurança da aplicação e dos dados de maneira a garantir a recuperação em quaisquer situações;
- **4.4.** Manter cópias de segurança com periodicidade, no mínimo, de cópias de segurança (backup) diárias incrementais e cópias de segurança semanais completos (full);
- **4.5.** Garantir a segurança dos dados através de equipamentos com recursos de proteção de acesso aos servidores (firewalling) e de detecção de intrusão, garantindo a integridade e confidencialidade dos dados;
- **4.6.** Garantir o acesso remoto (virtual) aos equipamentos a qualquer momento que se fizer necessário. Este acesso deverá ser franqueado aos servidores públicos municipais e aos prestadores de serviços vinculados ou contratados pelo Município;
- **4.7.** O armazenamento dos dados controlados para acesso em tempo real por no mínimo 2 (dois) anos, inclusive os logs de uso, podendo as informações de períodos anteriores serem armazenadas em backups;
- 2.

de de 2023.

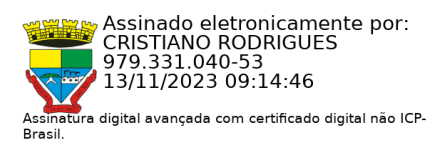

ASSINATURA DO REPRESENTANTE LEGAL

**\_\_\_\_\_\_\_\_\_\_\_\_\_\_\_\_\_\_\_\_\_\_\_\_\_\_\_\_\_\_\_\_\_\_\_\_\_**

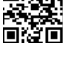

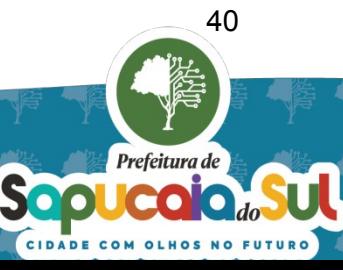

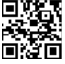

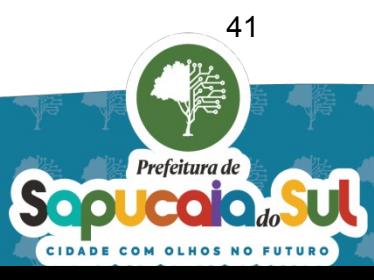

## **ANEXO II – Funcionalidades Requeridas**

As funcionalidades requeridas assinaladas com S, significa que devem ser objeto de verificação durante a realização da **prova de conceito**, enquanto as assinaladas com N, significa que não devem ser objeto de verificação durante a realização da prova de conceito, mas devem ser implementadas dentro do prazo previsto no cronograma de implantação.

# **1. PARAMETRIZAÇÃO E CONFIGURAÇÕES**

## **1.1 – LOTE 01**

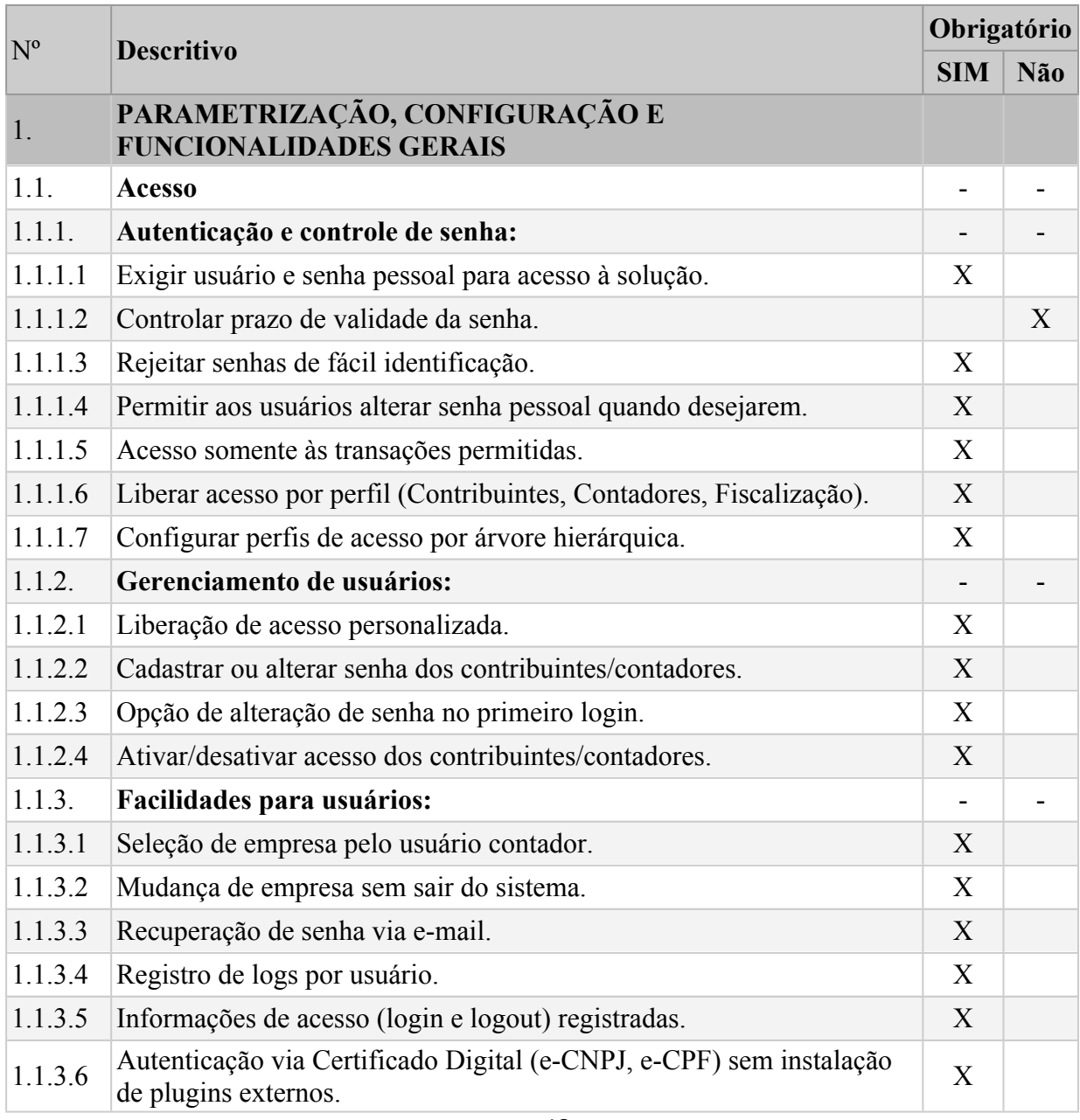

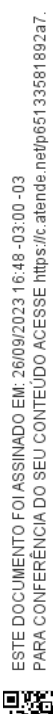

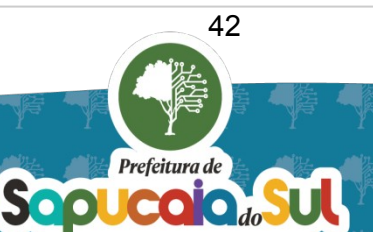

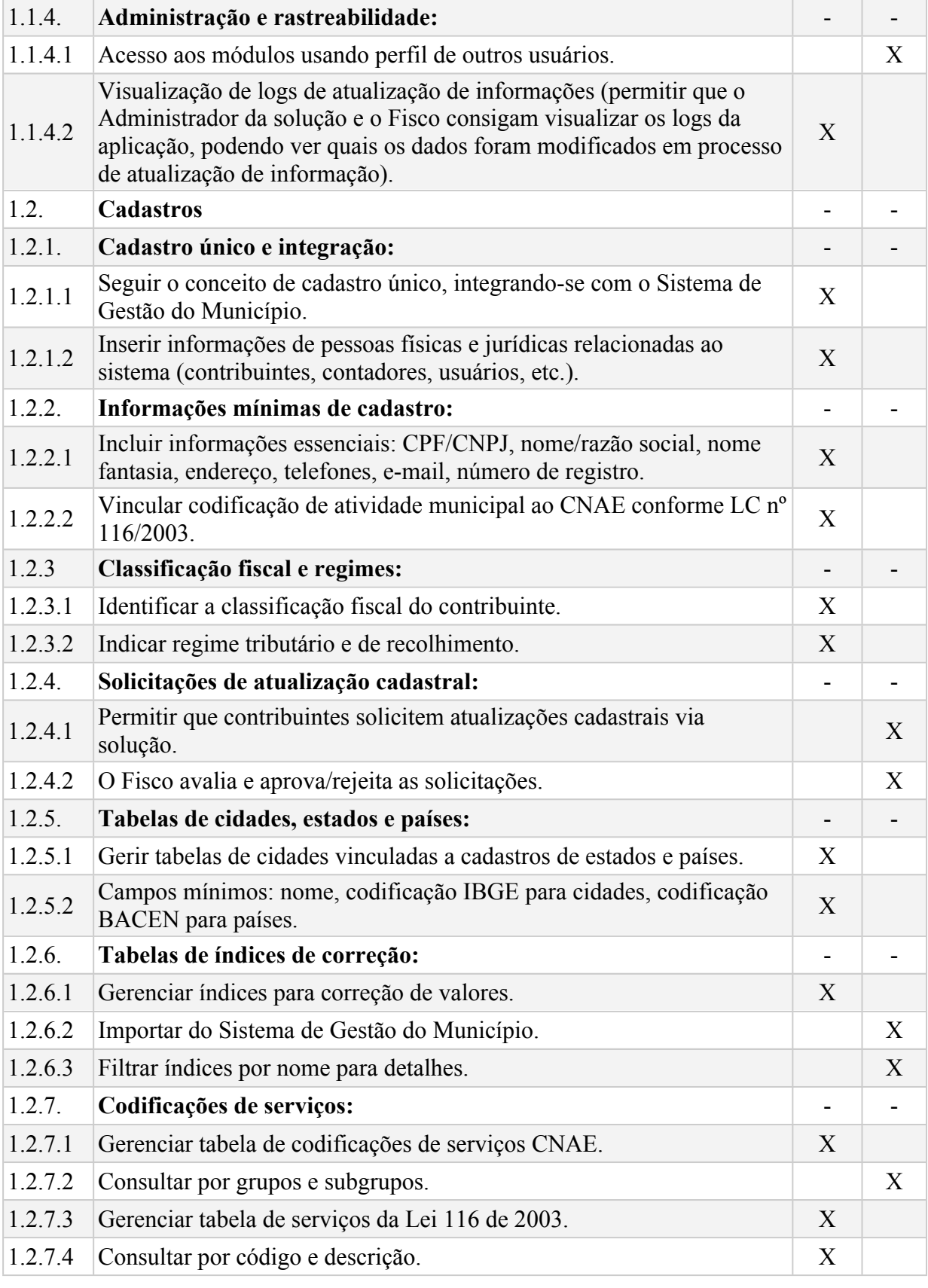

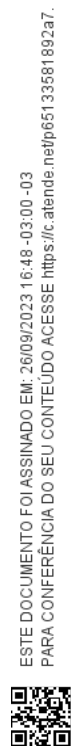

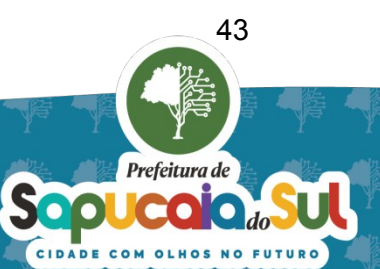

1.2.8 **Vinculação de codificações de serviços:** - - 1.2.8.1 Vincular códigos de serviços CNAE, Lei 116/2003 e Municipais. X 1.2.8.2 Consultar por códigos e descrição. X 1.3 **Arrecadação** - - 1.3.1 **Apuração e gerenciamento de imposto:** - - 1.3.1.1 Permitir que o contribuinte calcule o valor devido do imposto. X 1.3.1.2 Gerenciar a arrecadação do ISSQN vinculada aos sistemas definidos no Termo de Referência.<br>No Termo de Referência. 1.3.1.3 Parametrizar informações para arrecadação, como codificações r arametrizar informações para arrecadação, como couricações  $X$ <br>contábeis e permissões para geração de guias. 1.3.2 **Layouts e informações de guia:** - - 1.3.2.1 Configurar layouts de impressão de guias de pagamento (vários layouts possíveis). 1.3.2.2 Adicionar texto informativo em formulários de guias bancárias. X 1.3.3 **Geração e reimpressão de guias:** - - 1.3.3.1 Gerar guias de recolhimento online com código de barras. X 1.3.3.2 Emitir várias guias por mês, ano e contribuinte. X 1.3.3.3 Reimprimir guias vencidas, com possibilidade de atualização monetária, juros e multa. 1.3.4 **Multa e créditos fiscais:** - - 1.3.4.1 Aplicar multas em percentual ou valor fixo para declarações fora de prazo. X 1.3.4.2 Aproveitar créditos fiscais, evitando absorção indevida por imposto retido. 1.3.4.3 Gerenciar créditos fiscais e seus processos administrativos de origem. X 1.3.5 **Gerenciamento de guias e pagamentos:**  $\begin{vmatrix} - & \end{vmatrix}$ 1.3.5.1 Gerenciar guias por contribuinte, situação, CNPJ e período. X 1.4 **Configuração de servidor de e-mails:**  $\begin{vmatrix} - & \cdot & \cdot \\ - & \cdot & \cdot \end{vmatrix}$ 1.4.1 Configurar informações do servidor de e-mails para envio automático Pelo Município aos contribuintes.<br>
No pelo Município aos contribuintes. 1.5 **Comunicação com contribuintes:** - - 1.5.1 Enviar mensagens aos contribuintes via e-mail. X 1.5.2 Enviar notificações internas pela solução.

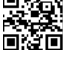

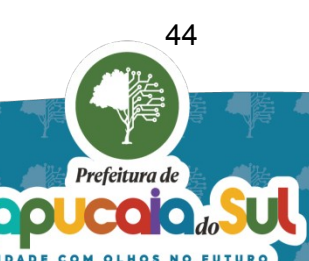

1.6 **Arquivos e/ou relatórios** - - 1.6.1 **Agendamento de relatórios:** - -

1.6.1.2 Funcionalidade de agendamento de relatórios diários, semanais,<br>quinzenais ou mensais.

1.6.2 **Gerenciamento de solicitações:** - - 1.6.2.1 Permitir que todos os usuários gerenciem suas solicitações de relatórios. 1.6.2.2 Mostrar o status das solicitações. X 1.6.3 **Formatos de emissão:** - - 1.6.3.1 Emitir arquivos e/ou relatórios nos formatos: PDF, DOC, DOCX, DET, XLS, XLSX, ODS, HTML, RTF, CSV, XML e TXT. 1.6.4 **Relatórios específicos:** - - 1.6.4.1 Gerar relatórios com pendências de declarações mensais. X 1.6.4.2 Gerar relatórios de pendências de declarações do Simples. X 1.6.4.3 Gerar relatórios de imposto gerado no mês. X 1.6.4.4 Gerar relatórios de pendências de pagamentos de guias. X 1.7 **Automações** - - 1.7.1 Permitir configurar o encerramento automático das obrigações acessórias, possibilitando a geração automática de Notificações; <sup>X</sup> **Permitir configurar o bloqueio de cancelamento de NFS-e após o prazo** de encerramento das obrigações acessórias;<br>de encerramento das obrigações acessórias; 2. **ATENDIMENTO E PROCESSO** 2.1 **Comunicação eletrônica:** 2.1.1 Estabelecimento de relacionamento contribuinte-fisco através de mensagens. X 2.1.2 Utilização de domicílio eletrônico. 2.1.3 Encaminhamento eletrônico de processos. X 2.1.4 Configuração de formulários para preenchimento pelo contribuinte. X 2.1.5 Possibilidade de anexar documentos assinados digitalmente. X 2.2 **Gerenciamento de processos fiscais:** - - 2.2.1 Grupo fiscal responsável pelo gerenciamento de processos fiscais. X 2.2.2 Inclui processos como Termo de Início de Ação Fiscal (TIAF), Notificação para Autorregularização e Cobrança de valores em Dívida Ativa - ISSQN. X 2.2.3 Organização de documentos. X 2.2.4 Controle de prazos. 2.2.5 Realização de buscas rápidas. 2.3 **Cadastro de tipos de processos:**  $\begin{array}{|c|c|c|c|c|} \hline \end{array}$  -2.3.1 Cadastro de tipos de processos. X

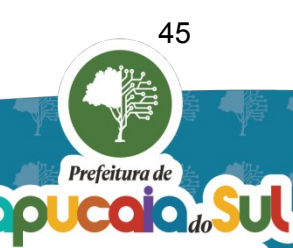

2.3.2 Utilização de tags para categorização.

2.3.3 Facilitação das buscas.<br>2.4 Cadastro de processos fiscais: 2.4 **Cadastro de processos fiscais:** - -

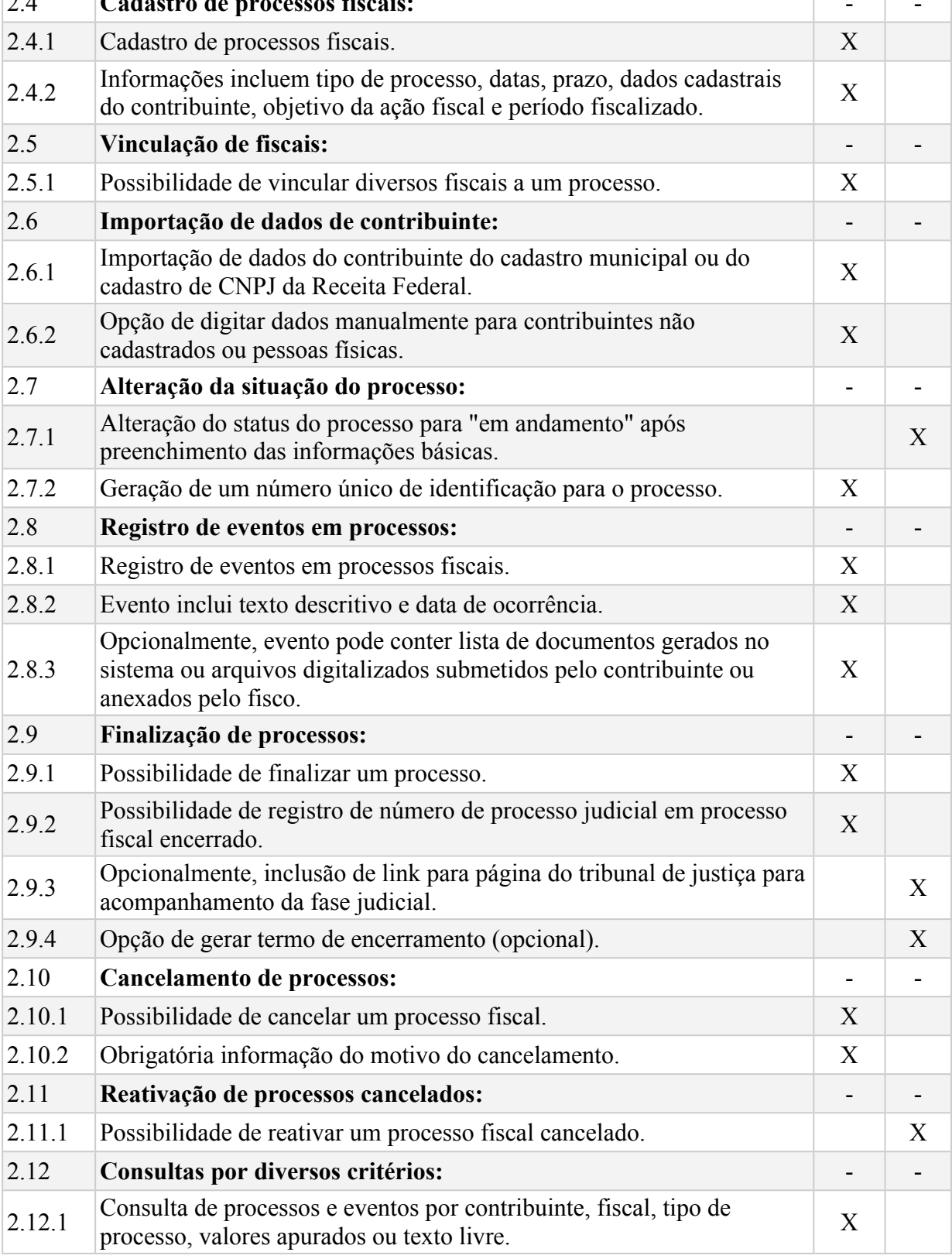

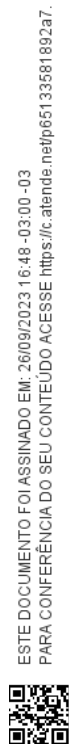

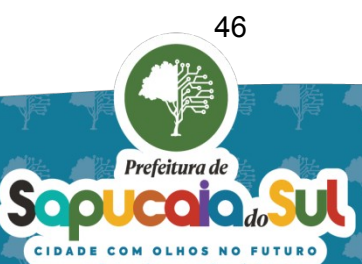

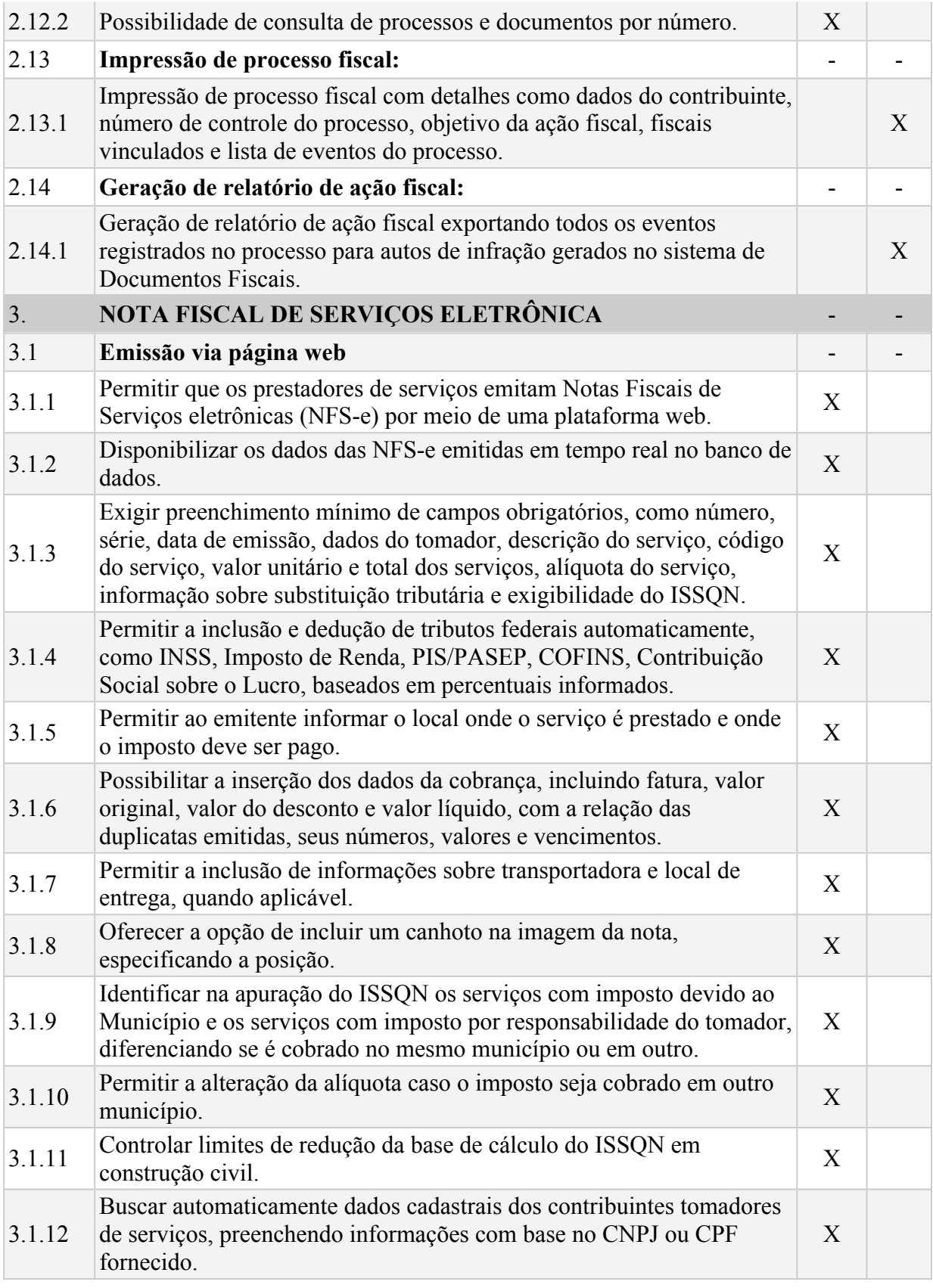

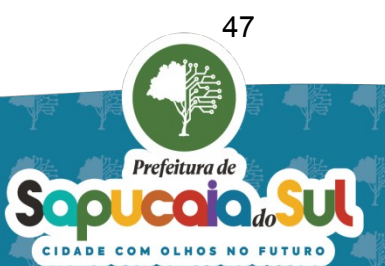

夏游風<br>経済者<br>西游者 PARA CONFERÈNCIA DO SEU CONTEÚDO ACESSE https://c.atende.net/p65133581892a7.

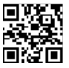

3.1.13 Inserir automaticamente descrições legais de situações excepcionais  $\frac{1}{x}$  nas observações da nota. 3.1.14 Permitir visualizar a NFS-e antes da emissão, deixando claro que é um refilium visualizar a infis-e antes da enfissão, deixando ciaro que e um  $X$ 3.1.15 Enviar URL da NFS-e para o tomador por e-mail. X 3.1.16 Utilizar informações da NFS-e para escrituração automática dos livros <br>
fiscais. 3.1.17 Permitir aos usuários contribuintes gerenciar suas movimentações com pesquisa, visualização e impressão de NFS-e emitidas. 3.1.18 Possibilitar à Prefeitura pesquisar, visualizar e imprimir NFS-e rossionna a Frederica pesquisar, visuanzar e imprimir i vi<sup>5</sup>-e X<br>emitidas por diferentes critérios. 3.1.19 Facilitar o gerenciamento completo das informações das NFS-e pela Prefeitura. <sup>X</sup> 3.1.20 Permitir que prestadores de serviço anexem Cartas de Correção refilmul que prestadores de serviço allexem Cartas de Correção X 3.1.21 Restringir a alteração apenas de dados básicos definidos pela Restingu a attenciação apenas de dados basicos definidos pera  $X$  egislação municipal na Carta de Correção. 3.1.22 Permitir a substituição de uma nota por outra nos casos em que não refilmula substituição de uma nota por outra nos casos em que não<br>seja possível incluir uma Carta de Correção. 3.1.23 Permitir o cancelamento de uma nota com justificação adequada. X 3.1.24 Permitir que o tomador seja uma pessoa não identificada, sem CNPJ ou X 3.1.25 Calcular a diferença de ISSQN em substituição de NFS-e e gerar guia calcular a unclença de 1550 em substituição de 1915-e e gerar guia<br>
complementar ou crédito fiscal com autorização do fisco. 3.1.26 Permitir a emissão complementar de NFS-e para um mês encerrado com série alternativa. 3.1.27 Emitir alertas em caso de alíquota informada em desacordo com o X 3.1.28 Configurar tipos de incidência tributária no preenchimento automático da NF-e. <sup>X</sup> 3.2 **Emissão em lotes via web services** - - 3.2.1 Possibilitar a transmissão segura de informações de emissão de NFS-e via serviços web. 3.2.2 Transmitir grande volume de dados automaticamente, como através de  $\frac{1}{2}$ sistemas de gestão (ERP) dos contribuintes. 3.2.3 Permitir que contribuintes submetam lotes diretamente via página web. X 3.2.4 Gerenciar lotes de NFS-e com pesquisa por diversos critérios. X 3.2.5 Permitir à Prefeitura gerenciar lotes de NFS-e emitidas. X 3.3 **Emissão via dispositivo móvel** - - 3.3.1 Permitir a emissão de NFS-e por prestadores cadastrados via X

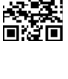

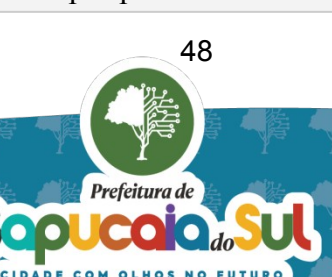

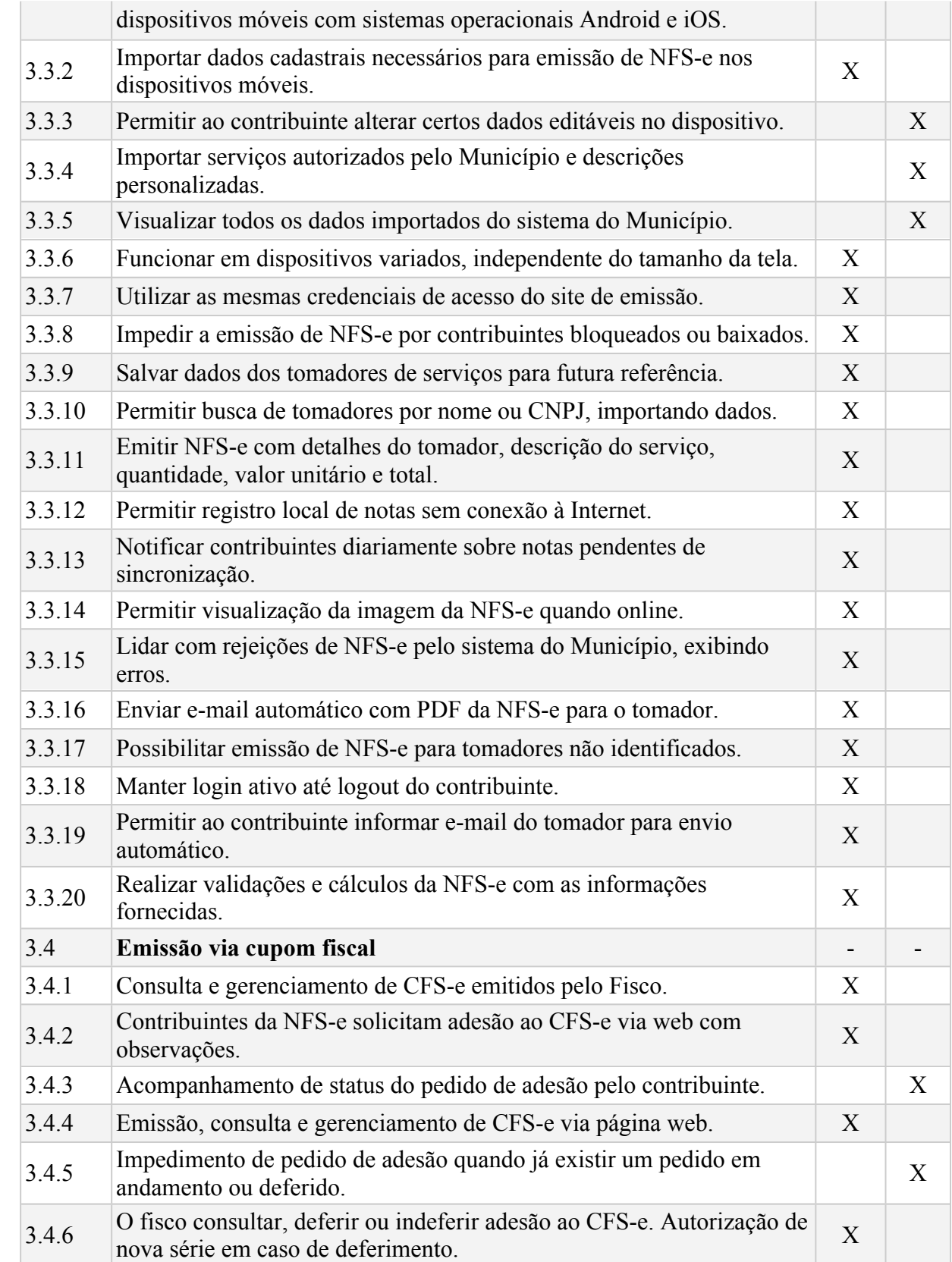

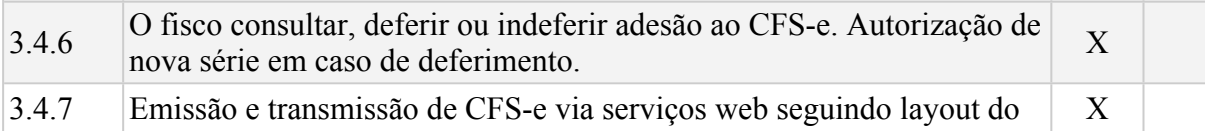

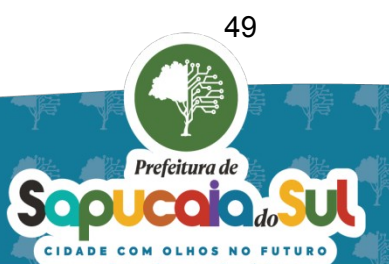

ESTE DOCUMENTO FOI ASSINADO EM: 26/09/2023 16:48 -03:00 -03<br>PARA CONFERÊNCIA DO SEU CONTEÚDO ACESSE https://c.atende.net/p65133581892a7 .

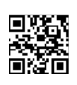

 $\label{eq:3}$  $\begin{array}{c} \hline \end{array}$  $\overline{\phantom{a}}$  $\vert$ Fisco

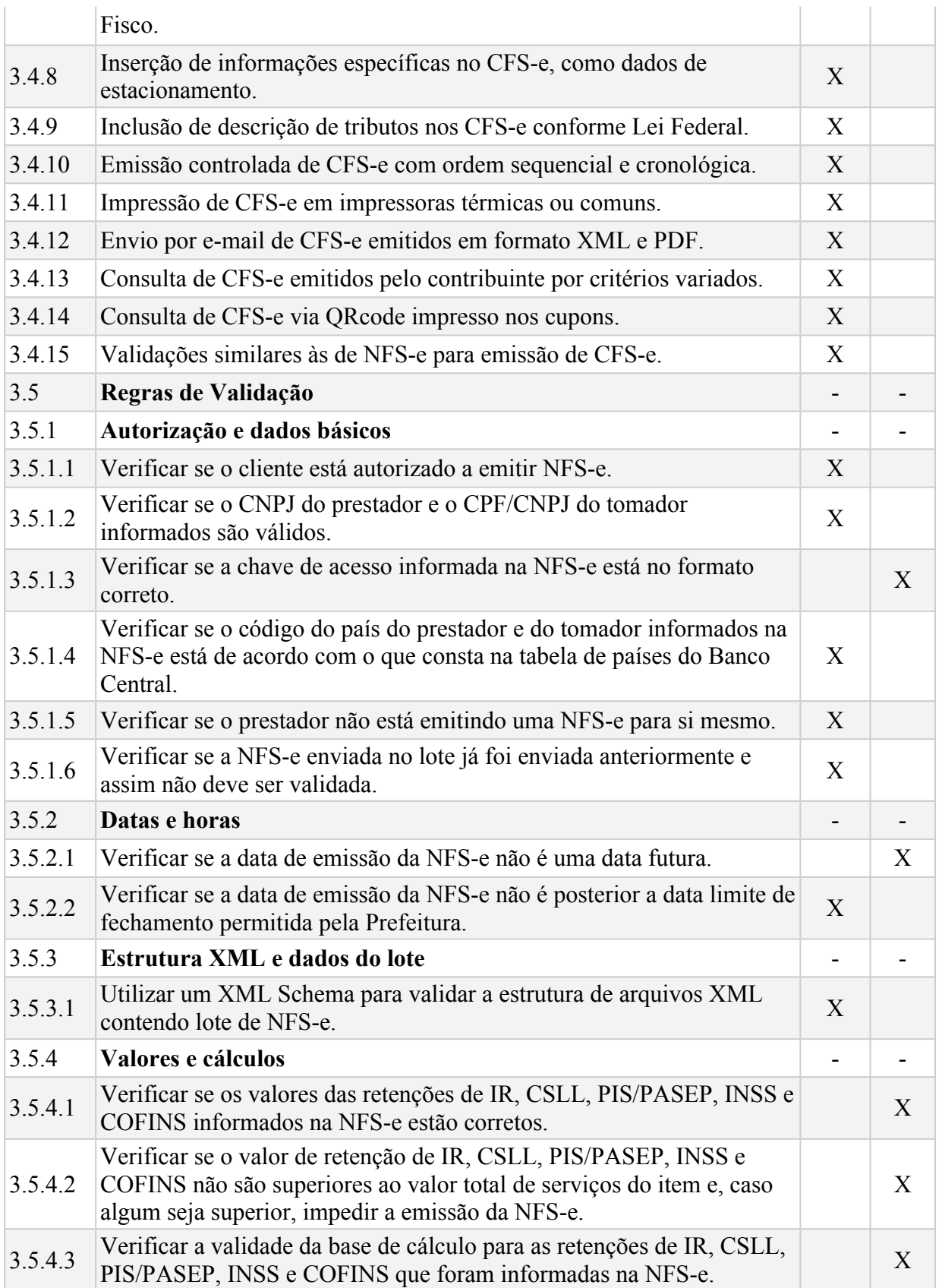

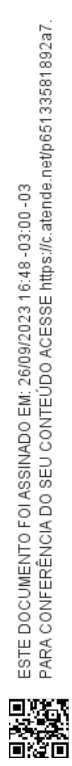

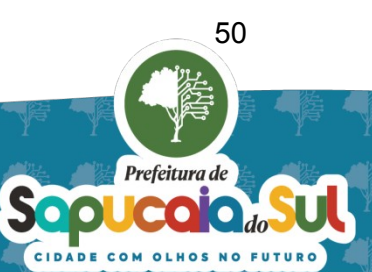

 $3.544$ Verificar se o valor total das retenções de IR, PIS/PASEP, COFINS,

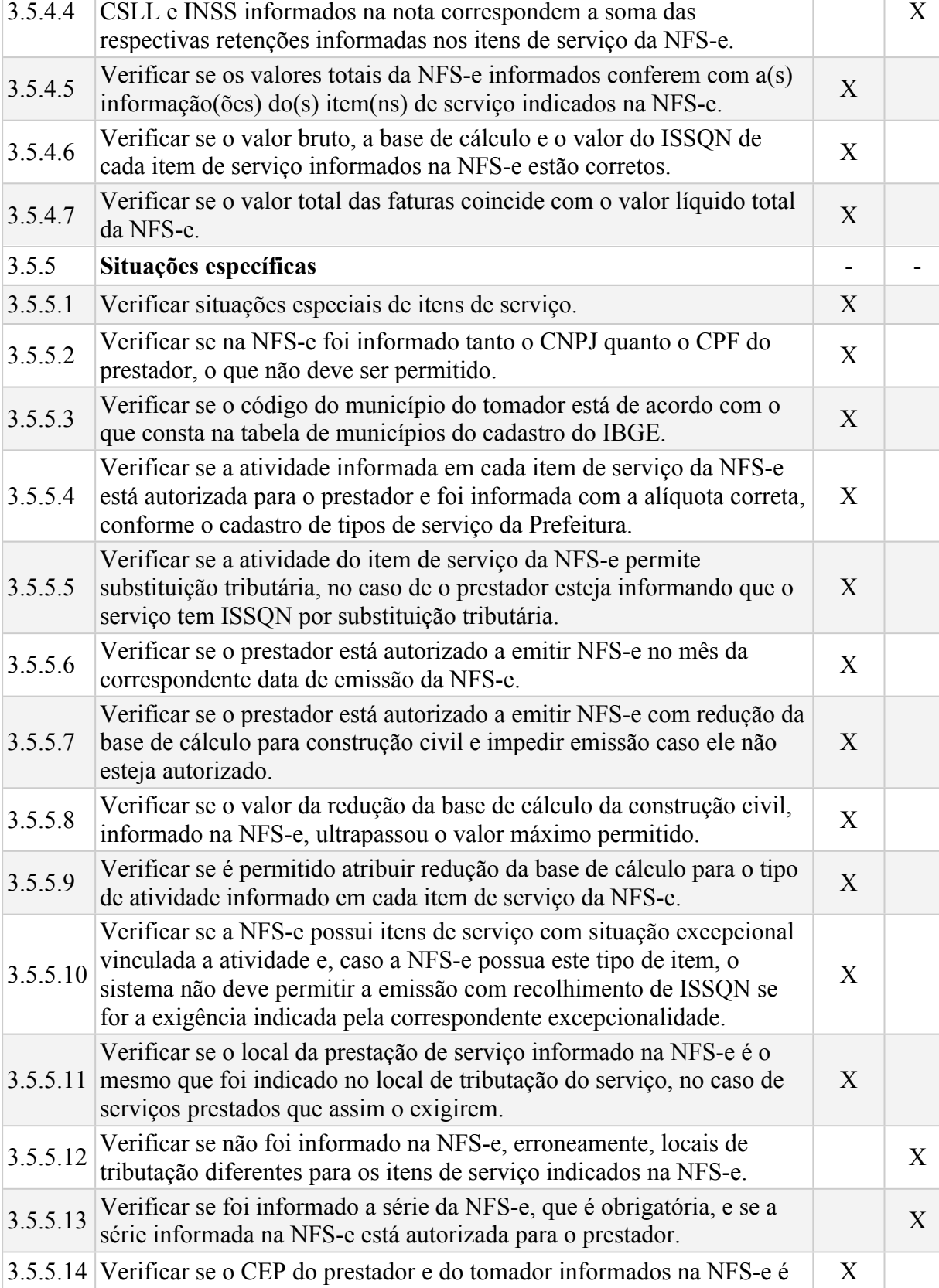

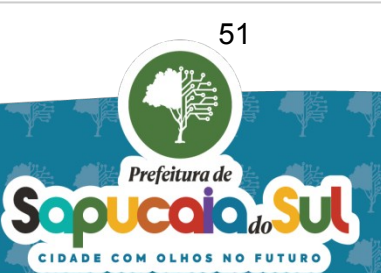

ESTE DOCUMENTO FOI ASSINADO EM: 26/09/2023 16:48 -03:00 -03<br>PARA CONFERÊNCIA DO SEU CONTEÚDO ACESSE https://c.atende.net/p65133581892a7 .

X

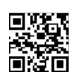

válido. Verificar se o valor líquido da NFS-e, o valor líquido da

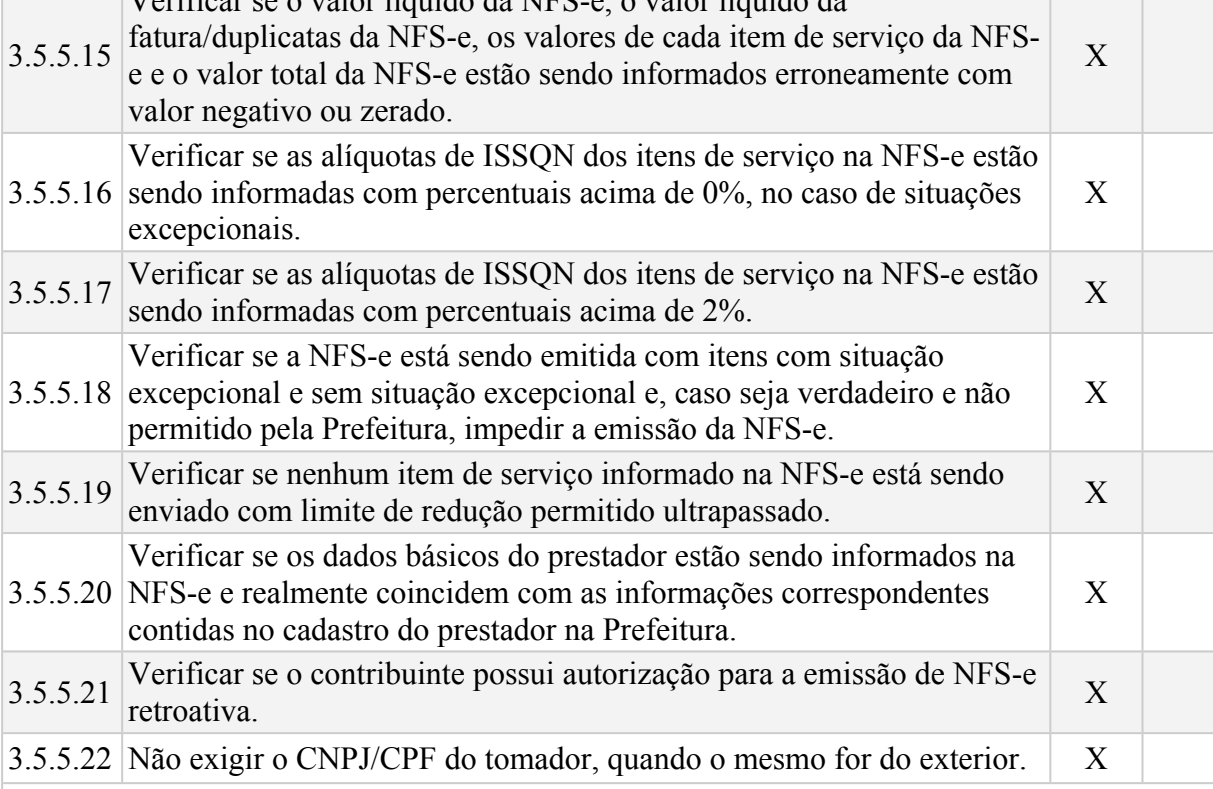

#### 1 **INSTITUIÇÕES FINANCEIRAS** - - 1.1 **Declarações e módulos** - - 1.2 O sistema de Declaração de Instituições Financeiras eletrônica deve contemplar todos os requisitos funcionais e conceituais do modelo proposto pela ABRASF em sua versão 3.1, a seguir relacionadas, inclusive com todas as validações previstas. X 1.3 Possibilitar a recepção do Módulo 3 do Modelo Conceitual da ABRASF, "Informações Comuns aos Municípios", composto de: Identificação da declaração Plano geral de contas comentado – PGCC Tabela de tarifas Bancárias Tabela de identificação de Outros Produtos e Serviços X 1.4 Possibilitar a Recepção do Módulo 1 do Modelo Conceitual da ABRASF, "Demonstrativo Contábil", composto de: Identificação da declaração Identificação da dependência Balancete analítico mensal Demonstrativo das partidas dos lançamentos contábeis X 1.5 Possibilitar a Recepção do Módulo 2 do Modelo Conceitual da X

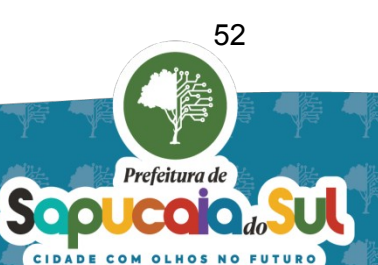

ABRASF, "Apuração Mensal do ISS", composto de: Identificação da declaração Identificação da(s) dependência(s) Demonstrativo da apuração da receita tributável e do ISSQN mensal devido por subtítulo Demonstrativo do ISSQN mensal a recolher 1.6 Possibilitar a recepção do Módulo 4 do Modelo Conceitual da ABRASF, "Demonstrativo das Partidas dos Lançamentos Contábeis", exigido sob demanda. X 1.7 **Consultas e relatórios** - - 1.7.1 Permitir à Administração Tributária Municipal a consulta completa da refilmula a Administração Tributaria Municipal a consulta completa da XVI apuração mensal do ISSON transmitida pela Instituição Financeira. **1.7.2 Permitir à Administração Tributária Municipal a consulta completa do** Permitir a Administração Tributaria Municipar a consuma compreta do XVI ano de Contas transmitido pela Instituição Financeira. 1.7.3 Permitir à Administração Tributária Municipal a geração e consulta de Relatório de Evolução Mensal do ISSQN e das Bases de Cálculo apuradas pelas Instituições Financeiras, listando todas as Instituições Financeiras e com opção de demonstrar somente as ativas. X 1.7.4 Permitir à Administração Tributária Municipal a geração de gráfico de evolução mensal do ISSQN e das Bases de Cálculo apuradas pelas Instituições Financeiras. X 1.8 **Cadastro e vinculação** - - 1.8.1 Permitir à Administração Tributária Municipal o cadastro e consulta refilmula Administração Tributaria Municipal o cadastro e consulta<br>das Instituições Financeiras e suas dependências vinculadas. 1.8.2 Permitir à Administração Tributária Municipal o cadastro da lista de serviços do Município e seus códigos.<br>
X 1.8.3 Permitir à Administração Tributária Municipal o cadastro e vinculação dos códigos de tributação DESIF vinculados aos códigos da lista de serviços da LC 116/2003. X 1.8.4 Permitir o registro das alíquotas correspondentes aos códigos de tributação DESIF, considerando o histórico de alterações, permitindo também a vinculação com os códigos de serviços cadastrados no Município. X 2 **SERVIÇOS NOTARIAIS E CARTORÁRIOS** - - 2.1 Deve permitir aos estabelecimentos com atividade notarial e registral, estabelecidas no Município, apresentar mensalmente sua movimentação econômica para fins de pagamento do ISS, mediante a submissão do arquivo eletrônico (.xml) dos Emolumentos dos Atos X

Notariais submetido a Corregedoria Geral da Justiça. 2.2 Deve permitir, após o envio das informações requeridas pelo sistema, calcular automaticamente e exibir o cálculo do imposto para fins de geração da guia de arrecadação.

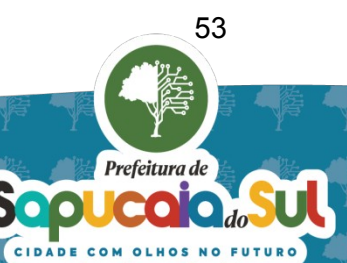

ESTE DOCUMENTO FOI ASSINADO EM: 26/09/2023 16:48 -03:00 -03<br>PARA CONFERÊNCIA DO SEU CONTEÚDO ACESSE Intos://c.atende.net/p65133581892a7.

X

2.3 Deve possuir a opção "Sem Movimento", permitindo a todos os contribuintes declarar nos casos em que não houver movimentação e emissão de recibos no mês. X 2.4 Deve permitir a consulta dos registros realizados mensalmente. X 3 **SERVICOS EDUCACIONAIS** 3.1 O sistema deverá possibilitar ao Município configurar: quais são as instituições de ensino que realizam a emissão da NFS-e, a data específica em que as notas da instituição de ensino deverão ser emitidas. X 3.2 Deverá possibilitar que a instituição de ensino cadastre os cursos, alunos e os responsáveis financeiros e realize emissão da NFS-e para um aluno. X 3.3 Deverá possibilitar à instituição de ensino o cadastramento dos cursos que presta serviço, informando: o código do curso, a descrição do curso, o código do serviço/atividade que esse curso está atrelado e se o tipo de curso é mensal ou esporádico e o valor do serviço. X 3.4 Deverá possibilitar o cadastramento pela instituição de ensino dos alunos que estão inscritos na mesma, devendo contemplar os seguintes dados: Nome do Aluno, Data de Nascimento, Tipo de documento; podendo esse ser RG, CPF, CNPJ, Passaporte ou CNH, o número da matrícula, o endereço da residência ou comercial, e-mail, telefone e o curso em que ele está inscrito. X 3.5 Deverá possibilitar o cadastramento pela instituição de ensino do responsável financeiro dos alunos que estão inscritos na mesma, devendo contemplar os seguintes dados: Nome do Aluno, Data de Nascimento, Tipo de documento; podendo esse ser RG, CPF, CNPJ, Passaporte ou CNH, o número da matrícula, o endereço da residência ou comercial, e-mail e telefone. X 3.6 O sistema deverá emitir automaticamente as NFS-e na data especificada pelo município, sem a intervenção da instituição de ensino. X 3.7 Deverá possibilitar que a instituição de ensino realize importação dos dados de cursos e alunos através de um arquivo Excel. O arquivo necessariamente deverá conter os dados do aluno e o curso em que ele está inscrito. X 4 **SERVIÇOS DE TRANSPORTE** - - 4.1 Permitir que os prestadores de serviços do segmento de transporte de passageiros possam cadastrar sua frota de veículos. 4.2 Permitir que os prestadores de serviços do segmento de transportes de passageiros (transporte escolar, transporte de passageiros avulsos ou fretados) possam entregar informações detalhadas da prestação de serviço para o Fisco municipal de forma eletrônica. X 5 **CONTROLE DE MATERIAIS DEDUTÍVEIS DA BASE DE** - -

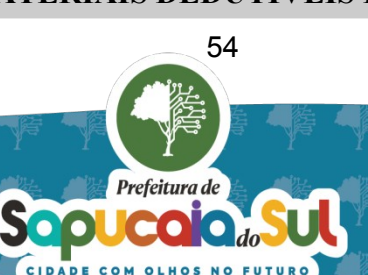

PARA CONFERÈNCIA DO SEU CONTEÚDO ACESSE https://c.atende.net/p65133581892a7 ESTE DOCUMENTO FOI ASSINADO EM: 26/09/2023 16:48 -03:00 -03

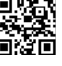

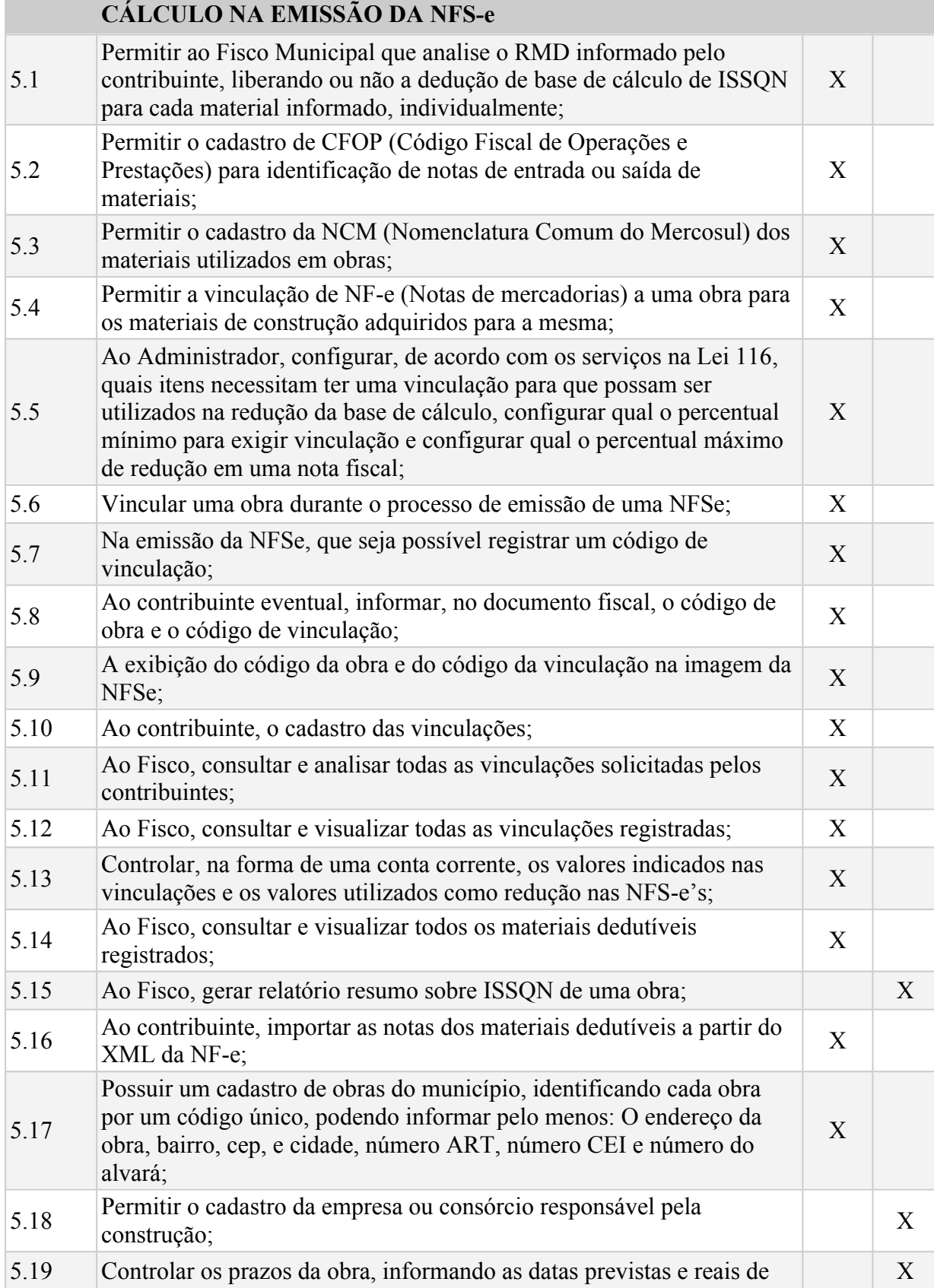

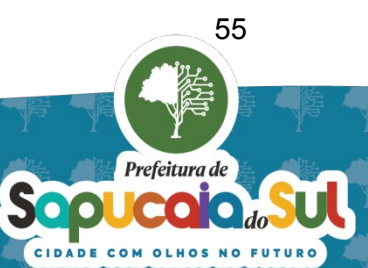

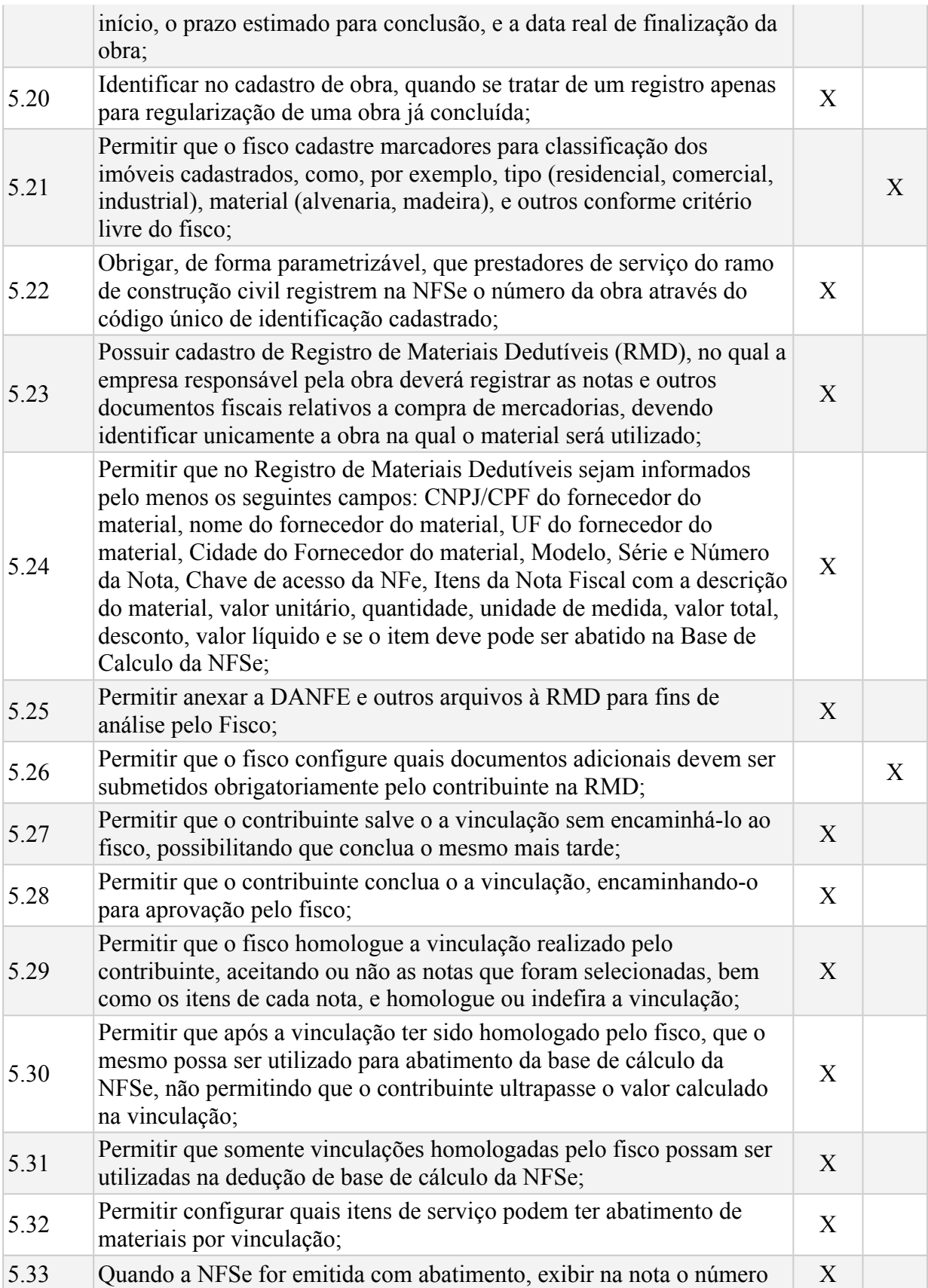

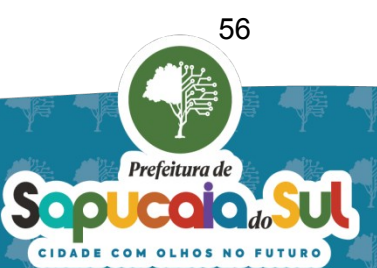

夏游風<br>経済者<br>西游者 PARA CONFERÈNCIA DO SEU CONTEÚDO ACESSE https://c.atende.net/p65133581892a7.

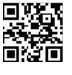

da obra, e as informações de identificação da vinculação realizada; 5.34 Permitir que o fisco consulte todas as obras registradas no município, por situação (não iniciada, iniciada, concluída), por data de início, por data prevista ou real de conclusão, por construtora, por proprietário, por etiqueta de identificação e por endereço; X 5.35 Possuir uma tela onde o fisco poderá controlar todos as vinculações pendentes, realizando a homologação ou o indeferimento das vinculações; X 5.36 No caso de indeferimento das vinculações, possuir um campo texto livre onde o fisco poderá registrar o motivo do indeferimento, para informação ao contribuinte; X 5.37 Permitir que o fisco realize a homologação parcial de uma vinculação, onde apenas alguns itens ou notas serão aceitas, reduzindo o valor total que poderá ser deduzido da base de cálculo; X 6 **SERVICOS TOMADOS** 6.1 **Emissão via página web** - - 6.1.1 Empresas podem transmitir notas fiscais e documentos de serviços tomados online. <sup>X</sup> 6.1.2 Declaração de Serviços Tomados pode ser preenchida por digitação, com informações essenciais sobre prestador, documento, valor e imposto. X 6.1.3 Flexibilidade para editar e excluir dados na declaração antes do pagamento da guia. <sup>X</sup> 6.1.4 Possibilidade de retificar documentos restritamente após o pagamento, rossibilidade de retiricar documentos resultaniente apos o pagamento,<br>sem afetar o valor da guia. 6.1.5 Rotinas para empresas realizarem pesquisas, visualizarem e imprimirem relatórios das declarações de serviços tomados e lotes transmitidos. X 6.1.6 Consulta em tela de documentos fiscais informados na Declaração de Serviços Tomados, com busca por tomador, prestador, número e série. <sup>X</sup> 6.1.7 Tomadores podem visualizar e confirmar autenticidade da Nota Fiscal 1 omadores podem visualizar e communar adienticidade da Nota Fiscar X<br>de Serviços eletrônica no Portal do Município. 6.1.8 Emissão eletrônica de declaração de serviços para prestadores não emissão eletrônica de declaração de serviços para prestadores não<br>emissões de NFS-e, atendendo contador e tomador. 6.1.9 Dados das Declarações de Serviços eletrônicas disponíveis em tempo  $P_{\text{E}}$  no banco de dados da Prefeitura. 6.1.10 Possibilidade de prestadores, tomadores e contadores digitarem sua movimentação econômica através de notas de serviços emitidas em papel. X 6.1.11 Registros cadastrais de contribuintes e suas atividades, incluindo

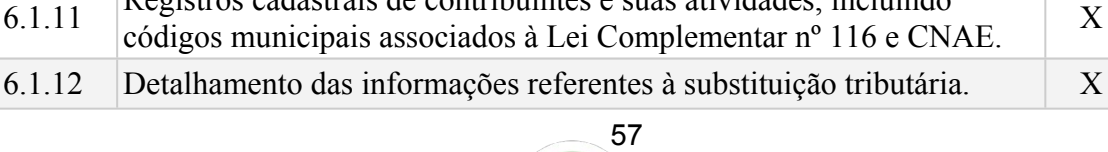

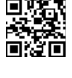

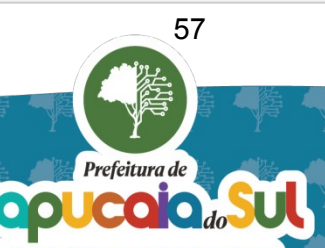

6.1.13 Acesso a pesquisa, visualização e impressão de relatórios das declarações mensais de serviços por período e status, tanto para declarantes quanto para a Prefeitura. X 6.1.14 Contadores cadastrados podem gerenciar informações dos contribuintes que representam, incluindo registro de notas e geração de guias. X 6.1.15 Geração automática do formulário do livro de registro e do livro de apuração do Imposto sobre serviços em formato PDF. <sup>X</sup> 6.1.16 Contribuintes podem registrar, consultar e, se necessário, cancelar notas recebidas. <sup>X</sup> 6.1.17 Prefeitura tem acesso à relação das notas fiscais recebidas, permitindo busca por tomador, emitente e período. 6.1.18 Gerenciamento completo de informações referentes às notas de serviços prestados e tomados no Município, abrangendo serviços prestados por contribuintes locais e externos. X 6.1.19 Possibilidade do tomador de serviço importar suas notas fiscais de serviços eletrônicas recebidas emitidas no Município ou registradas no repositório de ADN (Ambiente de Dados Nacional) X 7.2 **Emissão em lotes via web services:** - - 7.2.1 Envio de lotes de Declarações de Serviços eletrônicas por arquivo gerado automaticamente no sistema de gestão (ERP) do contribuinte/contador. X 7.2.2 Possibilidade de pesquisa, visualização e impressão de relatórios de crítica sobre a situação dos lotes de Declarações de Serviços tomados já emitidas, por período. X 7.2.3 Transmissão segura das informações da Declaração de Serviço eletrônica via serviços web, com suporte a SSL, mesmo para grande volume de dados e de maneira totalmente automática, inclusive a partir de sistemas de gestão (ERP). X 7.2.4 Fornecimento de software validador em XML para verificar a estrutura dos arquivos de lote de Declaração de serviços tomados, identificando erros e garantindo a conformidade. X 7.2.5 Prefeitura pode pesquisar, visualizar e imprimir relatórios dos lotes de Declarações de Serviços eletrônicas já emitidos por declarante e período. X 8.3 **Regras de validação** - - 8.3.1 **Estrutura do XML:**  $\qquad \qquad$ 8.3.1.1 Utilização de XML Schema para validar a estrutura de arquivos XML de lote de Declaração de Serviços eletrônica. 8.3.2 **Validações gerais:** - - 8.3.2.1 Verificação de duplicidade da Declaração de Serviços eletrônica já vermeação de duplicidade da Declaração de Serviços elementos ja X

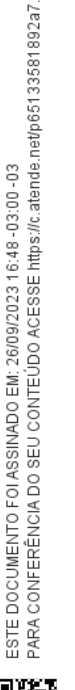

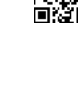

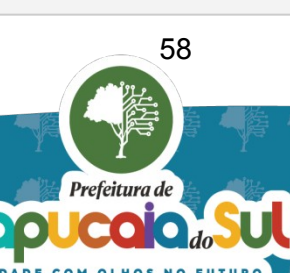

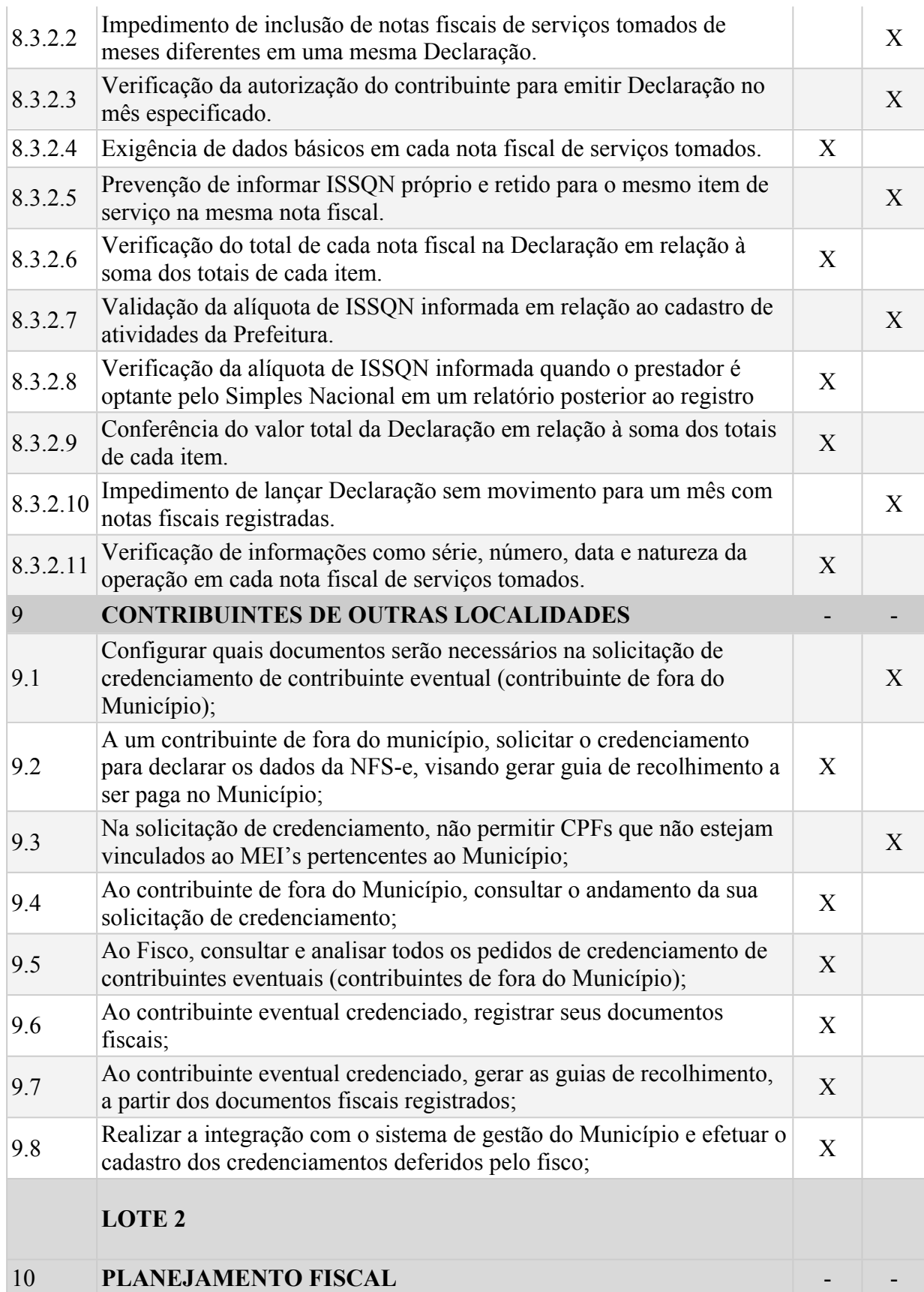

فالم

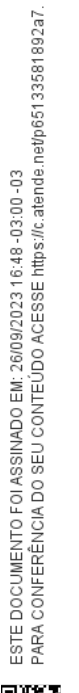

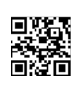

59

Sopi

Prefeitura de

10.1 **Mapa estratégico:** - - 10.1.1 Permitir a elaboração de planos de ação fiscal usando a metodologia Permitir a elaboração de planos de ação riscal usando a metodologia  $X$ 10.1.2 Cadastro de eixos de perspectivas básicas: Processos Internos, Finanças, Aprendizado e Conhecimento, Contribuintes. <sup>X</sup> 10.1.3 Criação de eixos adicionais conforme necessidade. X 10.1.4 Organização de objetivos por áreas temáticas. X 10.1.5 Cadastro de objetivos a serem alcançados no plano. X

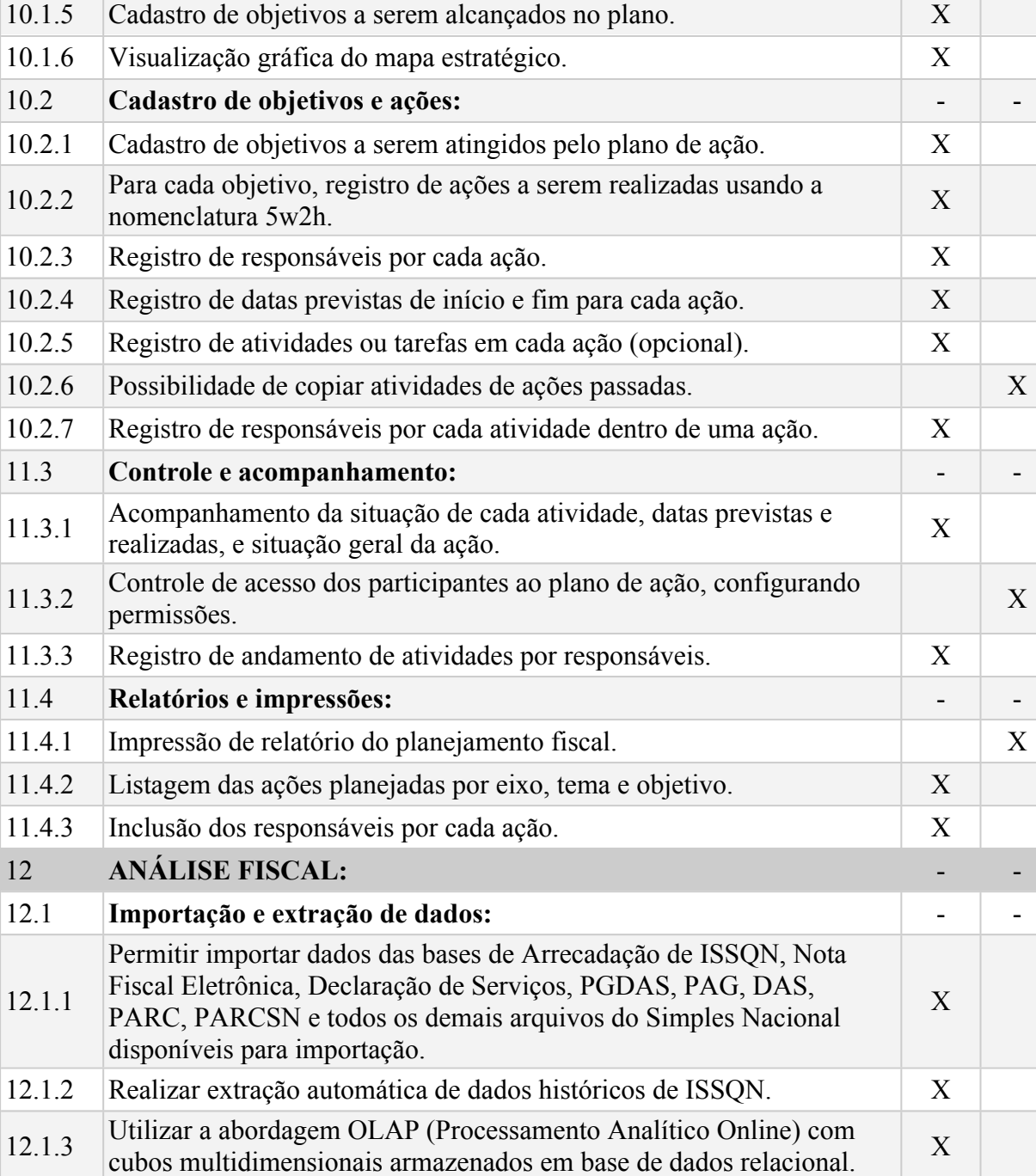

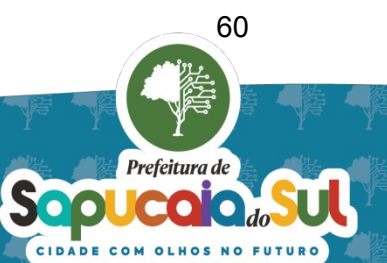

ESTE DOCUMENTO FOI ASSINADO EM: 26/09/2023 16:48 -03:00 -03<br>PARA CONFERÊNCIA DO SEU CONTEÚDO ACESSE https://c.atende.net/p65133581892a7.

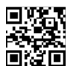

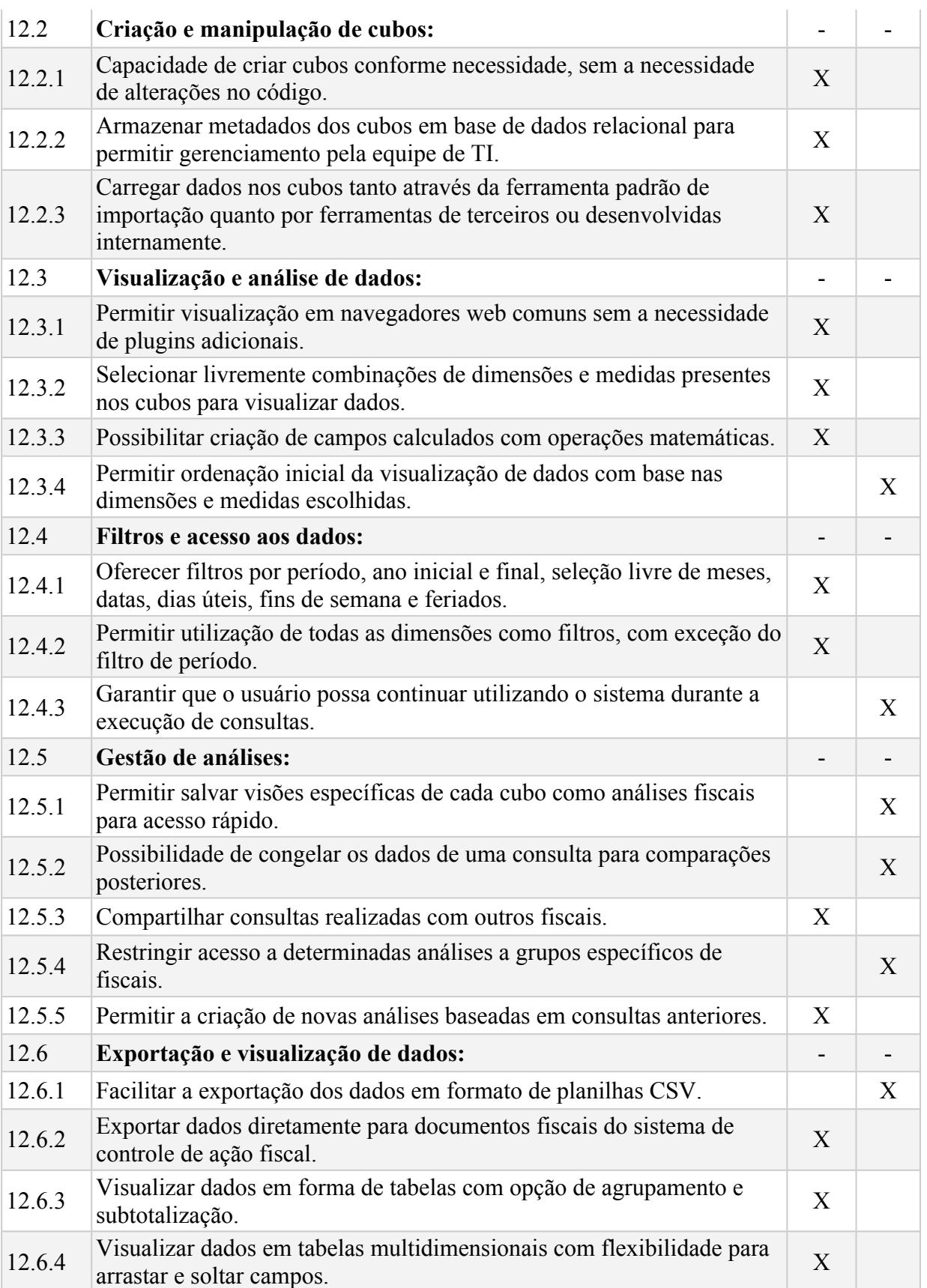

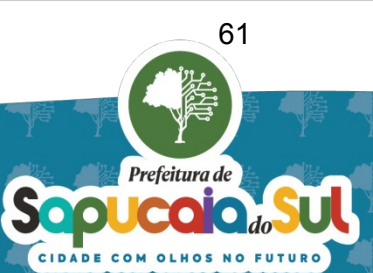

国政団<br>経済者 PARA CONFERENCIA DO SEU CONTEÚDO ACESSE https://c.atende.net/p65133581892a7.<br>国政団体

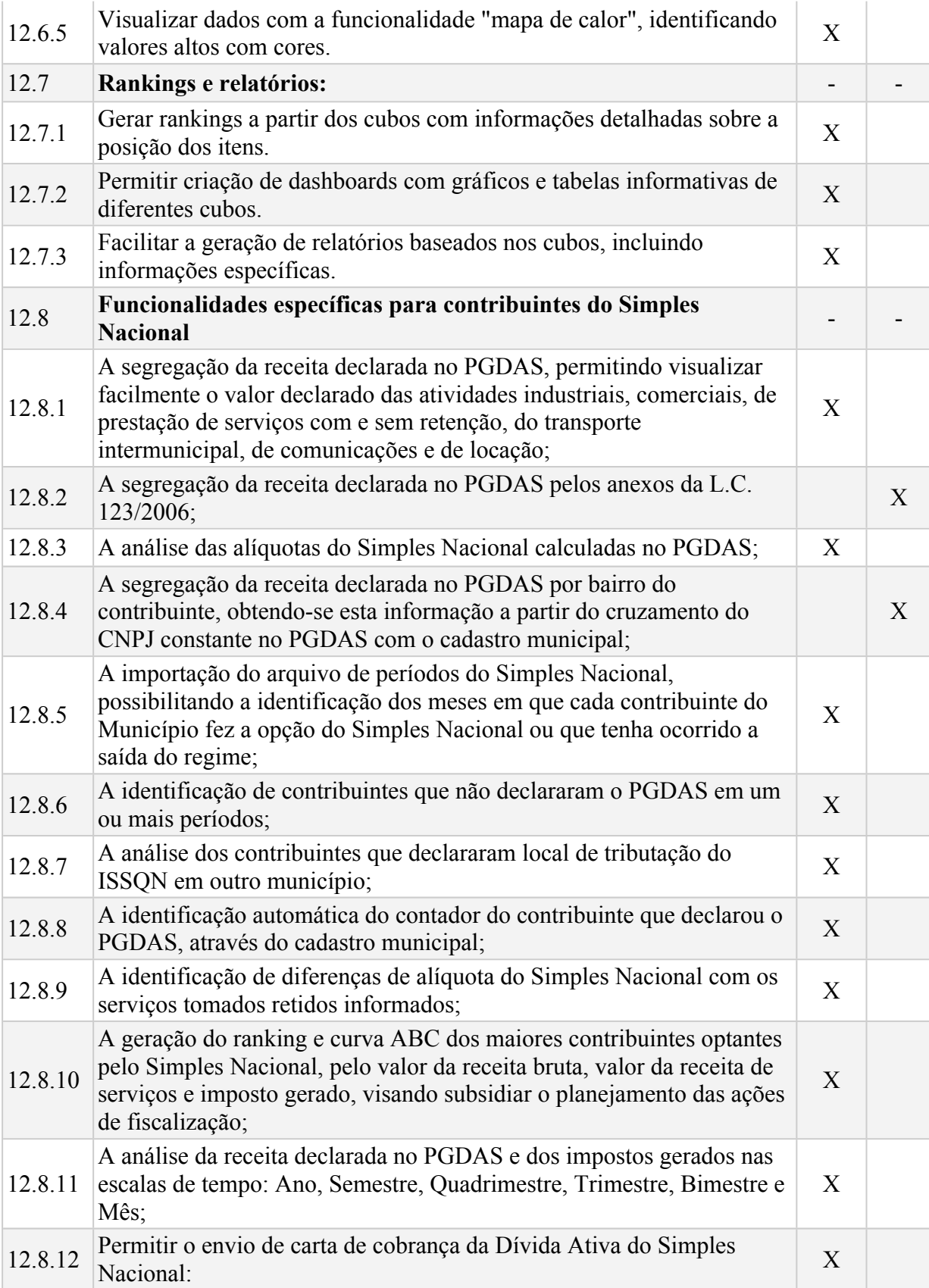

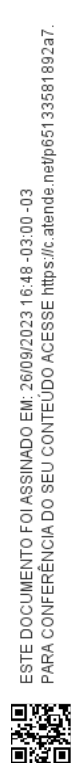

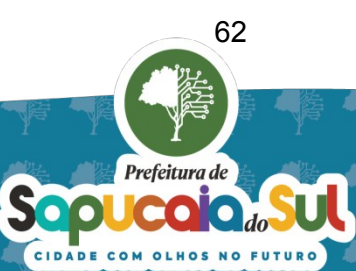

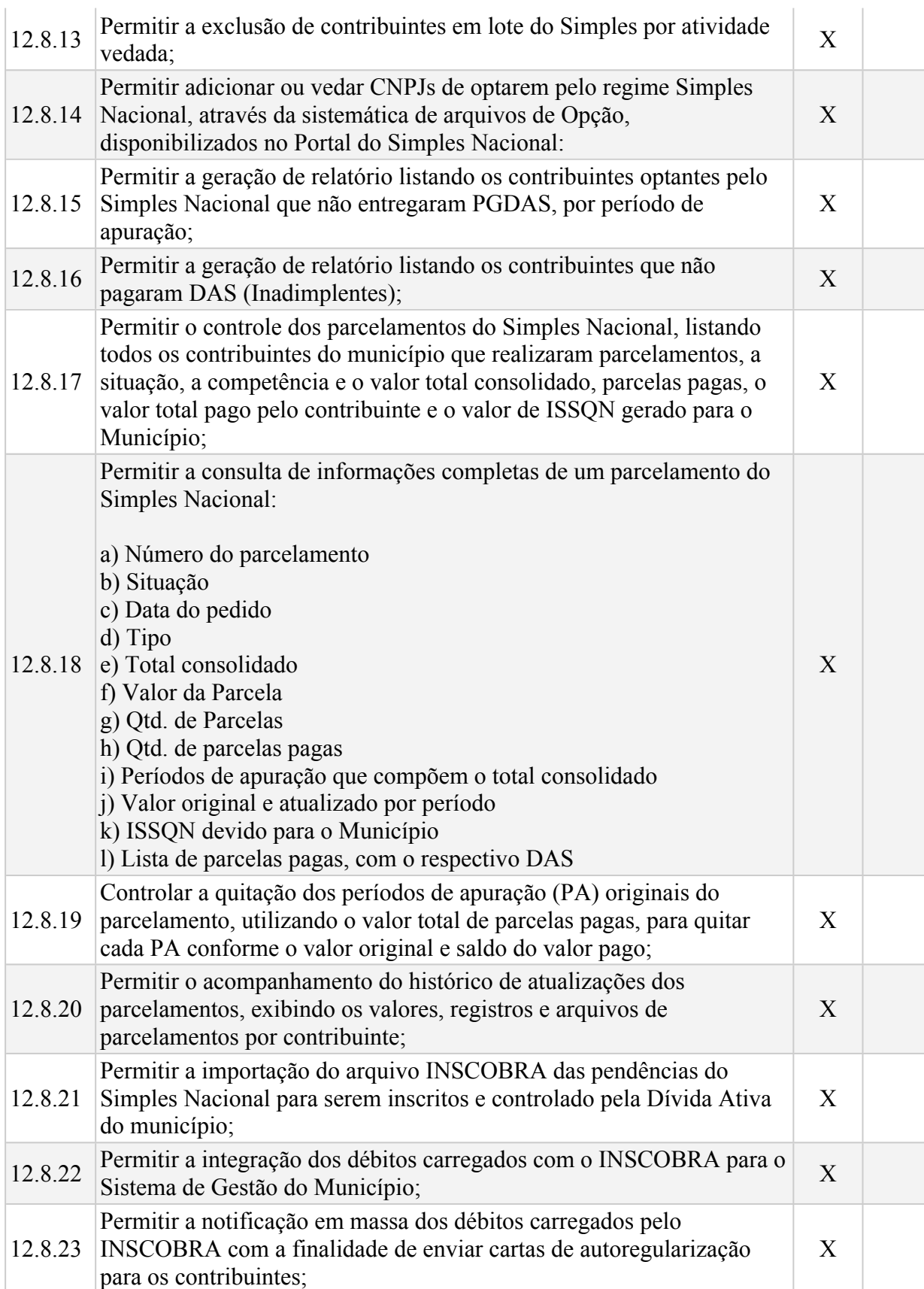

63

Prefeitura de

ian<br>M

Sopi

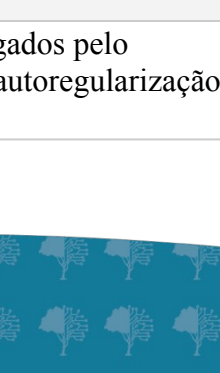

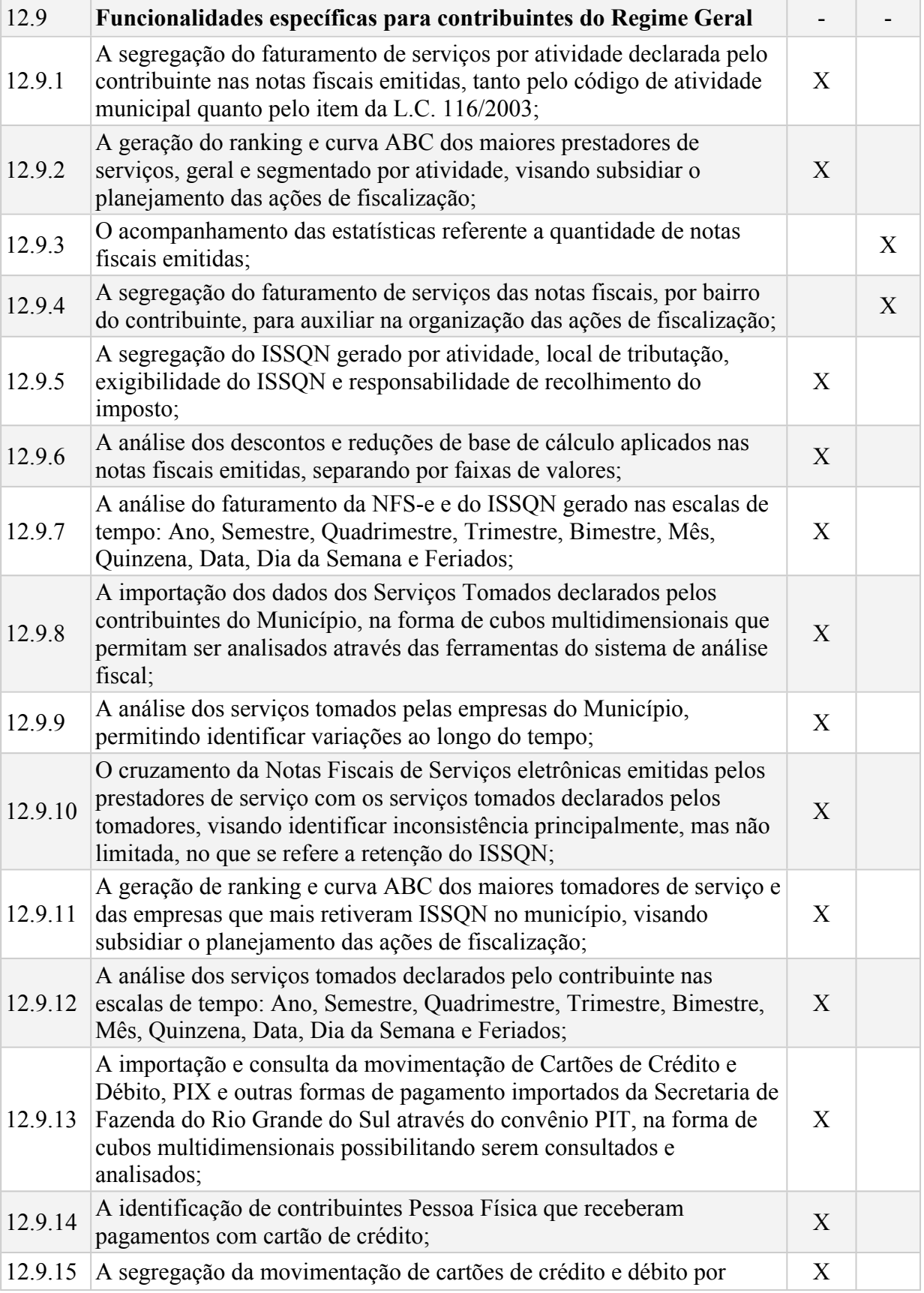

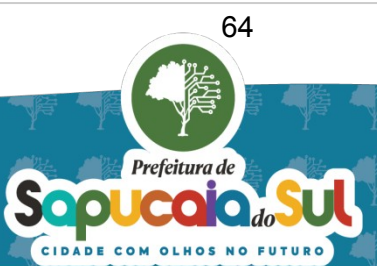

夏游風<br>経済者<br>西游者 PARA CONFERÈNCIA DO SEU CONTEÚDO ACESSE https://c.atende.net/p65133581892a7.

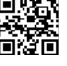

operador; 12.9.16 A geração do ranking e curva ABC das empresas que mais movimentaram cartões de crédito e débito no município, visando subsidiar o planejamento das ações de fiscalização; X 12.9.17 Identificação do regime tributário da empresa que movimentou os cartões de crédito e débito (Regime Geral, Simples Nacional ou MEI); <sup>X</sup> 12.9.18 A análise do movimento de cartões de crédito e débito nas escalas de tempo: Ano, Semestre, Quadrimestre, Trimestre, Bimestre, Mês, Quinzena, Data, Dia da Semana e Feriados; X 12.9.19 A importação dos débitos de ISSQN gerados pelos contribuintes, na forma de cubos multidimensionais que permitam ser analisados através das ferramentas do sistema de análise fiscal; X 12.9.20 A análise dos débitos gerados, segregando valor principal, juros, xegregando valor principal, juros, xegregando valor principal, juros, xegregando valor principal, juros, xegregando valor principal, juros, xegregan 12.9.21 A análise da situação dos débitos gerados; X 12.9.22 A segregação dos valores devidos por tipo de imposto: ISSQN Próprio  $\begin{array}{|l|l}\n\hline\nX\n\end{array}$ 12.9.23 A análise dos abatimentos aplicada nos débitos gerados; X 12.9.24 A análise temporal dos débitos gerados, por competência, data de geração, data de vencimento e data de pagamento, nas escalas de tempo: Ano, Semestre, Quadrimestre, Trimestre, Bimestre e Mês; X A geração de cubos de totalização agrupando todas as informações relevantes do contribuinte, que permita realizar análises comparativas de valores, mediante os seguintes cruzamentos:

a) Valor emitido em Notas Fiscais de Serviços eletrônicas com o valor de receita bruta declarado no PGDAS; b) Valor emitido em Notas Fiscais de Serviços eletrônicas com o valor

- 12.9.25 de receita de serviços declarado no PGDAS; c) Valor emitido em Notas Fiscais de Serviços eletrônicas com o valor movimentado em Cartões de Crédito e Débito, PIX e outras formas de pagamento; d) Valor de receita bruta declarado no PGDAS com o valor movimentado em Cartões de Crédito e Débito, PIX e outras formas de
	- pagamento; e) Percentual da receita de serviços em relação a receita bruta declarada no PGDAS;
- 12.9.26 A análise gerencial dos cubos armazenados, que permita avaliar o crescimento da arrecadação de ISSQN, a variação de faturamento de serviços, a quantidade de notas fiscais emitidas, e outras informações disponíveis nos cubos; 12.9.27 Identificar contribuintes operando sem estarem devidamente cadastrados no Município, através do cruzamento de CNPJ's <sup>X</sup>

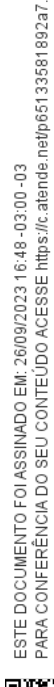

X

X

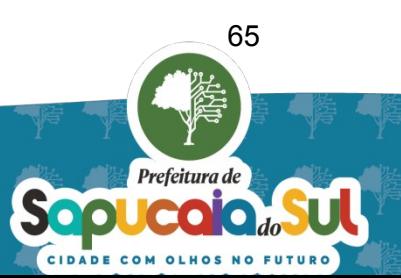

cadastrados na Receita Federal do Brasil com os dados obtidos do cadastro municipal; 12.9.28 Permitir a impressão de relatório de PGDAS a partir das análises salvas, com os dados das declarações enviadas pelo contribuinte;  $X$ 12.9.29 Permitir a impressão de relatório de Notas Fiscais emitidas a partir das análises salvas, com os dados das notas que foram totalizadas em cada análise; X 12.9.30 Permitir a impressão de relatório de Serviços Tomados declarados a partir das análises salvas, com os dados das notas de serviços tomados que foram totalizadas em cada análise; X 12.9.31 Permitir a consulta de todos os PGDAS constantes nos arquivos obtidos via portal do Simples Nacional, mesmo aqueles que não possuem sede no município; X 12.9.32 Permitir o controle de débitos inadimplentes do ISSQN Fixo; X 12.9.33 Permitir o controle de débitos inadimplentes do ISSQN retido; X 12.9.34 Permitir o controle de débitos inadimplentes de contribuintes emitentes de NFS-e; 13 **Auditoria de Instituições Financeiras** - - 13.1 Permitir a visualização de obrigações e pendências de todas as instituições financeiras em uma única tela do sistema;<br>
X 13.2 Permitir comparar o valor ISSQN declarado na DESIF com o valor efetivamente pago, registrado nas guias de arrecadação do município, que foram geradas no próprio Sistema da DESIF ou nos Sistemas de Controle Financeiro do Município. Neste caso as guias de pagamento serão alimentadas no Sistema da DESIF via processo de integração que deverá ser desenvolvido especificamente para esta finalidade; X 13.3 Oferecer ferramenta de consulta via página web, que permita ao Fiscal analisar a movimentação mensal declarada nos balancetes pela Instituição Financeira, juntamente com os valores de apuração do ISSQN devido por cada conta tributável; X 13.4 Permitir comparar os valores lançados no balancete e na apuração do ISSQN, de Instituições Financeiras diferentes no mesmo código COSIF; X 13.5 Permitir comparar os valores lançados no balancete e na apuração do ISSQN, das diversas agências de uma mesma Instituição, totalizando por COSIF ou Conta Interna; X 13.6 Permitir comparar os valores lançados no balancete e na apuração do ISSQN, totalizando qualquer combinação dos valores disponíveis. Por exemplo: Total de Lançamentos a Crédito, Total de Lançamentos a Débito, Total de Base de Cálculo, Total de ISSQN devido; X 13.7 Exibir separadamente os valores declarados no Sistema (Módulos 1 e 2  $\alpha$ do Modelo Conceitual da ABRASF) da DESIF com os valores  $\alpha$ 

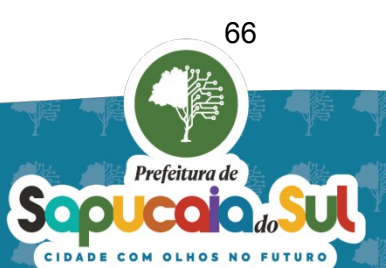

ESTE DOCUMENTO FOI ASSINADO EM: 26/09/2023 16:48 -03:00 -03<br>PARA CONFERÊNCIA DO SEU CONTEÚDO ACESSE Intos://c.atende.net/p65133581892a7.

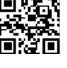

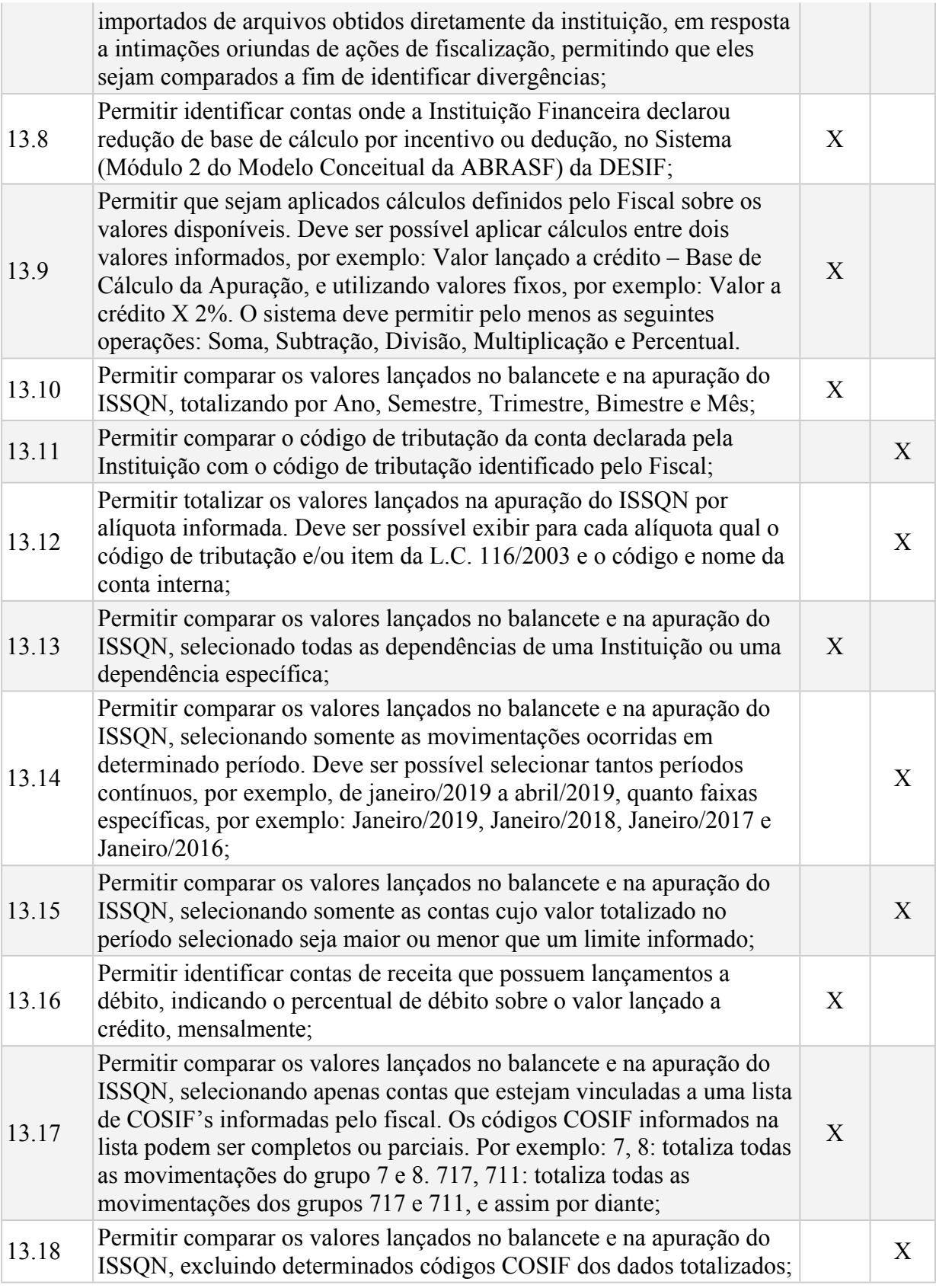

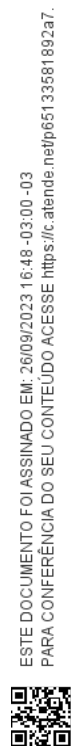

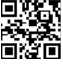

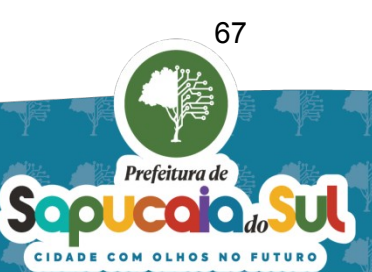

13.19 Permitir comparar os valores lançados no balancete e na apuração do ISSQN, selecionando apenas contas COSIF que possuam um texto no título ou na descrição. Este filtro deve ignorar letras maiúsculas e

minúsculas e acentuação; 13.20 Permitir comparar os valores lançados no balancete e na apuração do ISSQN, selecionando apenas contas internas informadas pelo fiscal. Os códigos das contas internas informados na lista podem ser completos ou parciais. Por exemplo deve ser possível filtrar contas cujo código seja 5500 ou que iniciem com 5500. Assim como no filtro por COSIF deve ser possível filtrar selecionando uma lista de contas; X 13.21 Permitir comparar os valores lançados no balancete e na apuração do ISSQN, selecionando apenas contas que possuam um texto no nome ou na função da conta. Este filtro deve ignorar letras maiúsculas e minúsculas e acentuação; X 13.22 Permitir comparar os valores lançados no balancete e na apuração do ISSQN, selecionando apenas as contas em que ocorre o registro de receitas decorrentes da cobrança de tarifas; X 13.23 Permitir comparar os valores lançados no balancete e na apuração do ISSQN, selecionando somente as contas tributáveis por determinado código de tributação DESIF, conforme declarado pela Instituição no PGCC (Módulo 3 do Modelo Conceitual da ABRASF); X 13.24 Permitir comparar os valores lançados no balancete e na apuração do ISSQN, selecionando somente as contas tributáveis por determinado código de tributação DESIF, identificado pelo fiscal; X 13.25 Permitir comparar os valores lançados no balancete e na apuração do ISSQN, selecionando apenas as contas onde houve apuração de ISSQN vinculada a determinado código DESIF, declarado pela Instituição; X 13.26 Permitir comparar os valores lançados no balancete e na apuração do ISSQN, selecionando apenas as contas que ainda não foram analisadas pelo fisco, as contas que estão em análise e as contas não analisadas; X 13.27 Permitir comparar os valores lançados no balancete e na apuração do ISSQN, selecionando apenas contas que possuam um texto na justificativa do fisco para tributação. Este filtro deve ignorar letras maiúsculas e minúsculas e acentuação; X 13.28 Permitir comparar os valores lançados no balancete e na apuração do ISSQN, filtrando apenas contas que foram lançadas na apuração mensal com determinada alíquota; X 13.29 Permitir salvar qualquer combinação de filtros, colunas, valores e cálculos para reutilização posterior, sem que seja necessário ao fiscal informar novamente estas configurações; X 13.30 Permitir o comparativo de valores movimentados pela localização da agência, permitindo identificar os códigos COSIF com maior X

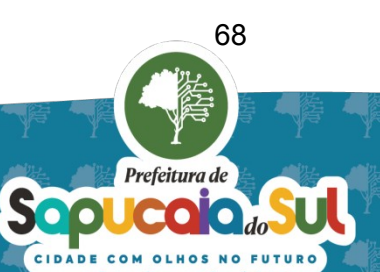

movimentação financeira, por bairro ou logradouro;

ESTE DOCUMENTO FOI ASSINADO EM: 26/09/2023 16:48 -03:00 -03<br>PARA CONFERÊNCIA DO SEU CONTEÚDO ACESSE Intos://c.atende.net/p65133581892a7.

X

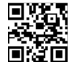

13.31 Permitir a consulta de todas as informações relevantes de uma determinada conta em uma única tela, permitindo desta forma que o acesso aos dados desta conta possa ser gravado no navegador do usuário; X 13.32 Permitir ao Fisco identificar contas em análise, já analisadas ou não x 13.33 Exibir as modificações do plano de contas ao longo do tempo, como por exemplo, a alteração de nomes e funções de contas ou ainda a conta superior informada; X 13.34 Permitir ao Fisco identificar uma conta como tributável, indicando o código de tributação DESIF no qual a conta se enquadra. Deve ser possível importar o código de tributação quando informado pela Instituição no Plano de Contas ou na apuração mensal de ISSQN; X 13.35 Exigir que o Auditor que identifique uma conta como tributável escreva a justificativa de tributação para aquela conta, para que essa justificativa seja utilizada no auto de infração; X 13.36 Permitir identificar as tarifas lançadas em cada conta contábil da xermitir identificar as tarifas lançadas em cada conta contábil da xermitir identificar as tarifas lançadas em cada conta contábil da xermitir identi 13.37 Permitir ao fisco registrar observações em contas contábeis; X 13.38 Registrar as atividades realizadas, por Usuário, permitindo identificar, por exemplo, o Fiscal responsável pela marcação de determinada conta como tributável; X 13.39 Possibilitar a consulta dos lançamentos de partidas dobradas declaradas no razão contábil, entregue pelas Instituições Financeiras quando solicitado pelo Fisco Municipal; X 13.40 Permitir ordenar os dados da consulta por colunas selecionadas, refilium ordenar os dados da consulta por colunas selectonadas,<br>inclusive por colunas que sejam cálculos criados pelo usuário; 13.41 Oferecer funcionalidade de registro de termos bancários comuns, na forma de glossário; 13.42 Permitir a consulta de contas contábeis por semelhança fonética de palavras no nome e na função da conta;<br>
x 13.43 Permitir consultar a jurisprudência que embase a tributação de determinada conta bancária, conforme cadastro prévio do próprio sistema; X 13.44 Permitir a geração de auto de infração do imposto devido, apurado pela auditoria a partir do resultado das análises das informações declaradas e do trabalho fiscal; X 13.45 Permitir o cadastro de modelos de autos de infração ou outros documentos a serem gerados pelo sistema;<br> $\begin{array}{c} X \end{array}$ 14 **AUDITORIA DE SERVIÇOS NOTARIAL E CARTÓRIOS** 14.1 Deve permitir a captura dos dados obtidos a partir dos sistemas internos (Declaração de Atividades Notariais e Registrais e <sup>X</sup>

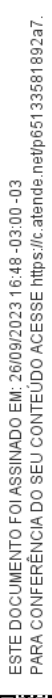

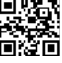

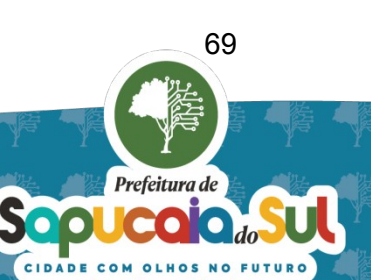

Arrecadação do ISSQN), bem como de fontes externas (Justiça Aberta  $\sim$  CNJ); 14.2 Deve permitir realizar o cruzamento de dados e a apuração de Deve permitir realizar o cruzamento de dados e a apuração de<br>diferencas (indícios) no recolhimento do tributo ISSON: 14.3 Deve permitir analisar, sob a forma de ranking e indicadores estatísticos, a movimentação econômica dos contribuintes e a arrecadação dos contribuintes, bem como auditar os contribuintes mediante o cruzamento entre serviços prestados, movimentações declaradas, dentre outros; X 15 **AUDITORIA DE SERVIÇOS EDUCACIONAIS 15.1** Permitir identificar as Escolas que não informaram alunos/cursos para reminima dentificar as escolas que não informaram atunos/cursos para  $X$  a emissão automática de NFS-e; 15.2 Permitir identificar se a escola não declarou algum aluno através das informações prestadas pelos serviços de transporte escolar, ou seja, alunos do transporte escolar, por escola; X 15.3 Permitir identificar as Escolas com cursos regulares e cursos explorádicos; X 15.4 Permitir elaborar Ranking de Escolas por tipo de atividade (CNAE), por quantidade de alunos, Valor total de NFS-e, média por aluno e por ISSQN recolhido e; X 15.5 Permitir a notificação automática de escolas mediante o uso de modelos padronizados; 16 **AUDITORIA DE SERVIÇOS DE TRANSPORTE** 16.1 Permitir consulta a frota de ônibus pela numeração e o itinerário de cada ônibus: 16.2 Permitir análise das informações prestadas pelos prestadores de serviços visando identificar possíveis sonegações ou informações incompletas, tais como: a) Identificação pela numeração dos ônibus se o contribuinte informou a frota completa; b) Identificação de ônibus inativos por período: c) Quantidade de passageiros diários por linha por período; d) Identificar ônibus que não constaram em NFS-e nem na declaração de movimento de passageiros por período. X 16.3 A partir das informações prestadas pelas escolas, identificar ônibus que não tiveram movimentação por período;<br>não tiveram movimentação por período; 16.4 Permitir comparar mensalmente, por meio de dados e gráficos, a movimentação quantitativa das empresas por tipo de passageiro: Passageiro Avulsos, Passageiros Contrato e Passageiros Escolar; X 17 **DOCUMENTOS FISCAIS** - - 17.1 Permitir o cadastro dos fiscais que utilizarão o sistema, identificando o X

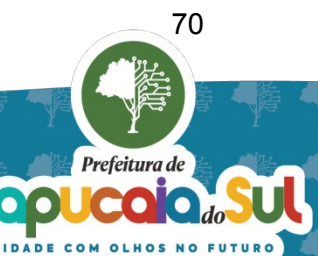

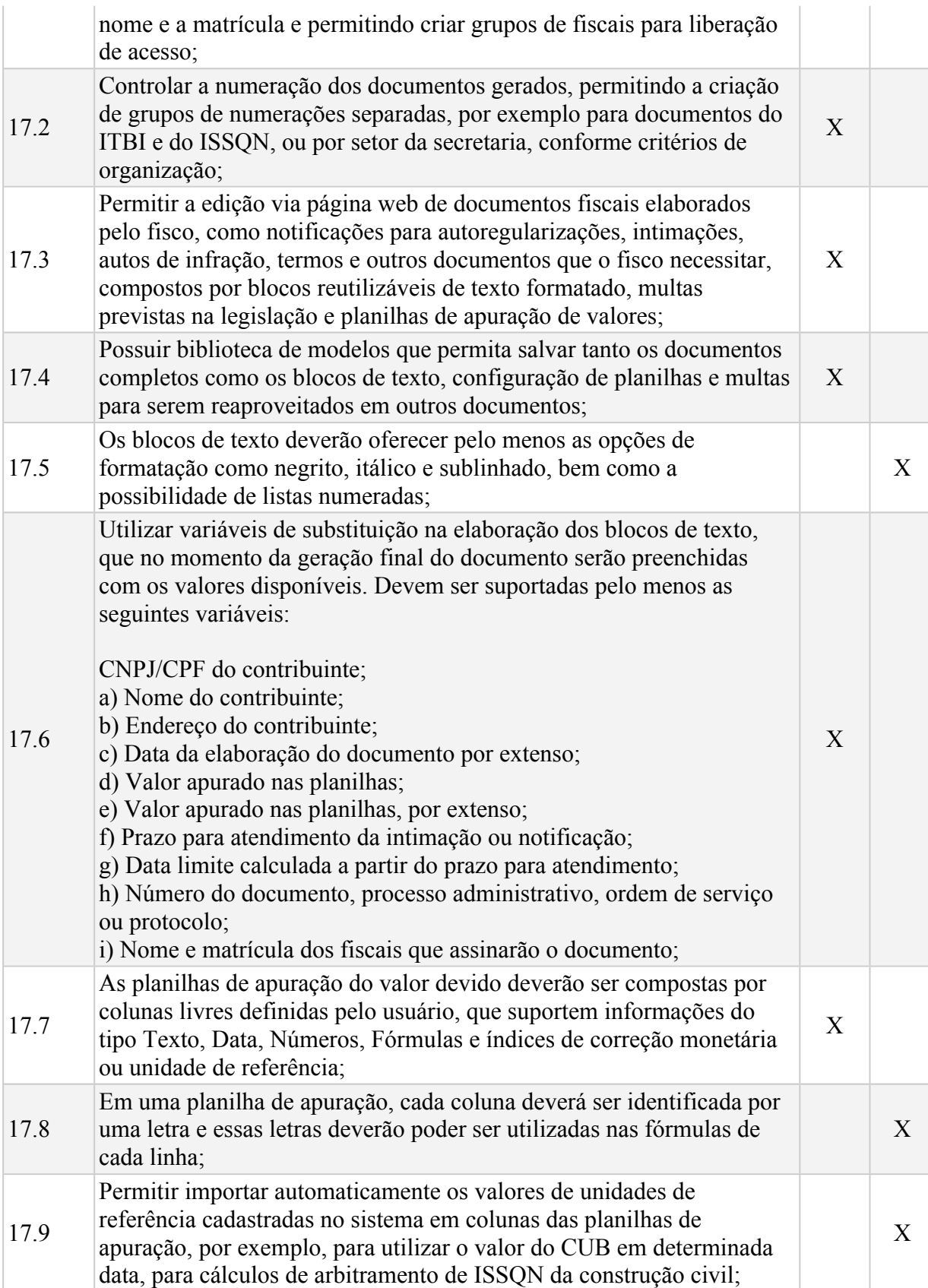

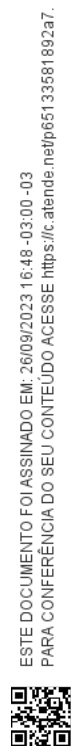

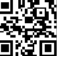

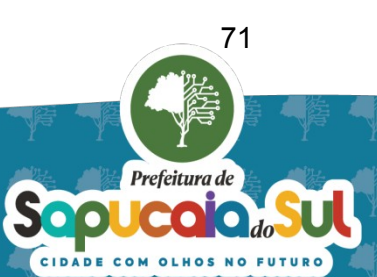

17.10 Permitir a inclusão em um documento de planilhas de apuração mensal, que irão totalizar os dados das planilhas de apuração por mês e aplicar o cálculo de correção monetária, juros e multa a serem configurados na solução conforme a legislação municipal; X 17.11 Permitir a inclusão em um documento, da planilha totalizadora geral, que irá somar os valores das planilhas de apuração mensal e calcular o valor total a ser pago pelo contribuinte. O sistema também deverá permitir que o total do documento seja obtido diretamente a partir das planilhas de apuração; X 17.12 Permitir a inclusão em um documento de uma multa prevista na legislação, composta pela capitulação legal, o valor em moeda corrente ou unidade de referência e o multiplicador, se aplicável. O sistema deve calcular o valor final a ser pago; X 17.13 Permitir salvar documentos que ainda não estão concluídos pelo fisco, não interferindo na sequência de numeração dos documentos concluídos; X 17.14 Controlar a situação do documento quanto a entrega deste ao contribuinte: a) Documento ainda não entregue ao contribuinte; b) Documento enviado ao contribuinte por AR; c) Documento entregue ao contribuinte, devendo permitir o registro da data de ciência, nome e CPF do recebedor; d) Documento que não será entregue ao contribuinte, como nos casos de termos e memorandos internos; X 17.15 Controlar os prazos de resposta do contribuinte no caso de intimações e notificações, enviando e-mails e avisos automáticos aos fiscais; <sup>X</sup> 17.16 Controlar a entrega de resposta de um contribuinte a uma notificação ou intimação, permitindo anexar junto ao documento os arquivos digitalizados da resposta e/ou registrar o local onde os documentos entregues estão fisicamente armazenados; X 17.17 Permitir a geração de reintimação no caso de não entrega de um  $\alpha$  documento ou entrega parcial;<br>documento ou entrega parcial; 17.18 Permitir a geração de guias para pagamento dos valores apurados nas planilhas ou nas multas. As guias deverão ser integradas automaticamente ao sistema de gestão do município, utilizando o código de dívida que será selecionado pelo fiscal no momento da geração da guia; X 17.19 Permitir o registro da apresentação de impugnação de documento K 17.20 Permitir registrar o resultado do julgamento do pedido de impugnação de um documento junto ao documento original;<br> $X$ 17.21 Permitir a geração do termo de encerramento de uma notificação ou intimação;

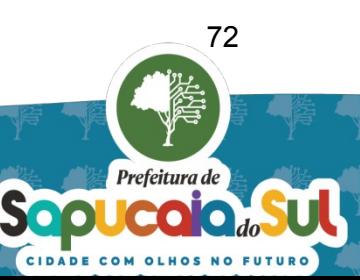

JDO ACESSE https://c.atende.net/p65133581892a7 ESTE DOCUMENTO FOI ASSINADO EM: 26/09/2023 16:48 -03:00 -03<br>PARA CONFERÊNCIA DO SEU CONTEÚDO ACESSE https://c.atende.
17.22 Permitir o cancelamento de um documento, exigindo que seja digitado  $\alpha$  motivo e armazenando o usuário que efetuou o mesmo;  $\alpha$   $\alpha$ 17.23 Permitir reativar um documento cancelado; X 17.24 Permitir consultar o histórico de um documento, com as datas, usuário, situação do documento e descrição do evento ocorrido; xento  $X$ 17.25 Permitir informar numerações adicionais ao documento além da numeração gerada pelo módulo, como: Número do processo administrativo, Número do protocolo e Número da ordem de serviço; X 17.26 Permitir configurar o conteúdo do cabeçalho do documento; X 17.27 Permitir importar os dados do contribuinte vinculado ao documento a partir do cadastro municipal, mas permitindo a digitação manual destes dados no caso de intimação a uma pessoa jurídica ou física não cadastrada; X 17.28 Possibilitar que o documento tenha seções com orientação de páginas diferentes, por exemplo, a página de rosto em modo retrato e os anexos em modo paisagem; X 17.29 Exportar o documento digitado na página web para o formato .DOCX, permitindo que os fiscais façam ajustes na formatação e layout do documento antes da sua impressão final; X 17.30 Permitir salvar um documento pronto, ou partes destes, como modelos na biblioteca; 17.31 Permitir iniciar um novo documento em branco ou a partir de um  $X$ 17.32 Permitir incluir em um documento um bloco de texto, planilha ou refilium incium em um documento um bioco de texto, plantifia ou  $X$ <br>multa a partir dos modelos salvos na biblioteca; 17.33 Permitir abrir um documento digitando diretamente o número deste; X 17.34 Permitir consultar os documentos gerados por contribuinte, fiscal e título. A tela de consulta deve exibir pelo menos o número do documento, a identificação do contribuinte, a situação, o prazo para resposta e o valor apurado em cada documento; X 17.35 Possibilitar a visualização do conteúdo de vários documentos na mesma tela; <sup>X</sup> 17.36 Permitir o encerramento de documentos com a geração opcional do Termo de Encerramento;<br>Termo de Encerramento; 17.37 Permitir configurar para quais documentos deseja receber alertas de prazo; X 17.38 Permitir inserir imagens nos documentos; X 18 **ATENDIMENTO AO FISCAL** 18.1 **Abertura e controle de solicitações de atendimento remoto** - -

18.1.1 Permitir ao Fisco abrir solicitação de atendimento remoto de forma Fermitula o Fisco abril soficilação de atendimento fermolo de forma $\mathbf{x}$ <br>integrada aos demais sistemas sem necessitar sair do sistema em que

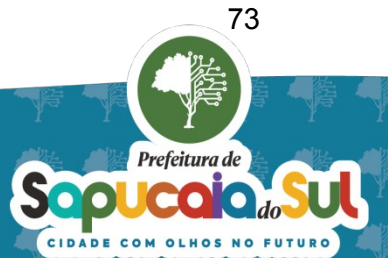

ESTE DOCUMENTO FOI ASSINADO EM: 26/09/2023 16:48 -03:00 -03<br>PARA CONFERÊNCIA DO SEU CONTEÚDO ACESSE Intos://c.atende.net/p65133581892a7.

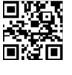

está logado; 

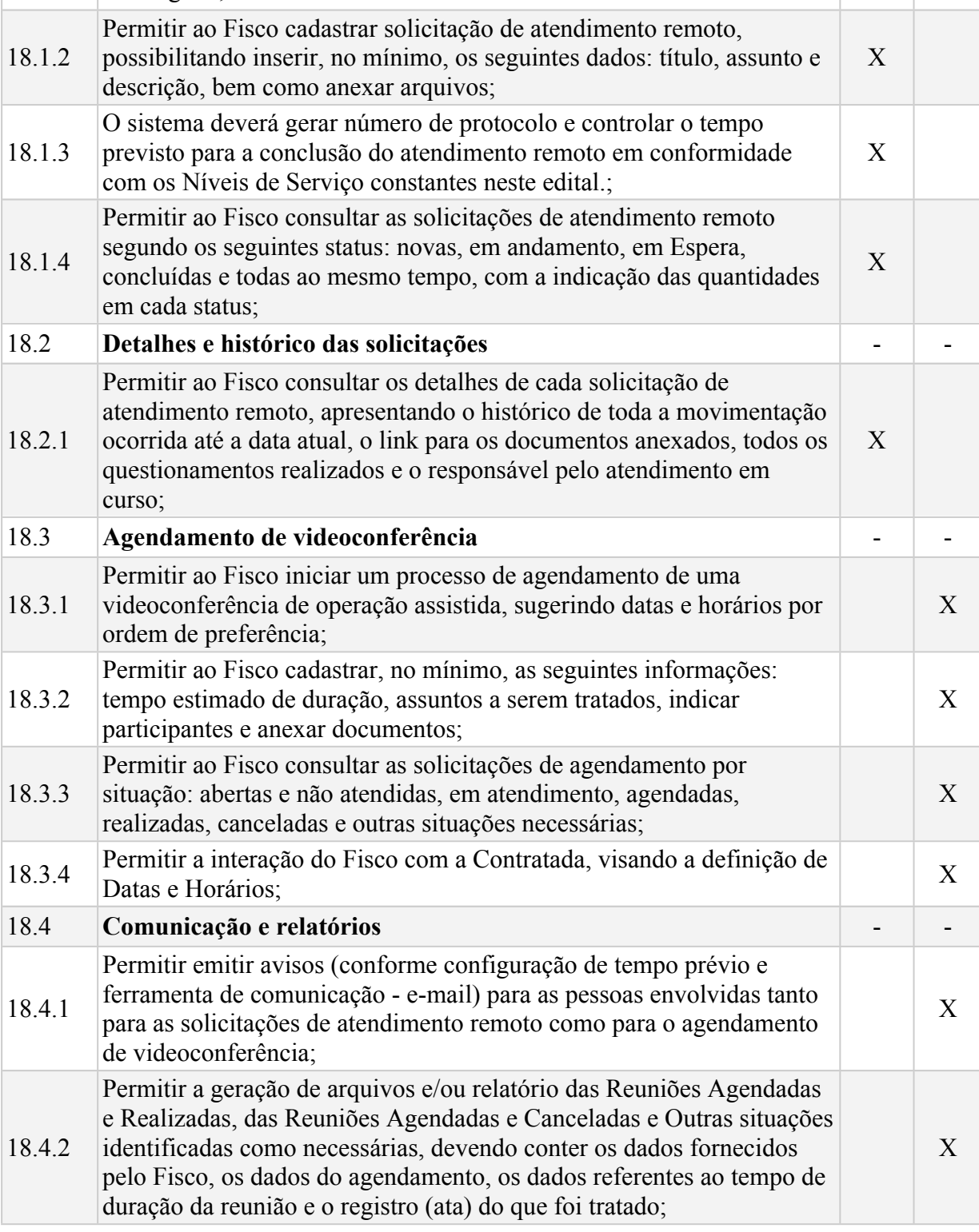

74

Sopledianade

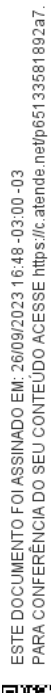

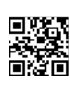

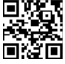

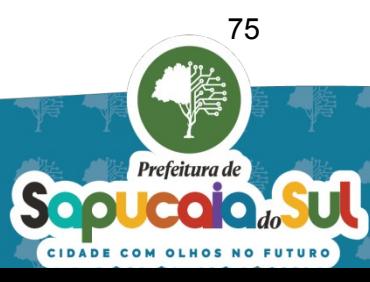

# **ANEXO III – Lista de Serviços e Valores**

Edital: - Lote 1

Dados da empresa: (Razão Social, CNPJ, endereço, fone e e-mail).

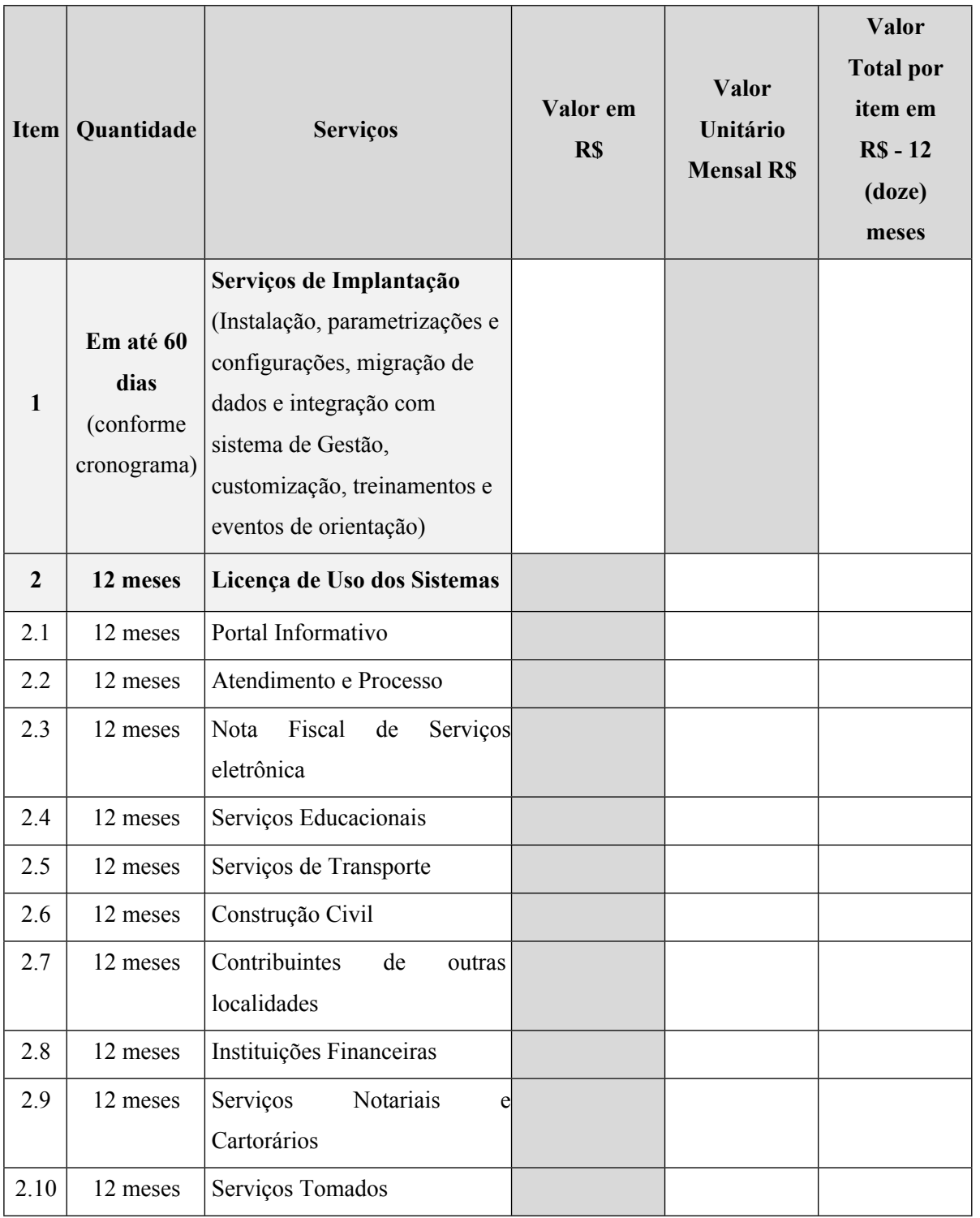

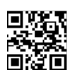

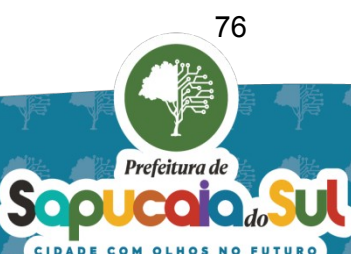

**3 12 meses Suporte e Manutenção**  $3.1$  | 12 meses | Suporte 3.2 12 meses Manutenção

# **Valor Total (itens 1, 2, 3 e 4) em 12 (doze) meses em R\$:**

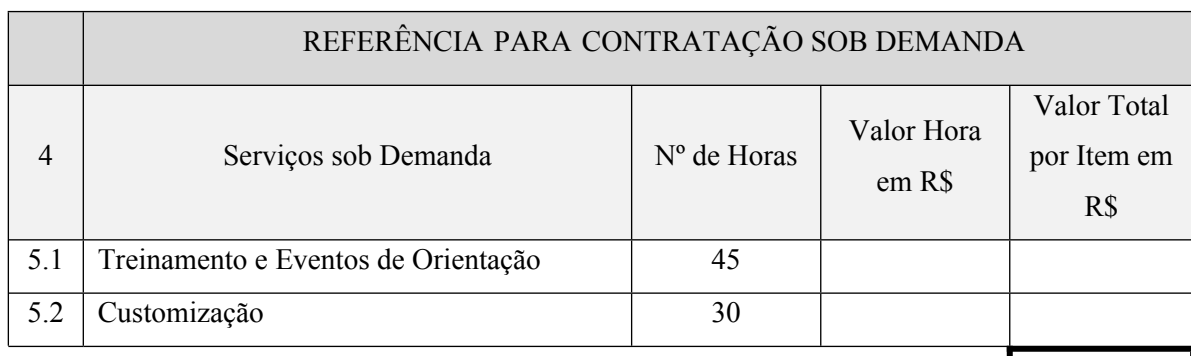

Valor Total (item 4) em 12 (doze) meses em R\$:

**Valor Total (itens 1, 2, 3e 4) em 12 meses em R\$:**

**Valor Por Extenso:**

Prazo de validade da Proposta: ....... (..................................) dias.

de de 2023.

Assinatura do representante legal da empresa Nome:

 $\mathcal{L}_\text{max}$ 

CPF:

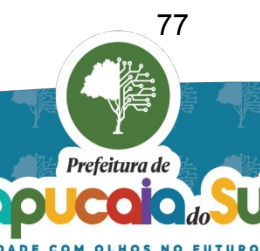

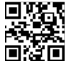

Edital: - Lote 2

Dados da empresa: (Razão Social, CNPJ, endereço, fone e e-mail).

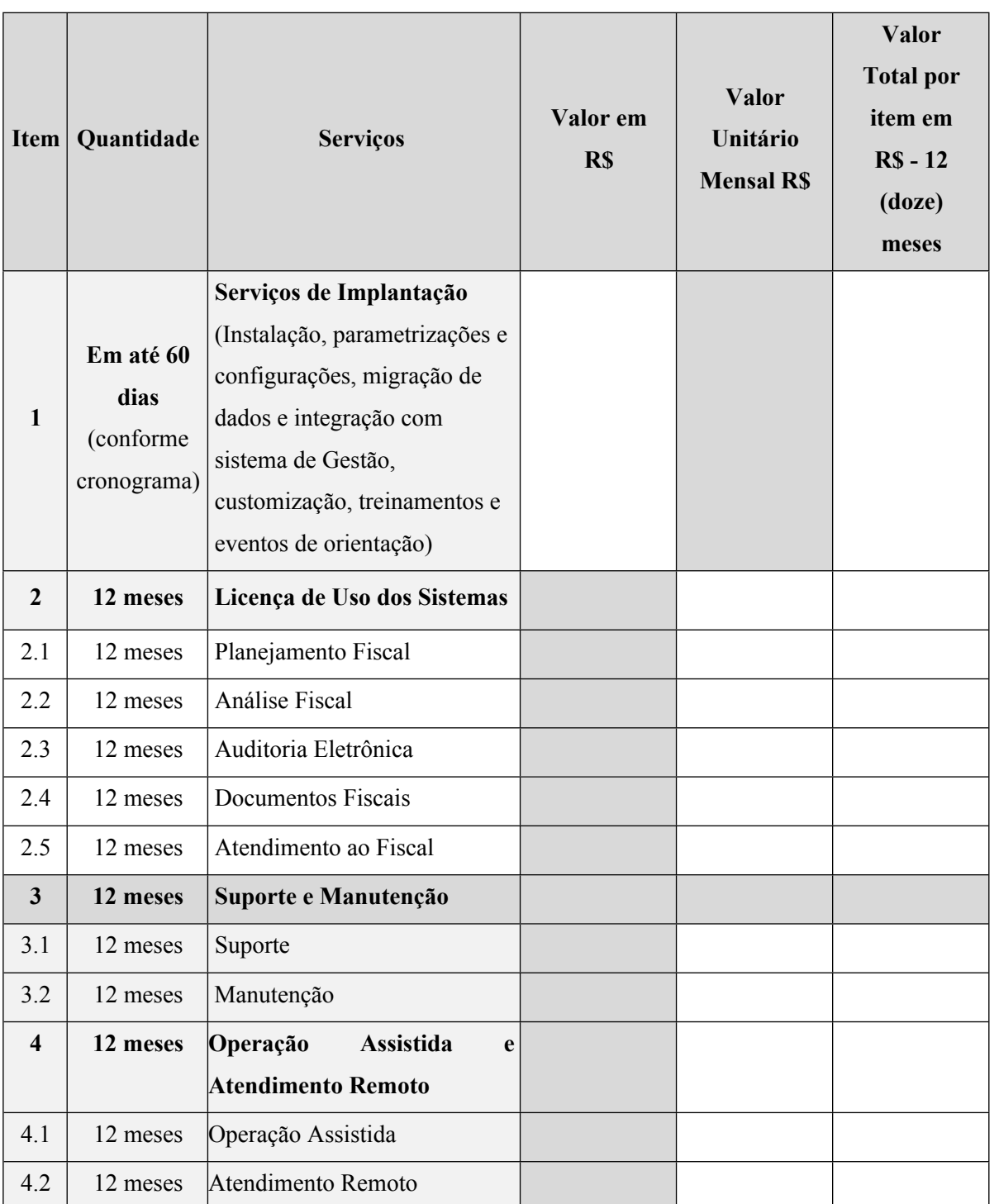

ESTE DOCUMENTO FOI ASSINADO EM: 26/09/2023 16:48 -03:00 -03<br>PARA CONFERÊNCIA DO SEU CONTEÚDO ACESSE https://c.atende.net/p65133581892a7 .

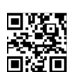

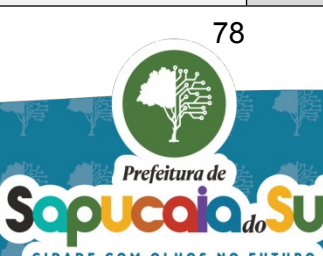

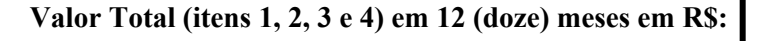

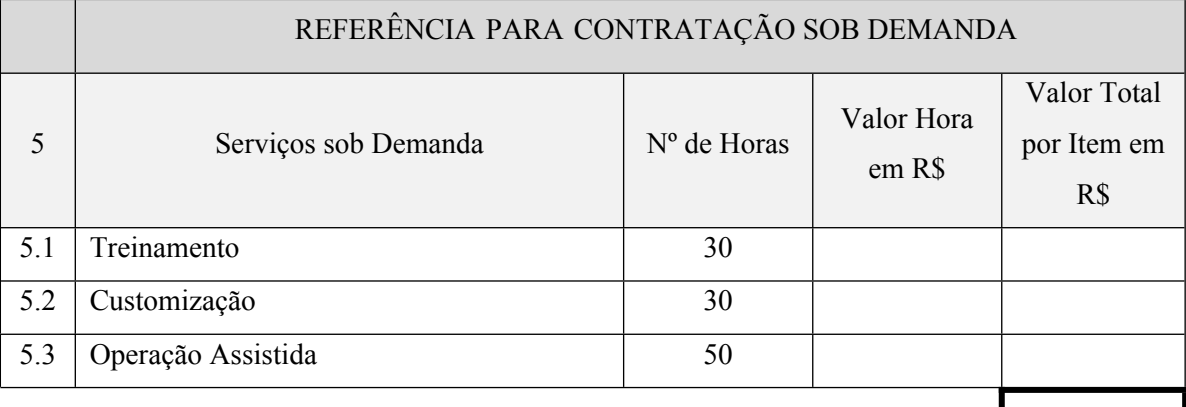

Valor Total (item 5) em 12 (doze) meses em R\$:

**Valor Total (itens 1, 2, 3, 4 e 5) em 12 meses em R\$:**

**Valor Por Extenso:**

Prazo de validade da Proposta: ....... (..................................) dias.

\_\_\_\_\_\_\_\_\_, de de 2023.

Assinatura do representante legal da empresa Nome: CPF:

 $\mathcal{L}_\text{max}$ 

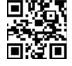

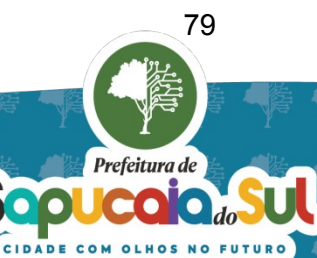

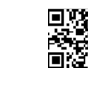

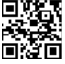

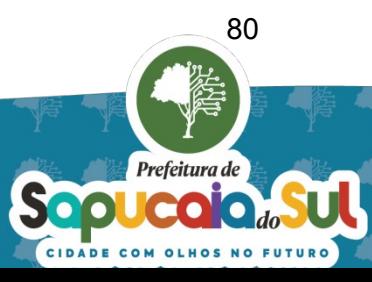

### **ANEXO IV – Termo de Confidencialidade e Sigilo Fiscal.**

Pelo presente instrumento particular, de um lado,------------------------------------------------------------- , pessoa jurídica de direito privado, inscrita no CNPJ sob o nº------------------------------, estabelecida na , por intermédio de seu representante legal, Sr. Sr. Sr. Superman superman supermaned inscrito no CPF sob o nº  $\sim$ , doravante denominada simplesmente CONTRATADA e, de outro lado, MUNICÍPIO DE .............., pessoa jurídica de direito público interno, inscrita no CNPJ sob o nº ......................., com sede na Rua ....................., ............. - RS, doravante denominado CONTRATANTE, por intermédio do Secretário Municipal da Fazenda, Sr(a) , conjuntamente denominadas PARTES, resolvem, de comum acordo, celebrar o presente Termo que se regerá pelas seguintes condições:

#### **CLÁUSULA PRIMEIRA - DO OBJETO**

O objeto do presente termo é a proteção de DADOS e INFORMAÇÕES CONFIDENCIAIS de propriedade da CONTRATANTE e disponibilizadas em razão da relação contratual de prestação de serviço firmada pelas partes.

#### **CLÁUSULA SEGUNDA - DAS DEFINIÇÕES**

Todos os dados e as informações que venha a tomar conhecimento serão tidas como CONFIDENCIAIS E SIGILOSAS, devendo ser observadas a Lei 5.172/1966 ao SIGILO FISCAL e a LEI Nº 13.709/2018, quanto a PROTEÇÃO DE DADOS.

Parágrafo único. Serão consideradas para efeito deste termo todo e qualquer dado e informação, patenteada ou não, de natureza técnica, operacional, comercial, jurídica, métodos de trabalho, técnicas e experiências acumuladas, documentos, contratos, papéis, estudos, pareceres e pesquisas a que a empresa CONTRATADA tenha acesso:

- a) Por qualquer meio físico (documentos impressos, manuscritos, fac-símile, mensagens eletrônicas e-mail, fotografias etc.);
- b) Por qualquer forma registrada em mídia eletrônica (fitas, cd's, dvd's, disquetes, backup em local externo à empresa, etc.);
- c) Oralmente.

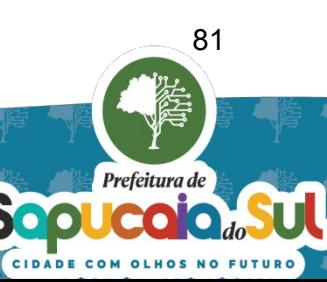

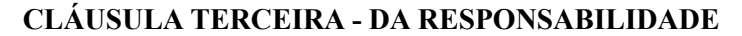

A empresa CONTRATADA compromete-se a manter sigilo total sobre os dados acessados e armazenados para os fins contratados, não utilizando estes em proveito próprio ou alheio, por seus representantes legais, sócios administradores e quotistas, procuradores, funcionários e por qualquer outro terceiro, pessoa física ou jurídica, contratados**,** zelando pela segurança e integridade e disponibilidade dos mesmos, que serão tratados com sigilo profissional, inclusive, após o encerramento do contrato de prestação de serviços, quando serão devolvidos a CONTRATANTE em condições que permitam a continuidade dos serviços.

Parágrafo único. As informações confidenciais confiadas à CONTRATADA somente poderão ser abertas a terceiro mediante consentimento prévio e por escrito do CONTRATANTE, ou em caso de determinação judicial.

### **CLÁUSULA QUARTA - DAS INFORMAÇÕES NÃO CONFIDENCIAIS**

Não configuram informações confidenciais aquelas:

- a) Já disponíveis ao público em geral;
- b) Que já eram de conhecimento da CONTRATADA antes da contratação de seus serviços pelo CONTRATANTE e que não foram adquiridas direta ou indiretamente deste;
- c) Que não sejam tratadas como confidenciais pelo CONTRATANTE.

E para constar, lavramos o presente "Termo de Confidencialidade e Sigilo Fiscal", que segue devidamente firmado para que produza seus efeitos legais.

 $de \t de \t 2023.$ 

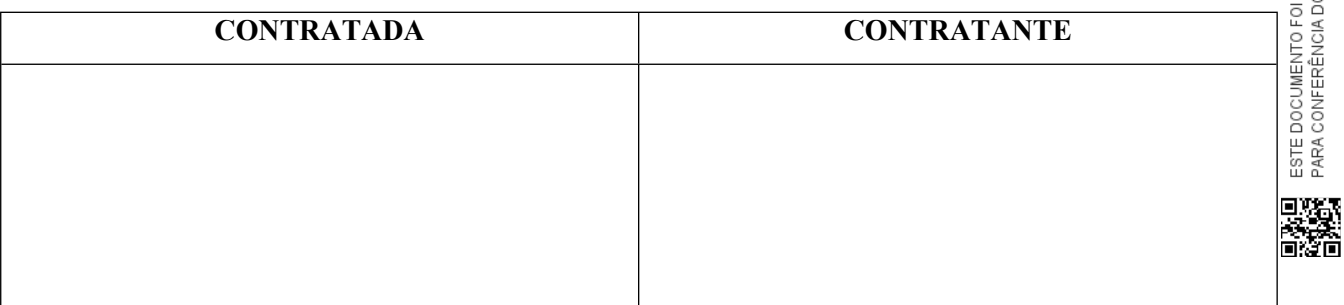

ASSINADO EM: 26/09/2023 16:48 -03:00 -03<br>) SEU CONTEÚDO ACESSE https://c.atende.net/p65133581892a7.

**DE OLIVEIR** 

 $16.76$